# **UNIVERSIDAD NACIONAL AUTÓNOMA DE MÉXICO**

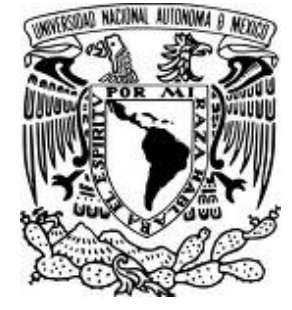

# **FACULTAD DE CONTADURÍA Y ADMINISTRACIÓN**

MANUAL DE PROCEDIMIENTOS PARA LA SECRETARÍA DE SERVICIOS ESCOLARES DE LA FCA: CONTROL Y GESTIÓN DE ACTAS, CONTROL Y GESTIÓN DE DOCUMENTOS DE TITULACIÓN Y ÁREA DE SISTEMAS

**TESINA** 

**YOLIYENELI MONTSERRAT SALINAS GONZÁLEZ** 

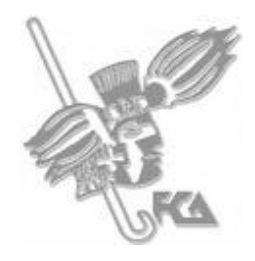

**MÉXICO D.F. 2009**

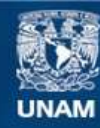

Universidad Nacional Autónoma de México

**UNAM – Dirección General de Bibliotecas Tesis Digitales Restricciones de uso**

#### **DERECHOS RESERVADOS © PROHIBIDA SU REPRODUCCIÓN TOTAL O PARCIAL**

Todo el material contenido en esta tesis esta protegido por la Ley Federal del Derecho de Autor (LFDA) de los Estados Unidos Mexicanos (México).

**Biblioteca Central** 

Dirección General de Bibliotecas de la UNAM

El uso de imágenes, fragmentos de videos, y demás material que sea objeto de protección de los derechos de autor, será exclusivamente para fines educativos e informativos y deberá citar la fuente donde la obtuvo mencionando el autor o autores. Cualquier uso distinto como el lucro, reproducción, edición o modificación, será perseguido y sancionado por el respectivo titular de los Derechos de Autor.

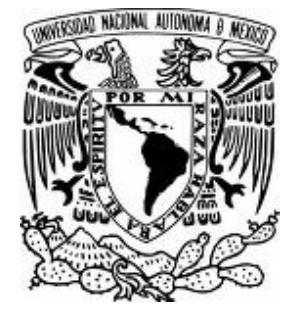

 **UNIVERSIDAD NACIONAL AUTÓNOMA DE MÉXICO** 

 **FACULTAD DE CONTADURÍA Y ADMINISTRACIÓN** 

MANUAL DE PROCEDIMIENTOS PARA LA SECRETARÍA DE SERVICIOS ESCOLARES DE LA FCA: CONTROL Y GESTIÓN DE ACTAS, CONTROL Y GESTIÓN DE DOCUMENTOS DE TITULACIÓN Y ÁREA DE SISTEMAS

## **TESINA QUE PARA OBTENER EL TÍTULO DE:**

**LICENCIADO EN ADMINISTRACIÓN** 

**PRESENTA:** 

**YOLIYENELI MONTSERRAT SALINAS GONZÁLEZ** 

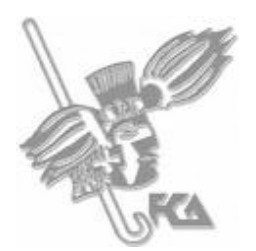

 **TUTOR: DR. LUIS ALFREDO VALDÉS HERNÁNDEZ** 

**MÉXICO D.F. 2009** 

A Mi confidente, mi amiga; mi madre.

Porque todo lo que soy hoy es producto de tu esfuerzo, de tu dedicación, de tu amor. Esto es por ti. Eres mi corazón Dulis. Te amo.

A Mi maestro, mi guía; mi padre.

Porque tu entrega al trabajo y tu gran inteligencia me han mostrado el camino a seguir. Mi conocimiento es basto gracias a tu enseñanza. Gracias por hacerme sentir "tu princesa". Te amo Roberto.

A Mis ejemplos, mis cómplices; mis hermanas.

Porque me has enseñado que lo último que se pierde es la esperanza. Eres increíblemente divertida. No pierdas nunca tu encanto. Te amo Martha

Porque has sido mi figura a seguir. Eres una gran visionaria y mucho de lo que está en este trabajo ha salido por alguna idea tuya. Gracias jefa. Te amo Citla.

A Mi guerra, mi alegría; mis hermanos.

Porque me has enseñado que se pueden alcanzar los sueños con esfuerzo y organización. Te admiro por llegar tan lejos a pesar de los bajones. Te amo Alex

Porque sé que llegarás muy lejos, te aventuraste a conseguir lo que más anhelas y eso para mí es un ejemplo de gente que sabe a dónde quiere llegar a pesar del sacrificio que representa. Gracias por las pláticas. Eres muy inteligente. Te amo Roberto.

Porque sin tus puntos de vista diferentes, la vida no tendría sabor. Tu sentido del humor hace que el camino sea más agradable. Me has enseñado que la sensatez y la cordura te pueden llevar muy lejos. Gracias por los consejos y el apoyo. Te amo Paco.

Porque a pesar de que ahora eres mucho más alto que yo, nunca dejaste de ser "mi hermanito". Eres un ser lleno de luz y sé que llegarás a ser muy feliz por tu forma de ser. Sabes combinar la alegría de vivir y la responsabilidad que debes tener ante la vida. Gracias por tu compañía. Te amo Lalito.

#### A Mi niña, mis niños; mis sobrinos.

Porque representan el lado más tierno y noble de la vida. Sin su alegría y encanto, la familia no sería la misma. Te amo Brenda, Te amo Beto, Te amo Pepito, Te amo Robertito.

A Mi compañero, mi soporte; mi esposo.

Porque cada día me enseñas que existen nuevos retos que enfrentar. Gracias a tu inteligencia, comprensión, apoyo, tolerancia y amor entiendo que vamos juntos en esta senda…y seguiremos juntos hasta el fin. Te amo Toño.

#### A Mi motor, mi vida; mi hijo.

Porque representas la expresión más sublime del amor y la bendición más grande que Dios me ha dado. Todo lo que hago hoy y lo que haré mañana será pensando en lo mejor para ti. Eres mi alma, eres mi todo. Te amo Santiago.

Enero, 2009

#### AGRADECIMIENTOS

Evidentemente, este trabajo no se hubiera culminado sin la colaboración y el apoyo de muchas personas que participaron en este proceso.

En primer lugar, elevo mi agradecimiento a aquella "energía misteriosa" y de dudosa definición pero que sin lugar a dudas representa *toda la bipolaridad* del universo. Aquella energía que logra mantener todo en su perfecto e imperfecto orden y que precisamente debido a ello, ha permitido que yo llegara hasta aquí. Muchas gracias Dios.

A la Universidad Nacional Autónoma de México que me abrió sus puertas para mostrarme su magnificencia. Mi corazón es azul y mi piel dorada.

A la Facultad de Contaduría y Administración. Paredes que son testigo de momentos maravillosos, tristes, eufóricos y alegres que viví en este tiempo de formación. Sobre todo, institución testigo del proceso de maduración, crecimiento personal y profesional.

Al Dr. Luis Alfredo Valdés Hernández quien fungió como asesor del presente trabajo aportándome valiosos conocimientos y experiencia, quien además me enseñó que ante todo, está la humildad y sencillez en las personas demostrando que eso es lo que verdaderamente hace a un ser humano grande.

Al M. Rafael Rodríguez Castelán quien creyó en mí otorgándome la oportunidad de pertenecer al Programa para la Elaboración de Manuales y quien me demostró que los funcionarios que ocupan los cargos importantes dentro de la FCA es gente responsable, honesta y capaz.

Al Ing. Luis Zúñiga Cervantes. Porque sin sus disertaciones este trabajo no se hubiera pulido. Gracias por su paciencia.

Al C.P. José Luis Ramírez, Secretario de Servicios Escolares, porque su guía, experiencia y estructura mental hizo posible la creación de un trabajo con calidad. Además, tuve la oportunidad de conocer a una excelente persona y un gran amigo.

A la Secretaría de Servicios Escolares. Área donde me demostraron la calidad y calidez de su gente. Ángel Coria, Armando Kaisser, Martha Santiago, Carlos Jiménez, Alejandro, Adriana, Lupita, Victoria Hidalgo, Fernando Hidalgo; gracias por su tiempo.

A Marcela Ángeles y Rosa María Luengas. Compañeras con las que compartí este proceso. Gracias por su tolerancia.

A la familia Salinas, ejemplo de unión y entereza. A la familia González, ejemplo de solidaridad y armonía; y a mi nueva familia, Noguez Tinoco.

A Paula Martínez, quien me ha mostrado el significado de una verdadera amistad. Gracias por estar conmigo en todo. ¡Te quiero hermana!

A cada uno de mis grandes amigos; Adán Cisneros, Adrián Rodríguez, Alejandra Sánchez, Alexis, Alfredo Gómez, Anabel Rodríguez, Andrea López Briseño, Andrés Arrieta, Angélica García, Antonio Quimbar, Brenda Quintana, Carlos Iglesias, Christian Luna, Claudia Escamilla, Daniel Escudero, Daniela Márquez Muro, David Cortés, Edgar Villaseñor, Eduardo Cerón, Eduardo García, Eduardo Trejo, Eva Ortiz, Gabriel Carreón, Gabriela Arcos, Gabriela Coalau, Gabriela Hernández, Gabriela Iglesias, Gustavo Viana, Ignacio Benítez, Israel Pérez, Ita Xicotencatl, Jessica Fabila, Jorge Torres, Juan Carlos Bustamante, Leticia Méndez, Marco Antonio Rosales, Moisés García, Mónica Carranza, Nayeli Chávez, Omar, Polo, Ricardo Zurita, Rodrigo Márquez Muro, Sergio Aboytes, Shayla Tannos, Sonia Zamora, Ulises, Zamahara González. Porque mi encuentro con cada uno ha dejado grandes enseñanzas y muy buenos recuerdos. Gracias por compartirme lo mejor de ustedes. Los quiero mucho.

Y finalmente, a todas aquellas personas que a lo largo de mi vida han pasado sin razón aparente pero con la certeza de que su roce ha marcado inevitablemente mi camino a seguir. Nada es una casualidad y por supuesto, conocerlos ha sido parte del equilibrio perfecto.

#### **CONTENIDO**

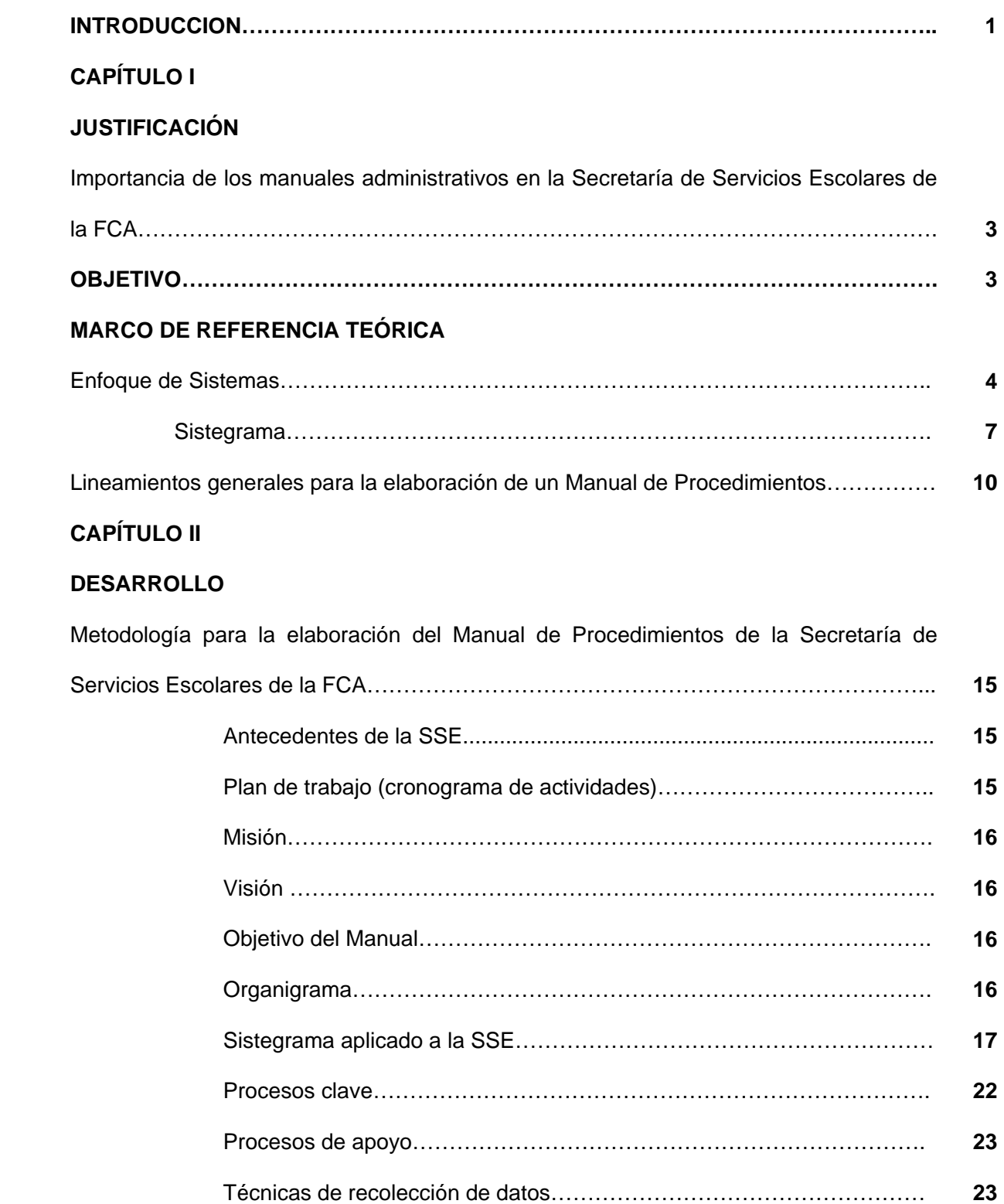

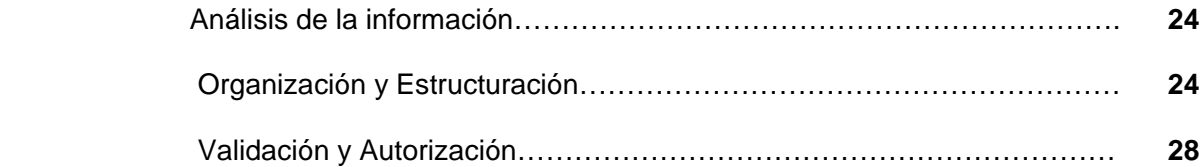

# **CAPÍTULO III**

## **PRESENTACIÓN DE RESULTADOS**

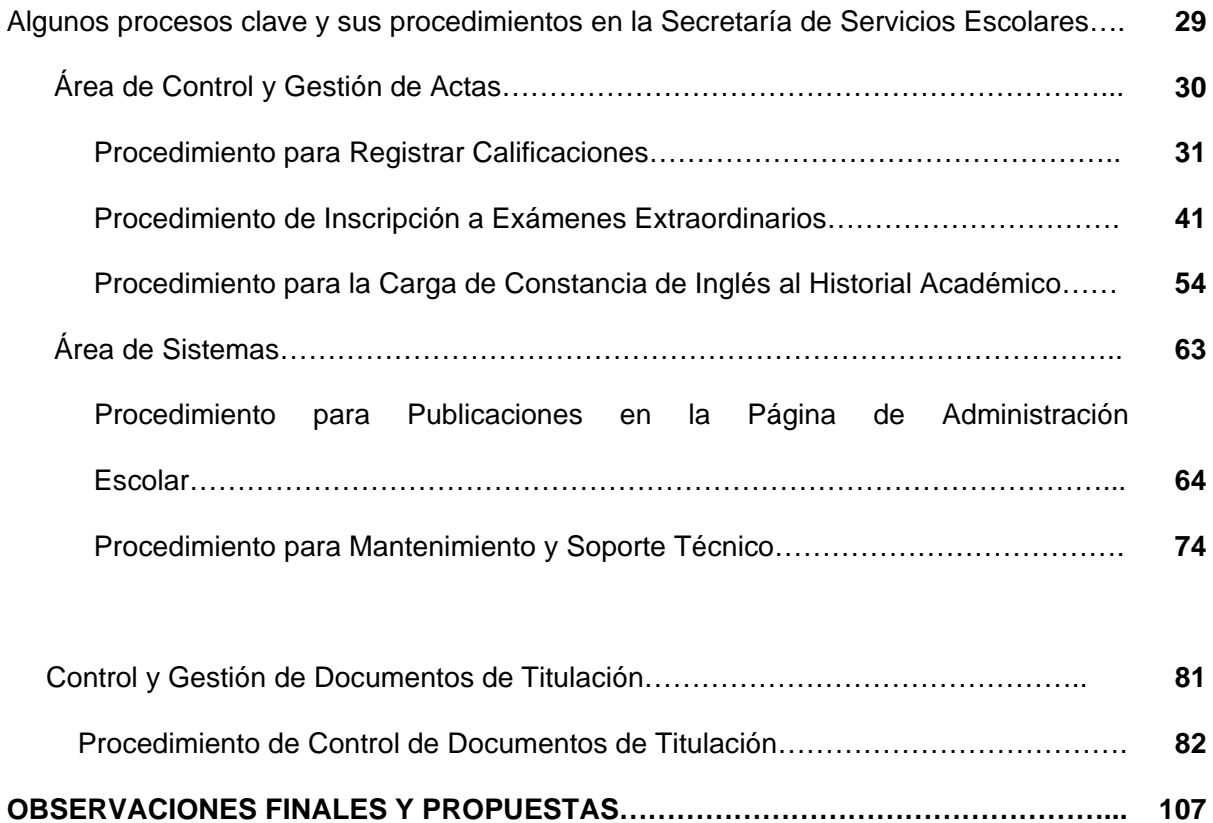

Bibliografía…………………………………………………………………………………………. **110**

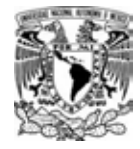

#### INTRODUCCIÓN

Al iniciar el presente proyecto, a manera de comentario humorístico, el Secretario de Servicios Escolares comentaba la utilidad del Manual de procedimientos de la SSE: "así puedo saber a quién castigar en caso de errores". En términos generales, un manual de procedimientos nos indica qué actividades hacen los responsables y en qué tiempos los realizan para obtener los mismos resultados en sus procesos. Sin embargo, su utilidad va más allá de la simple descripción de funciones, interrelaciones y responsables.

Un manual de procedimientos que sabe utilizarse, constituye una verdadera fuente de información valiosa que sirve para la toma de decisiones. Resulta más sencillo ubicar el punto, la actividad, el tiempo e inclusive el puesto donde se diera alguna variación dentro del proceso que perjudique el resultado obtenido. Así, pueden tomarse las medidas necesarias para la adecuación de los procesos para garantizar los resultados esperados.

Visto desde esta óptica, el presente trabajo muestra la metodología utilizada para la elaboración del Manual de procedimientos de la Secretaría de Servicios Escolares de la Facultad de Contaduría y Administración. Se divide en 4 puntos principales: 1) el marco teórico de referencia y la guía utilizada para la elaboración del manual; 2) la metodología implementada desde la planeación con el cronograma de actividades y los medios de recolección de información hasta su análisis y validación; 3) la presentación de algunos procesos clave y sus procedimientos resultado de la implementación de la metodología y; 4) algunas observaciones finales y en su caso, propuestas para la mejora de esta metodología.

Espero que este material pueda servir en algún momento como referencia para la elaboración de futuros manuales y que a su vez, quede como una pequeña contribución de esta servidora que a lo largo de su carrera académica ha obtenido mucho más que solo educación de esta máxima casa de estudios, mi hogar; la UNAM.

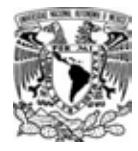

# CAPÍTULO I

JUSTIFICACIÓN

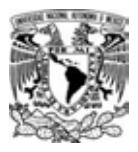

#### **JUSTIFICACIÓN**

IMPORTANCIA DE LOS MANUALES ADMINISTRATIVOS EN LA SECRETARÍA DE SERVICIOS ESCOLARES DE LA FCA

El manual de procedimientos representa una guía práctica que se utiliza como herramienta de soporte para la organización y comunicación de las unidades administrativas. En él se establecen los objetivos, normas, políticas, acciones, responsabilidades y jerarquías que ayudarán a los colaboradores a lograr eficiencia en sus actividades. Sirve para la toma de decisiones, ya que facilita el aprendizaje y proporciona orientación precisa que requiere la acción humana en cada unidad administrativa que conforma una organización. Facilita la capacitación al personal tanto en el desempeño de sus funciones como al de nuevo ingreso.

Dentro de la Secretaría de Servicios Escolares de la Facultad de Contaduría y Administración existían manuales que requerían una actualización. Sin embargo, fue necesario aplicar de principio a fin la metodología para identificar sus procesos clave, sus procesos de apoyo para así lograr identificar los procedimientos que garantizarán la eficiencia y eficacia en todas las actividades que se realizan en cada una de las unidades administrativas.

#### **OBJETIVO**

Podemos determinar dos objetivos principales para este proyecto:

- 1. Aplicar la metodología para la elaboración de un manual de procedimientos en la Secretaría de Servicios Escolares de la Facultad de Contaduría y Administración a través del análisis, investigación y observación.
- 2. Diseñar un instrumento de apoyo y consulta para la elaboración de futuros manuales de procedimientos a través del contenido del presente trabajo

#### **MARCO DE REFERENCIA TEÓRICA**

#### ENFOQUE DE SISTEMAS Y ADMINISTRACIÓN PARA LA CALIDAD

"El mundo es del más apto" sugiere la teoría de la evolución, cuando trata de explicar la capacidad de cada especie para sobrevivir ante condiciones determinadas. Esta capacidad va ligada a la especialización que desarrollan estas especies para obtener el mejor provecho de las condiciones prevalecientes.

Sin embargo, la misma teoría de la evolución sugiere que cuando estas condiciones cambian "el mundo es del que mejor se adapta", es decir, del que presenta una mayor capacidad para entender y asimilar las nuevas condiciones del entorno y aprovechar los nuevos paradigmas.

Hoy vivimos en una dinámica mundial cuyo signo característico es el cambio, es decir, vivimos bajo una dinámica en la que el mundo será del que sepa orientar su desarrollo maximizando su eficiencia dentro de un entorno en constante movimiento.

Dentro de este contexto, una herramienta eficaz para simplificar y mejorar los procesos de una organización, que permita el aumento de la productividad, para así ser más "apto" dentro de la actual dinámica global y permita su permanencia en el mercado es la Administración de Calidad Total.

El nombre de "Administración de Calidad Total" fue sugerido por primera vez por Nancy Warren, una científica del comportamiento en la Marina de los Estados Unidos de Norteamérica<sup>1</sup>, sin embargo, a la fecha es un concepto que sigue suscitando debates entre los especialistas en calidad cuando se trata de darle una definición. Tal debate abarca lo referente tanto su definición como a la forma en la que se debe poner en práctica.

Y es que la Administración de Calidad Total es un concepto incluyente que constantemente está transformando y/o generando nuevos métodos de desarrollo y ejecución. Al hablar de que es incluyente, quiere decir que no se trata de que los conceptos y los métodos que se van generando pierdan validez o que, simplemente, se acaben en un momento dado para que empiecen otros. En realidad esto sucede de manera mucho más compleja y más rica ya que la naturaleza de las

l 1 WALTON, Mary, Cómo Administrar con el Método Deming. Editorial Norma, Colombia, 1991.

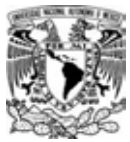

empresas donde se pretenda implementar la Administración de Calidad Total así lo exige debido a las siguientes razones:

- a) empresas diferentes se encuentran en etapas diferentes para implementar la Administración de Calidad Total.
- b) empresas diferentes requieren de formas diferentes de Administración de Calidad Total.

Un grupo de estudio de 1992 del Total Quality Forum definió la Calidad Total como: ... sistema de administración que persiga el incremento continúo de la satisfacción del consumidor a continuo bajo costo real. Calidad Total es una propuesta de sistema total (no un área separada o programa), y una parte integral de la estrategia de alto nivel. Trabaja horizontalmente atravesado funciones y departamentos, involucrando a todos los empleados, de categorías altas y bajas y se extiende hacia atrás y hacia adelante para incluir la cadena de proveedores y la cadena de consumidores.<sup>2</sup>.

La definición anterior separa los principios fundamentales de las herramientas y las técnicas que generalmente son mal interpretadas por el concepto. La definición también sugiere que la Administración de Calidad Total no debe ser un área o un programa separado, debe ser un estilo de vida. Obviamente, esta definición, a pesar de ser amplia y muy concisa, puede parecer para otros que no es lo suficientemente específica y que deja fuera conceptos importantes.

Por lo anterior y debido a que no hay consenso para referirse al término de Administración de Calidad Total y tal vez no lo habrá jamás, en el presente trabajo se hará referencia a la metodología empleada por Luis Alfredo Valdés Hernández, investigador de la División de Investigación de la Facultad de Contaduría y Administración<sup>3</sup>, en vez de hacer referencia al término de Administración de Calidad Total.

La organización, en la teoría general de los sistemas, se define como un sistema buscador de metas que tiene subsistemas interrelacionados buscadores de metas distintas, pero orientadas por la meta principal.

 $\overline{a}$ 

<sup>2</sup> Rampey y Roberts, 1992

<sup>3</sup> Luis Alfredo Valdés Hernández. *La Organización como un sistema.* 

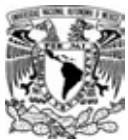

Un sistema es un grupo de partes y objetos que interactúan y que forman un todo o que se encuentran bajo la influencia de fuerzas en alguna relación definida. $^4$ 

En esta definición, además, se deben considerar las características de esas partes y objetos, así como sus relaciones.

Así, cada una de esas partes del sistema posee sus propias características y condiciones y, por lo mismo, pueden ser consideradas como un subsistema; es decir, un conjunto de partes interrelacionadas localizadas estructuralmente y funcionalmente dentro del sistema. En consecuencia los subsistemas son pequeños sistemas dentro de sistemas más grandes.

Si al interior del sistema se desarrolla el concepto de subsistema hacia el exterior se encuentra el de supersistema, esta aproximación lleva implícito el concepto de orden y jerarquía entre los diferentes, aunque semejantes, sistemas. Lo más importante de esta jerarquía es que los sistemas inferiores se encuentran contenidos en los superiores, éste es el principio de la recursividad.

Sobre la idea de la recursividad se puede pensar en la organización como el sistema que se encuentra inmerso en un supersistema llamado entorno, y que además cuenta con subsistemas que se pueden identificar con los departamentos, áreas funcionales o elementos interrelacionados. De esta manera se puede observar que al pasar de un supersistema al sistema y de éste a los subsistemas los estadios administrativos van de lo general a lo particular.

En la caracterización de un sistema Churchman propone cinco características básicas:

- 1. *Objetivos del sistema total.* Se define por objetivos del sistema a aquellas metas o fines hacia los que el sistema tiende. Por lo que la búsqueda de metas o teología es una de las características de los sistemas. Es importante la distinción entre objetivos reales y objetivos establecidos del sistema. Para su diferenciación propone la utilización del principio de primacía.
- 2. *Entorno.* El entorno constituye todo lo que está fuera del alcance del sistema. El entorno se reconoce por tener dos características: primero, el entorno incluye todo lo que se encuentra fuera del alcance del control del sistema; segundo, el entorno incluye todo lo que determina, al menos en parte, el desempeño del sistema.

<sup>4</sup> Oscar Johansen Bertoglio, *Introducción a la teoría general de sistemas*,

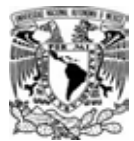

- 3. *Recursos.* Son los medios que el sistema dispone para la realización de las actividades necesarias para el logro de sus metas. Los recursos están dentro del sistema y contrariamente al entorno incluyen todo aquello que el sistema puede cambiar y utilizar en beneficio propio.
- 4. *Componentes.* Son los trabajos o actividades que el sistema debe efectuar para el logro de los objetivos.
- 5. *Administración.* Para la administración de los sistemas se incluyen dos actividades: planeación y control. La planeación del sistema considera todos los aspectos del sistema antes identificados: metas, objetivos, entorno, utilización de recursos y sus componentes o actividades. El control considera el examen y ejecución de planes y la planeación para el cambio. Asociado al concepto de planeación y control se introduce el de realimentación o flujo de información.<sup>5</sup>

#### **Sistegrama**

Una forma gráfica de entender el enfoque de análisis de sistemas y la administración para la calidad es la siguiente:

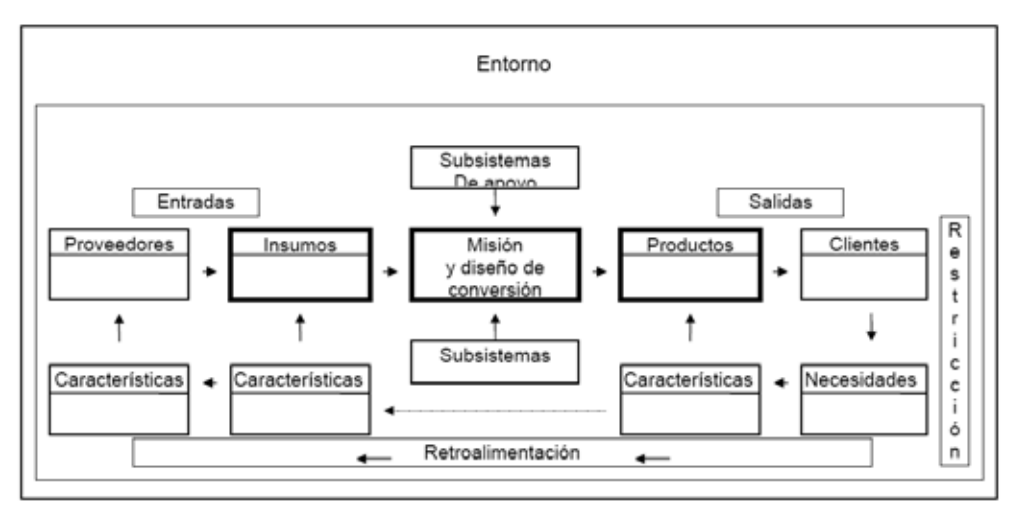

#### SISTEMA DE ADMINISTRACION PARA LA CALIDAD TOTAL

En la salida se encuentran los productos con ciertas características dadas por el diseño de conversión; estos productos para llegar a ser satisfactores deben cubrir las necesidades y

l

<sup>5</sup> C.W. Churchman, El enfoque de sistemas.

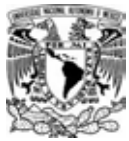

expectativas de los clientes, en caso de no ser así el diferencial encontrado será el primer acercamiento a la calidad considera a los objetos del sistema como las restricciones del sistema, pues el proceso básico está conformado por el diseño de conversión y los subsistemas responsables de las características en los productos que los hacen ser satisfactores $^6$ .

#### Entorno.

El entorno constituye todo lo que está fuera del alcance del sistema. El entorno se reconoce por tener dos características: primero, el entorno incluye todo lo que se encuentra fuera del alcance del control del sistema; segundo, el entorno incluye todo lo que determina, al menos en parte, el desempeño del sistema.

#### Entradas.

Las entradas del sistema son los insumos o materias primas cuyas características, están condicionadas por las características de los productos además de los proveedores de las materias primas y sus características.

#### Misión y diseño de conversión.

La misión: proporciona la orientación básica del porqué existe la empresa. El diseño del proceso de transformación o conversión está delimitado por las necesidades de los clientes que, además, estructuran a la misión de la organización y orientan a las metas de la misma. El proceso de transformación está determinado por la misión (proceso central). El proceso central se integra por Subsistemas (sí son responsables directos de alguna característica que sirva para satisfacer alguna necesidad) y por Subsistemas de Apoyo (si directamente no son responsables de alguna característica que sirva para satisfacer alguna necesidad).

#### Salidas.

Las salidas son los resultados del proceso de transformación diseñado para obtener productos (satisfactores) con características suficientes y necesarias para cubrir las necesidades de los clientes.

<sup>6</sup> Luis Alfredo Valdés Hernández. *La Organización como un sistema.* 

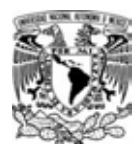

Restricción.

La restricción consiste en las metas (objetivos) del sistema y sus limitaciones, es decir, las condiciones limitantes impuestas al objetivo. El comprador del producto del sistema es el que inicia las restricciones porque él es quién utiliza el producto. Esta restricción limita los productos del sistema condicionándolos para que en última instancia puedan corresponder a las demandas del usuario. Las limitaciones deben ser compatibles con las metas.

#### Retroalimentación.

La retroalimentación ejecuta varias operaciones: compara el producto real con un objetivo (producto modelo) e identifica las diferencias, evalúa el contenido y la importancia de esta diferencia, elabora la solución y, finalmente, la aplica en el proceso básico para lograr el objetivo.

Mediante la correcta identificación de los elementos que constituyen el Sistema de Administración para la Calidad Total bajo la metodología empleada por Luis Alfredo Valdés Hernández del "enfoque de análisis de sistemas y la administración para la calidad", se tendrían identificados y clasificados los subprocesos responsables de proporcionar a los productos las características necesarias para cubrir las necesidades de los clientes, los cuales deben llevarse a otro nivel de desagregación, siendo necesario desarrollar el procedimiento para cada subproceso específico.

Y si bien es cierto que muchas organizaciones trabajan con base en procesos, también es cierto que la mayoría no cuenta con documentación formal de estos, y regularmente se llevan a cabo, con base en lo que el personal involucrado con mas experiencia establece a su buen juicio.

Sin embargo, para lograr los resultados esperados, es preciso documentar estos procesos, la documentación proporciona una comunicación del propósito y consistencia de la acción, por lo tanto un proceso debidamente documentado asegura la calidad del producto y/o servicio y provee además de evidencias objetivas, mediante las cuales se puede evaluar la eficacia del proceso.

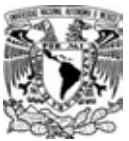

LINEAMIENTOS GENERALES PARA LA ELABORACIÓN DE UN MANUAL PROCEDIMIENTOS

Esta guía fue utilizada durante todo el proceso de elaboración del manual de procedimientos de la SSE

El Manual de procedimientos debe contener

- • **Índice.** Relación de los capítulos o apartados que constituyen la estructura del manal, así como el número de hoja en que se encuentra ubicado.
- • **Introducción.** Explicación que se dirige al lector sobre el contenido del manual, de su utilidad, objeto, áreas de aplicación y de los fines y propósitos que se pretenden cumplir a través de él, así como de las áreas de aplicación e importancia de su revisión y actualización. Puede incluir un mensaje de la autoridad responsable de las unidades administrativas comprendidas en el manual. Adicionalmente se describirá la forma en que se encuentra estructurado el documento con el propósito de lograr una mejor y mayor comprensión del mismo
- • **Objetivo del manual.** Explicación del propósito que se pretende cumplir con el documento. La formulación del objetivo debe ser breve, clara y precisa, atendiendo a las siguientes indicaciones: iniciar con un verbo en infinitivo; señalar el qué y para qué servirá al manual; evitar el uso de adjetivos calificativos.
- • **Misión.** Definir la misión del área, en la que se deberá considerar la razón de ser de la misma, contestando las siguientes preguntas:
	- o **¿Qué se ofrece?** Identificación de los servicios que ofrece
	- o **¿A quién se lo ofrece?** Identificación y definición de los usuarios a los que va dirigido su servicio
	- o **¿Para qué los ofrece?** Qué necesidades de los usuarios son satisfechas.
- • **Visión.** Se debe desarrollar desde la perspectiva de cómo se desea que sea el área en el futuro. Considerando:
	- o El entorno interno y externo del área.
	- o Visión general del área.
	- o Identificación de los recursos con los que se cuenta.
	- o Que sea alcanzable y cuantificable.
- • **Estructura Organizacional.** Presenta la descripción ordenada de unidades administrativas de la organización, en función de sus relaciones de jerarquía, debe corresponder a la representación gráfica del organigrama. A través de la estructura se

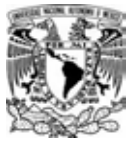

presenta la delegación de autoridad, la asignación de responsabilidades y, en función de éstas, se establecen los distintos niveles jerárquicos.

- **Índice de Procedimientos.** Inventario de Procedimientos que se desarrollan en el área
- • **Procedimientos Específicos.** Presentación por escrito, en forma narrativa y secuencial, de cada una de las operaciones que se realizan en un procedimiento, explicando en qué consisten, cuándo, como, dónde, con qué y cuánto tiempo se hacen, señalando los responsables de llevaras a cabo. Cuando la descripción del procedimiento es general, y por lo mismo comprende varias áreas, debe anotarse la unidad administrativa que tiene a su cargo cada operación. Si se trata de una descripción detallada dentro de una unidad administrativa, tiene que indicarse el puesto responsable de cada operación.

Cada procedimiento debe contener:

- **I. Objetivo del procedimiento.** Es la condición o resultado cuantificable que debe ser alcanzado y mantenido con la aplicación del procedimiento, y que refleja el valor o beneficio que obtiene el usuario. El propósito debe redactarse en forma breve y concisa; se especificará los resultados o condiciones que desean lograr, e iniciará con un verbo en infinitivo, se deberá evitar utilizar gerundios y adjetivos calificativos.
- **II. Alcance.** Se describe brevemente el área o campo de aplicación del procedimiento, es decir, a quiénes afecta o qué límites e influencia tiene.
- **III. Referencia.** Todo aquel documento que implique un marco de referencia legal, institucional u organizacional.
- **IV. Lineamientos.** Las directrices que delimitan la realización de las actividades del procedimiento y del área responsable de realizar las funciones, tienen como propósito regular la interacción entre los individuos de una organización y las actividades de una unidad responsable. Los enunciados deben redactarse en modo imperativo, de igual forma deberán establecer el responsable de la operación del procedimiento.
- **V. Definiciones.** Definición de conceptos específicos utilizados en el desarrollo del procedimiento.
- **VI. Indicadores.** Datos esencialmente cuantitativos, que permiten dar cuentas de cómo se encuentran el avance de logros y objetivos. Los indicadores pueden ser medidas, números, hechos, opiniones o percepciones que señales condiciones o situaciones específicas. El sistema de indicadores debe caracterizar el nivel técnico-organizativo del desarrollo de la

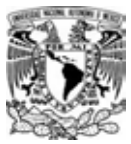

Institución, los recursos que posee, la eficiencia de su empleo y los resultados generales de la actividad productiva con una alta calidad.

#### **VII. Metodología para el Desarrollo del Procedimiento.**

- a. Diagrama de flujo. Es la representación esquemática del procedimiento, donde se ilustra gráficamente las actividades del mismo, por medio de la simbología desarrolladas por la American National Standard Institute (ANSI). Los diagramas de flujo permiten conocer e identificar las actividades cronológicas del procedimiento, en donde se ilustra la estructura, la dinámica, las etapas y las unidades que intervienen en su desarrollo y para su elaboración deberá:
	- i. Identificar al área responsable del procedimiento, su código, denominación y las unidades que intervienen en su desarrollo.
	- ii. Con base en la simbología establecida, se determinan los símbolos que deben utilizarse en el diseño del diagrama, dependiendo de la modalidad o naturaleza de cada una de las etapas definidas en los formatos. El punto de partida de todo diagrama se simboliza con una elipse, anotando en el espacio en blanco la palabra "INICIO". Asimismo, se debe enumerar las etapas con el número que le corresponda en el extremo superior derecho
	- iii. Las siguientes etapas son diagramadas conforme a lo descrito anteriormente. Por ejemplo, las líneas direccionales señalarán la secuencia de etapas que se desplazan dentro del ámbito de responsabilidad de la unidad administrativa que precede a la nueva etapa, determinando su dirección con una punta de flecha.
	- iv. Cuando en el desarrollo del procedimiento se presentan dos alternativas, deberá representarse inmediatamente después de la actividad el símbolo de toma de decisión (rombo) y deberá anotarse la palabra "procede" de estas dos alternativas.
	- v. De la misma forma que el inicio, la conclusión del procedimiento debe simbolizarse mediante una elipse en cuyo espacio deberá anotarse la frase "FIN" o "término".
	- vi. El número de la secuencia de la etapa deberá coincidir con la descripción de ésta, al igual que en la descripción de actividades.
- b. Descripción de Actividades. Es la narración escrita, en forma lógica, cronológica y secuencial de cada una de las actividades que deberán agruparse en etapas, y que hay que realizar dentro de un procedimiento, explicando quién, qué, cómo, dónde y cuándo se hace.

La descripción del procedimiento se deberá elaborar con base en lo siguiente:

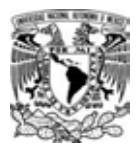

- i. El nombre del procedimiento debe dar idea clara de su contenido.
- ii. La descripción del procedimiento debe redactarse en forma clara y sencilla.
- iii. No deben incluir dos procedimientos diferentes en uno.
- iv. Si el inicio de un procedimiento indica la recepción de documentos, se deberá mencionar quién los recibe.
- v. Toda actividad debe iniciarse con un verbo infinitivo, en tiempo presente, en tercera persona del singular. Ejemplo, elabora, envía.
- vi. Se deberá buscar que las actividades sean agrupadas en etapas para facilitar su diagramación.
- vii. Se deberá numerar cada una de las etapas que se realizan conforme a la secuencia lógica del procedimiento. Las etapas deben comenzar con adverbios como (Autorización, verificación, etc).
- viii. Cuando en el desarrollo del procedimiento se origine por primera vez algún formato, se deberá anotar su nombre completo y en las actividades subsecuentes se podrá mencionar el nombre genérico o su clave de identificación.
- ix. Cuando se emitan documentos se deberá indicar el número de tantos en que se elabore, se envíe o se reciba cada documentos.
- x. En la distribución de documentos se deberá indicar a qué puesto o área se envía.

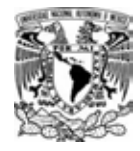

# CAPÍTULO II

# DESARROLLO

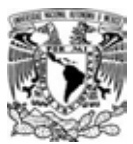

METODOLOGÍA PARA LA ELABORACIÓN DEL MANUAL DE PROCEDIMIENTOS DE SECRETARÍA DE SERVICIOS ESCOLARES DE LA FACULTAD DE CONTADURÍA Y ADMINISTRACIÓN

#### Antecedentes de la Secretaría de Servicios Escolares

La Secretaría de Servicios Escolares nace de la necesidad de mantener un control sobre los registros de la matrícula estudiantil de la Facultad de Contaduría y Administración. Anteriormente, los registros de las inscripciones de cada alumno se hacía a través de formatos impresos. Este sistema llevó a tener grandes cantidades de papel que hacía riesgoso el control de la información. A partir del año 1998, la Secretaría de Servicios Escolares, a través de alumnos pertenecientes a la carrera de Licenciatura en Informática, que realizaban su servicio social, diseñaron y elaboraron un sistema informático que permitiera las inscripciones y los registros de los movimientos de los alumnos, programa que ha ayudado en gran medida a hacer más eficientes los servicios para los alumnos y profesores de la facultad. Hoy, la Secretaría de Servicios Escolares sigue trabajando, tendiendo como visión y meta la modernización y automatización de cada uno de los servicios que ofrece.

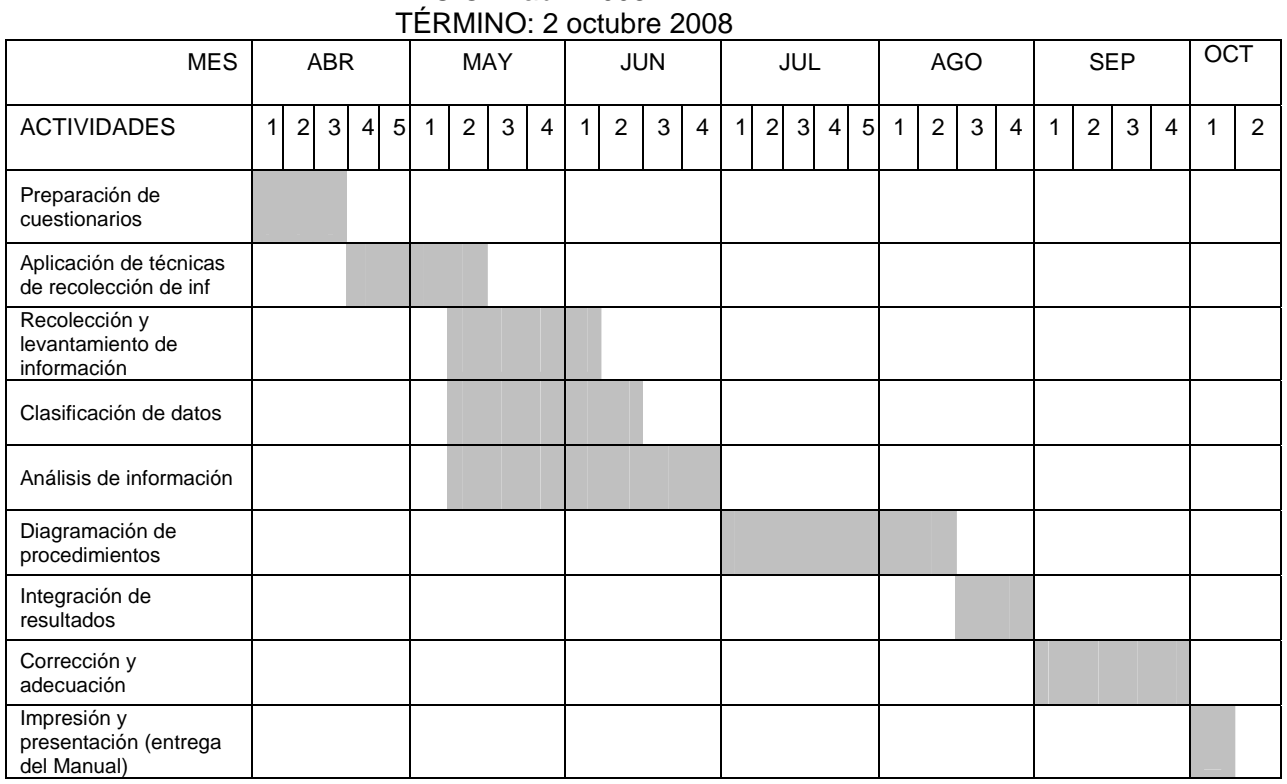

#### Plan de trabajo (CRONOGRAMA DE ACTIVIDADES)

INICIO: 2 abril 2008

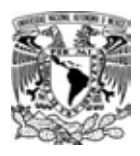

Objetivo del Manual de Procedimientos de la Secretaría de Servicios Escolares

Establecer la normatividad y lineamientos que requieren los procedimientos y actividades que realiza continuamente el personal que labora en la Secretaría de Servicios Escolares brindando la información necesaria para lograr la eficiencia en sus operaciones y contribuyendo como soporte para la toma de decisiones

#### Misión

Proporcionar servicios a docentes y alumnos de la Facultad de Contaduría y Administración a través de la gestión de trámites escolares que dan validez a su situación académica, otorgando respuesta en tiempo y forma a las solicitudes de acuerdo a los lineamientos y normatividad de la Secretaría de Servicios Escolares

#### Visión

Consolidar una Secretaría de Servicios Escolares cuyas Tecnologías de la Información sean acordes a la dinámica tecnológica actual.

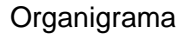

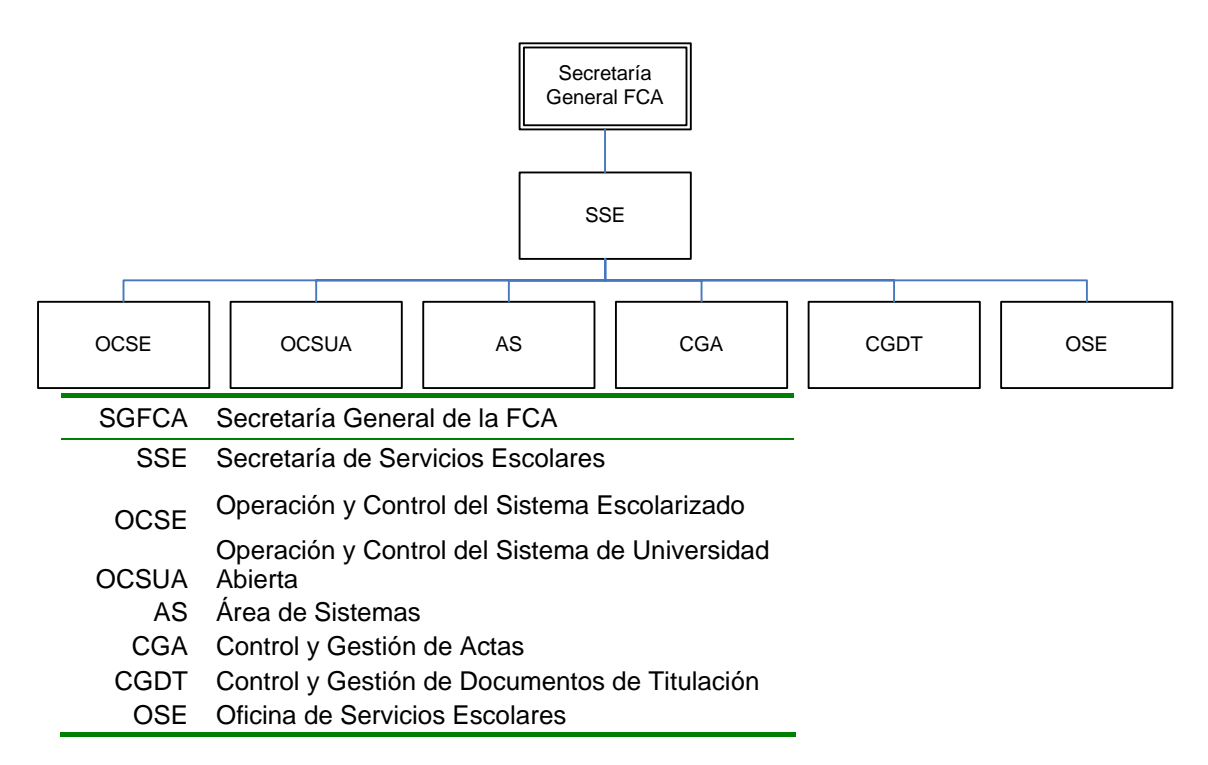

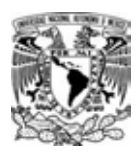

Aplicación del Sistegrama en la SSE

Para poder aplicar el sistegrama, debemos partir de lo general a lo particular. Es decir, debemos identificar primero el proceso central o la misión del área para ubicar sus salidas y sus entradas.

La misión de la SSE es *Proporcionar servicios a docentes y alumnos de la Facultad de Contaduría y Administración a través de la gestión de trámites escolares que dan validez a su situación académica, otorgando respuesta en tiempo y forma a las solicitudes de acuerdo a los lineamientos y normatividad de la Secretaría de Servicios Escolares.* A continuación podemos identificar cuáles son sus salidas (los servicios que ofrece) y sus entradas (todo aquello que necesita como insumo que transforma para brindar los servicios.

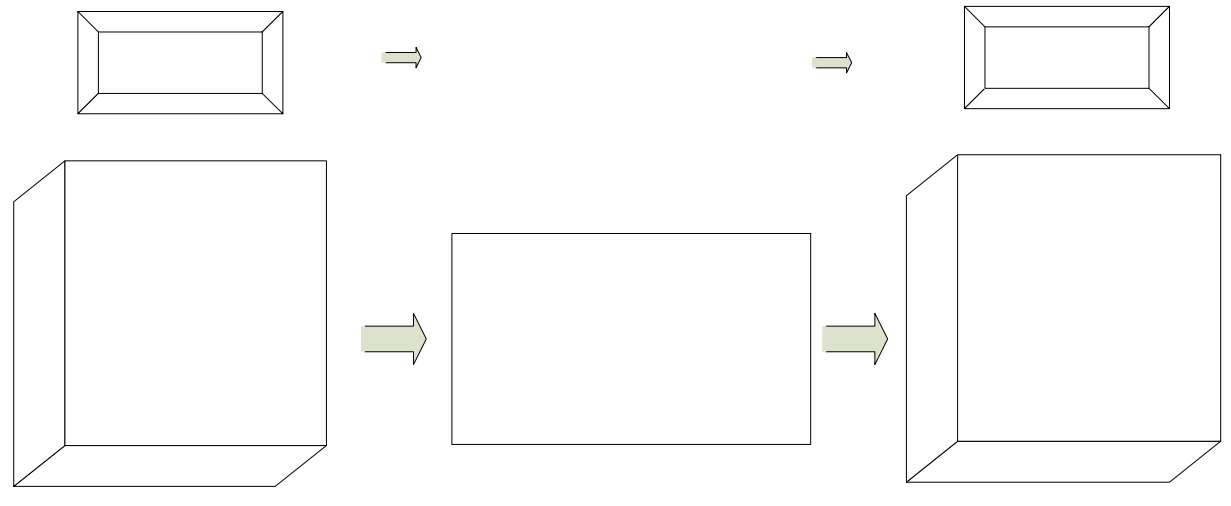

Cuadro 1. Entradas y Salidas.

Las salidas de la SSE son el Calendario Escolar para la FCA, comprobantes de inscripción, credenciales, constancias de crédito o promedio, certificados de estudio, bajas temporales o definitivas, adaptaciones de Plan de Estudio, registro de calificaciones, Inscripciones para opciones de titulación, cambios de turno, sistema o carrera interna y firma electrónica avanzada.

Para obtener todos estos resultados, es necesario que se transformen ciertos elementos como información de los alumnos o profesores, comprobantes de pago, historiales académicos, oficios, requerimientos, solicitudes o identificaciones oficiales.

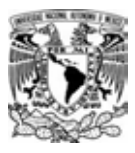

Dentro de las Salidas podemos desglosar los elementos que la componen.

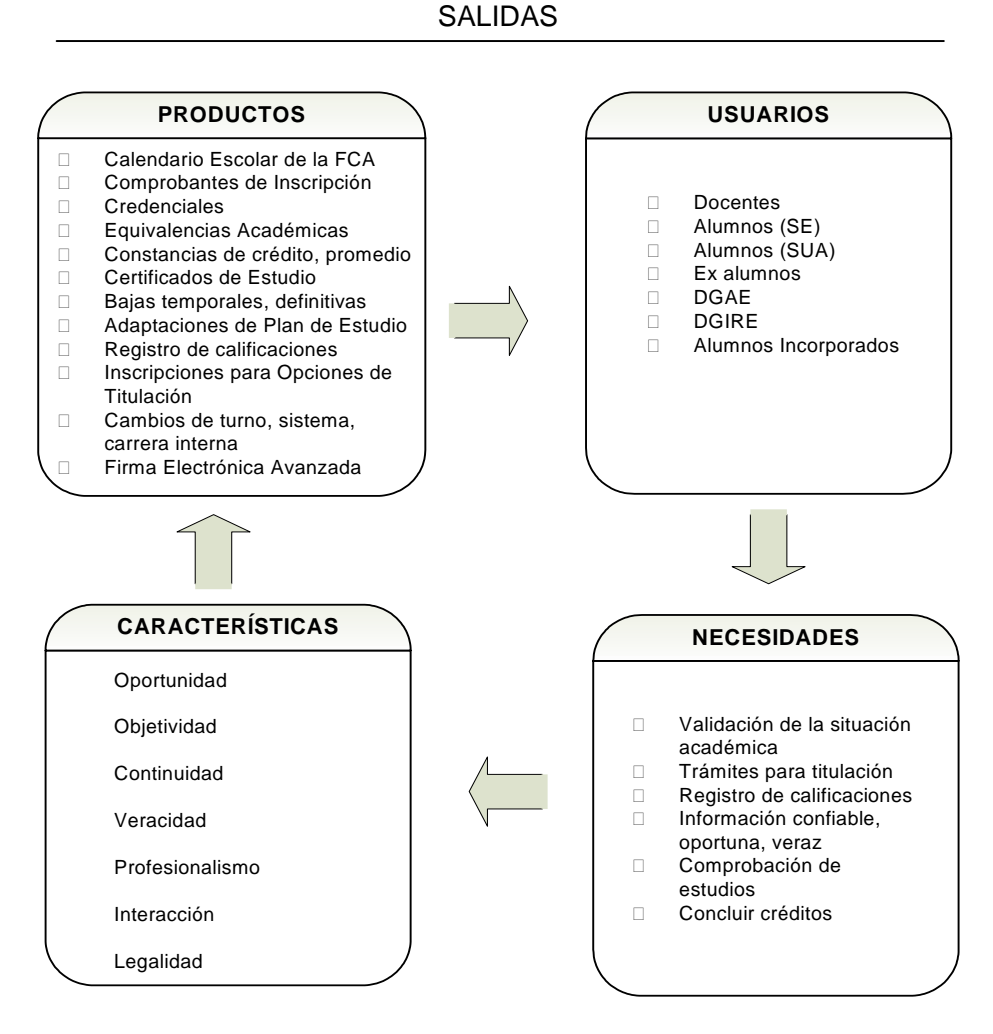

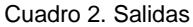

Partimos con los servicios que ofrece la SSE para identificar a quiénes van dirigidos y quiénes son los beneficiarios de esos servicios. En otras palabras, identificando los servicios podemos identificar a los USUARIOS. Usuarios que acuden a la SSE porque tienen NECESIDADES y que a su vez cubren ciertos requisitos o CARACTERÍSTICAS que debe tener el servicio.

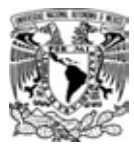

Los usuarios pueden ser internos o externos. Es decir, se identifican las personas que son beneficiadas con el resultado final de todo el proceso pero también a aquellos que el resultado de algún proceso en particular le sirve como entrada a otro proceso (aún dentro de la SSE o fuera de ella). En este caso, los usuarios son docentes, alumnos (de los dos sistemas SE y SUA), ex alumnos, la DGAE, DGIRE y alumnos incorporados.

El objetivo de una cadena de procesos se cumple en el momento en que la necesidad del usuario ha sido satisfecha. En tal sentido, las necesidades que presentan los usuarios de la SSE pueden ser de diferente naturaleza, como ejemplo, la necesidad de validar la situación académica de un alumno, la necesidad de registrar calificaciones en el caso de los profesores, realizar trámites para titulación en el caso de los ex alumnos o la necesidad de comprobar estudios.

Aparte de las características del producto, es necesario que cubran ciertos requisitos, por ejemplo, el hecho de tener un comprobante de inscripción que demuestre ser oficial fuera de las instalaciones de la Facultad, es necesario que esté sellado. Es por ello, que todos los servicios tienen una serie de características que debe cumplir para que el usuario pueda constatar que son válidos.

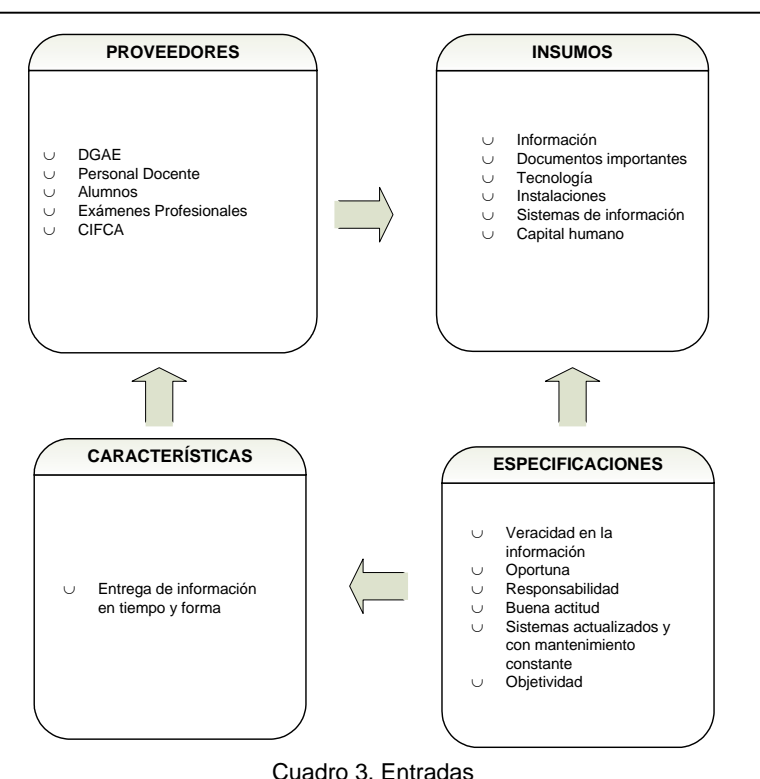

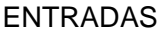

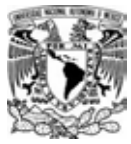

Las entradas son todos los insumos necesarios para realizar las actividades del proceso central. Aquí partimos de la identificación de los PROVEEDORES, aquellos que otorgan los INSUMOS que tienen ciertas ESPECIFICACIONES y CARÁCTERÏSTICAS que deben cubrir para realizar el proceso de "transformación".

En la SSE los alumnos cumplen tanto la función de proveedores como usuarios, pues primero deben traer los insumos (comprobantes de inscripción, historia académica) que tienen ciertas especificaciones (deben estar debidamente sellados, impresos con no más de dos meses de antigüedad) para que entre a un proceso de transformación en donde el resultado final es un certificado de estudios. El alumno entonces se convierte en el usuario porque él es quien recibe dicho resultado.

Una vez identificadas las salidas, las entradas y la misión, podemos representar el sistegrama de la Secretaría de Servicios Escolares de la Facultad de Contaduría y Administración.

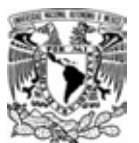

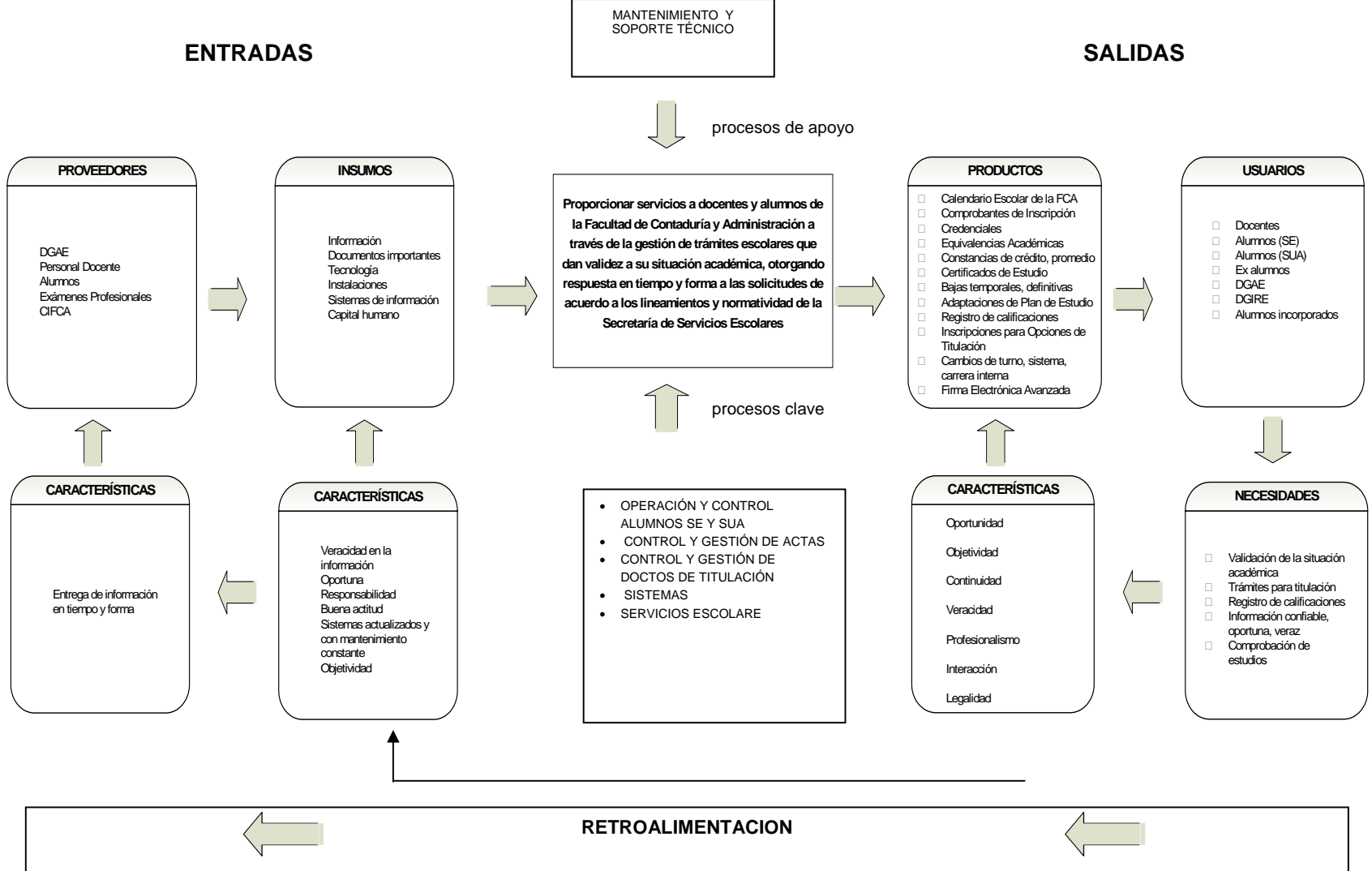

MANUAL DE PROCEDIMIENTOS DE LA SSE

Cuadro 4. Sistegrama aplicado a la Secretaría de Servicios Escolares

SALINAS GONZÁLEZ, YOLIYENELI MONTSERRAT <sup>21</sup>

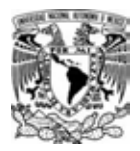

Procesos clave y procesos de apoyo

En la Secretaría de Servicios Escolares se definieron los siguientes procesos clave y sus procedimientos:

OPERACIÓN Y CONTROL DE SISTEMA ESCOLARIZADO

- 1. Procedimiento de Elaboración de Calendario Escolar de la FCA.
- 2. Procedimiento de Preparación para la Inscripción de Alumnos de Primer Ingreso.
- 3. Procedimiento de Inscripción para Alumnos de Primer Ingreso.
- 4. Procedimiento para Cambio de Turno.
- 5. Procedimiento para Baja Temporal.
- 6. Procedimiento de Credencialización.
- 7. Procedimiento de Preparación para la Inscripción de Alumnos de Reingreso.
- 8. Procedimiento de Inscripción a Cursos Ordinarios.
- 9. Procedimiento para Cambio Interno de Carrera.
- 10. Procedimiento para elaborar Equivalencias Académicas

#### OPERACIÓN Y CONTROL DEL SISTEMA DE UNIVERSIDAD ABIERTA

- 1. Procedimiento para Artículo 11.
- 2. Procedimiento para Adaptación del Plan de Estudios.
- 3. Procedimiento para Segunda Carrera.
- 4. Procedimiento para Cambio de Sistema.
- 5. Procedimiento para Convenios.

#### OFICINA DE SERVICIOS ESCOLARES

1. Procedimiento para Servicios Escolares.

#### CONTROL Y GESTIÓN DE ACTAS

- 1. Procedimiento para Registrar Calificaciones.
- 2. Procedimiento de Inscripción a Exámenes Extraordinarios.
- 3. Procedimiento para la Carga de Constancia de Inglés al Historial Académico.

#### CONTROL Y GESTIÓN DE DOCUMENTOS DE TITULACIÓN

1. Procedimiento de Control de Documentos de Titulación

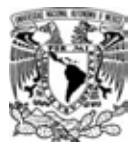

SISTEMAS

1. Procedimiento para Publicaciones en la Página de Administración Escolar.

Proceso de apoyo

1. Procedimiento para Mantenimiento y Soporte Técnico.

Técnicas de recolección de datos.

Para la realización de este trabajo fue necesario la elaboración de un cuestionario que sirvió como guía para que la recolección de información fuera precisa y concreta.

FACULTAD DE CONTADURÍA Y ADMINISTRACIÓN SECRETARÍA DE SERVICIOS ESCOLARES MANUAL DE PROCEDIMIENTOS

CUESTIONARIO INICIAL PARA EL LEVANTAMIENTO DE LA INFORMACIÓN

- 1. ¿A qué se dedica el área? (determinar misión)
- 2. ¿Cuál es el producto del área? (el resultado de la realización de todas las actividades)
- 3. ¿En cuántas áreas o departamentos están divididos? (determinar la estructura o subsistemas del área)
- 4. ¿Cómo contribuyes a la realización del producto del área? (determinar los procesos)
- 5. ¿Cuál es el resultado de tus actividades? (determinar sub productos)
- 6. ¿Qué necesitas para realizar tus actividades? (determinar insumos, documentos, materiales, maquinria)
- 7. ¿En dónde lo registras?
- 8. ¿Qué controles tienes?
- 9. ¿Con quiénes interactúas?
- 10. ¿Qué normatividad te rige?

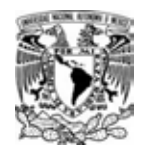

Como punto de partida, la aplicación de un cuestionario que parte de lo general a lo particular permitió identificar por dónde comenzar y cómo obtener la información elemental.

Fue importante también aplicar la observación pues estar en el momento donde se realizan las operaciones contribuyó a tener un panorama más amplio y fue posible complementar el cuestionario con observaciones particulares del entrevistador.

#### Análisis de la información

Una vez integrada toda la información, se llevó a cabo un desglose de cada dato para su codificación. Es decir, determinar todos los procedimientos que se derivaban de cada proceso clave para así iniciar con la diagramación.

Organización y estructuración.

Para realizar los procedimientos se utilizaron formatos para darle uniformidad a todo el trabajo. Se siguieron los lineamientos descritos en el capítulo del Marco de Referencia.

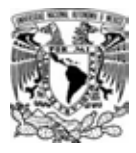

#### Formato para describir el objetivo del procedimiento

NORREDEOURNLO

**ELA BORA** 

**NORREDEQUENLO** 

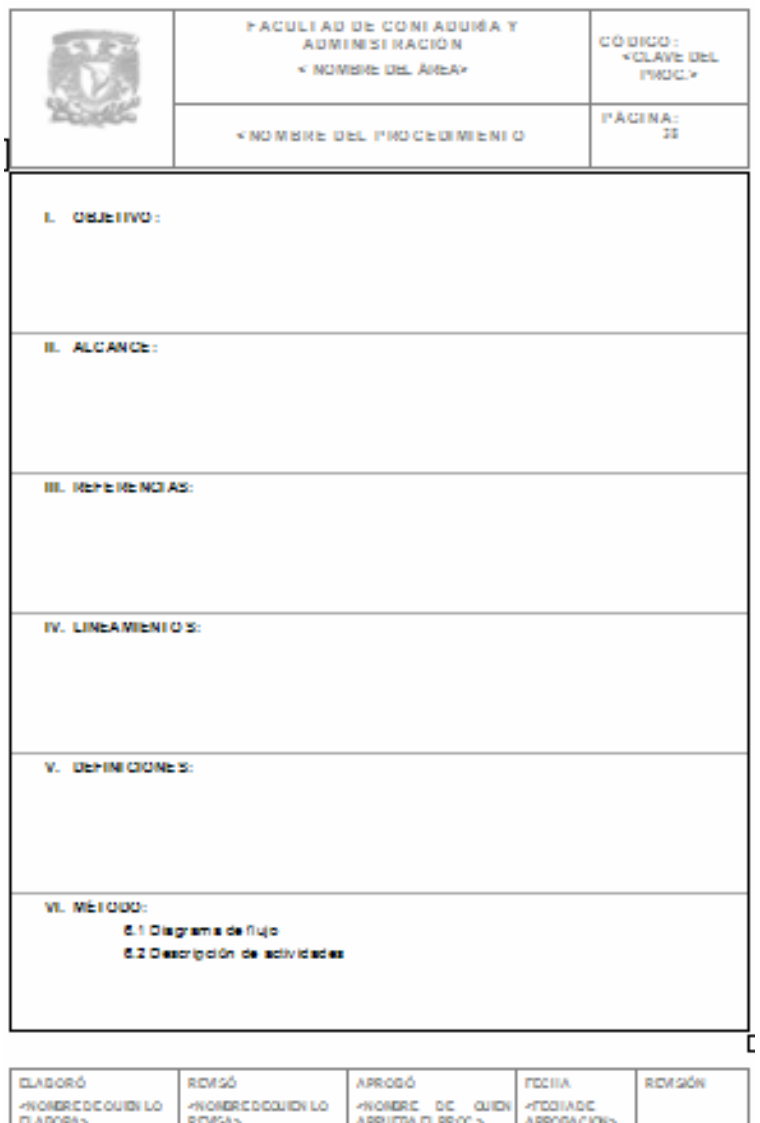

**PECHADE** 

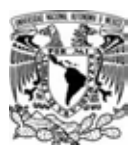

Formato para realizar el diagrama de flujo.

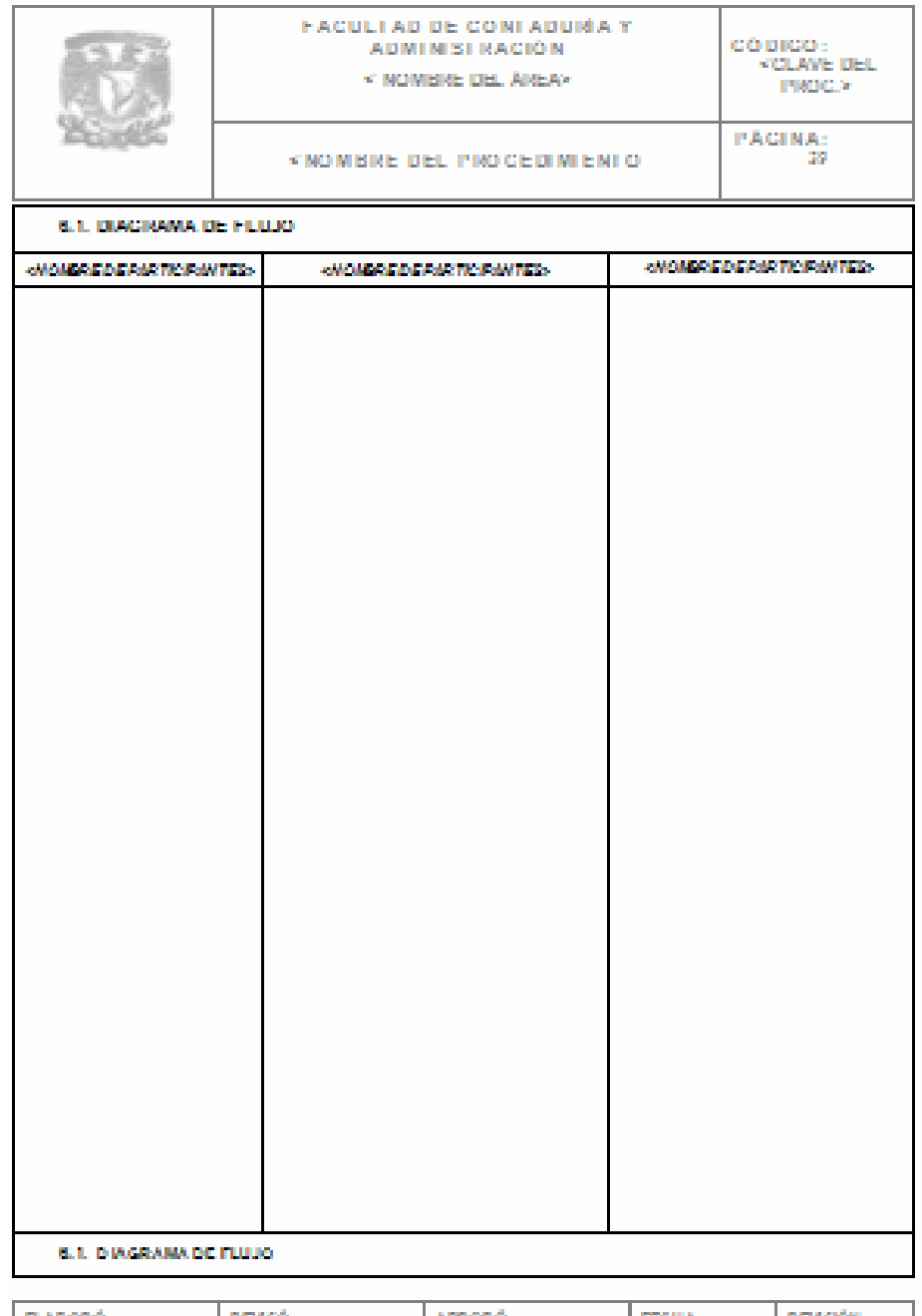

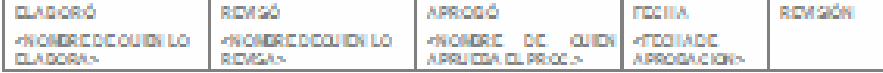

SALINAS GONZÁLEZ, YOLIYENELI MONTSERRAT 26

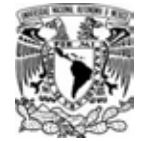

#### Formato para describir las actividades

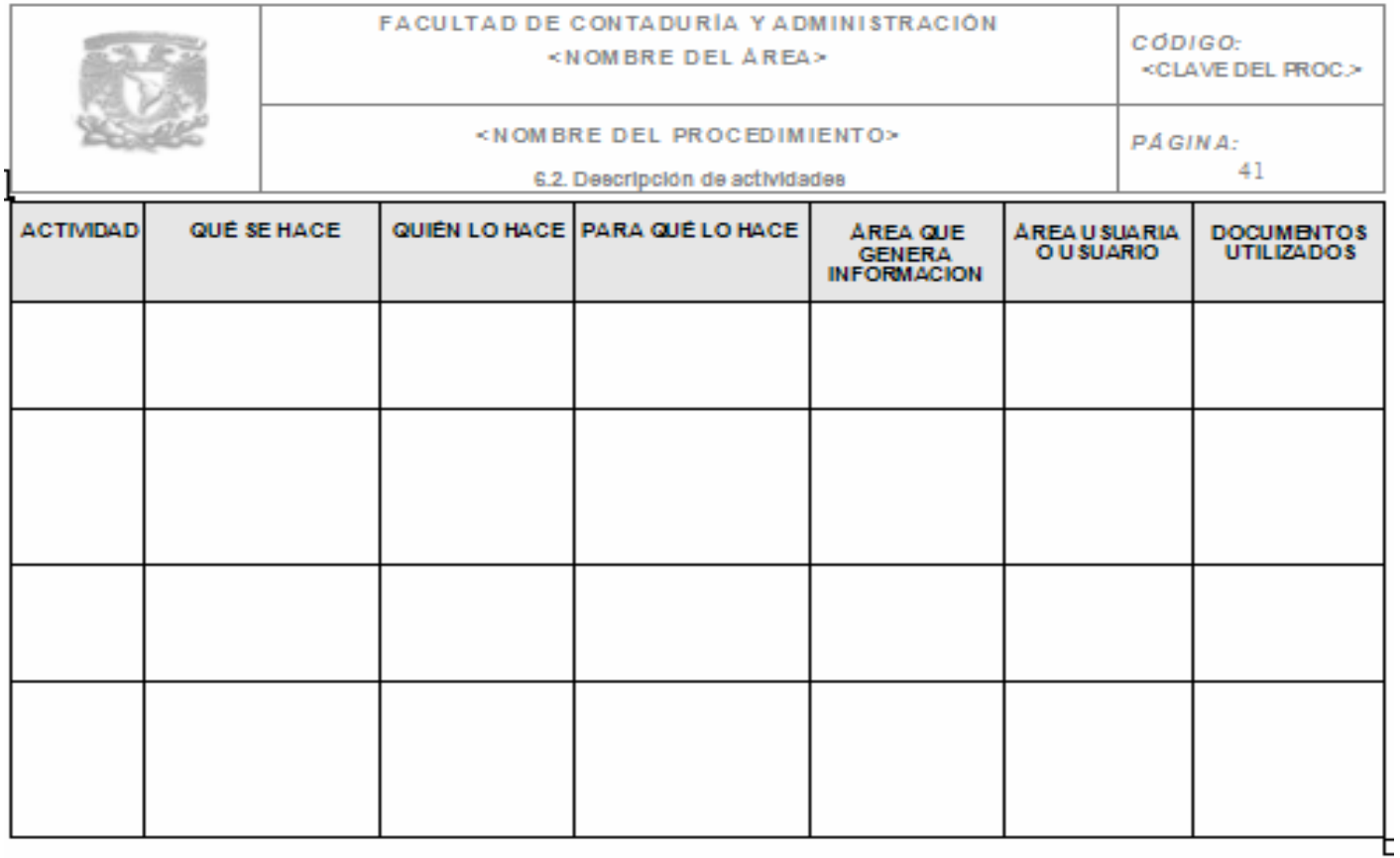

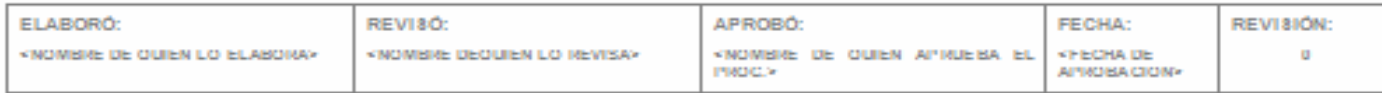

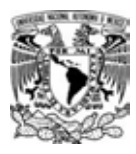

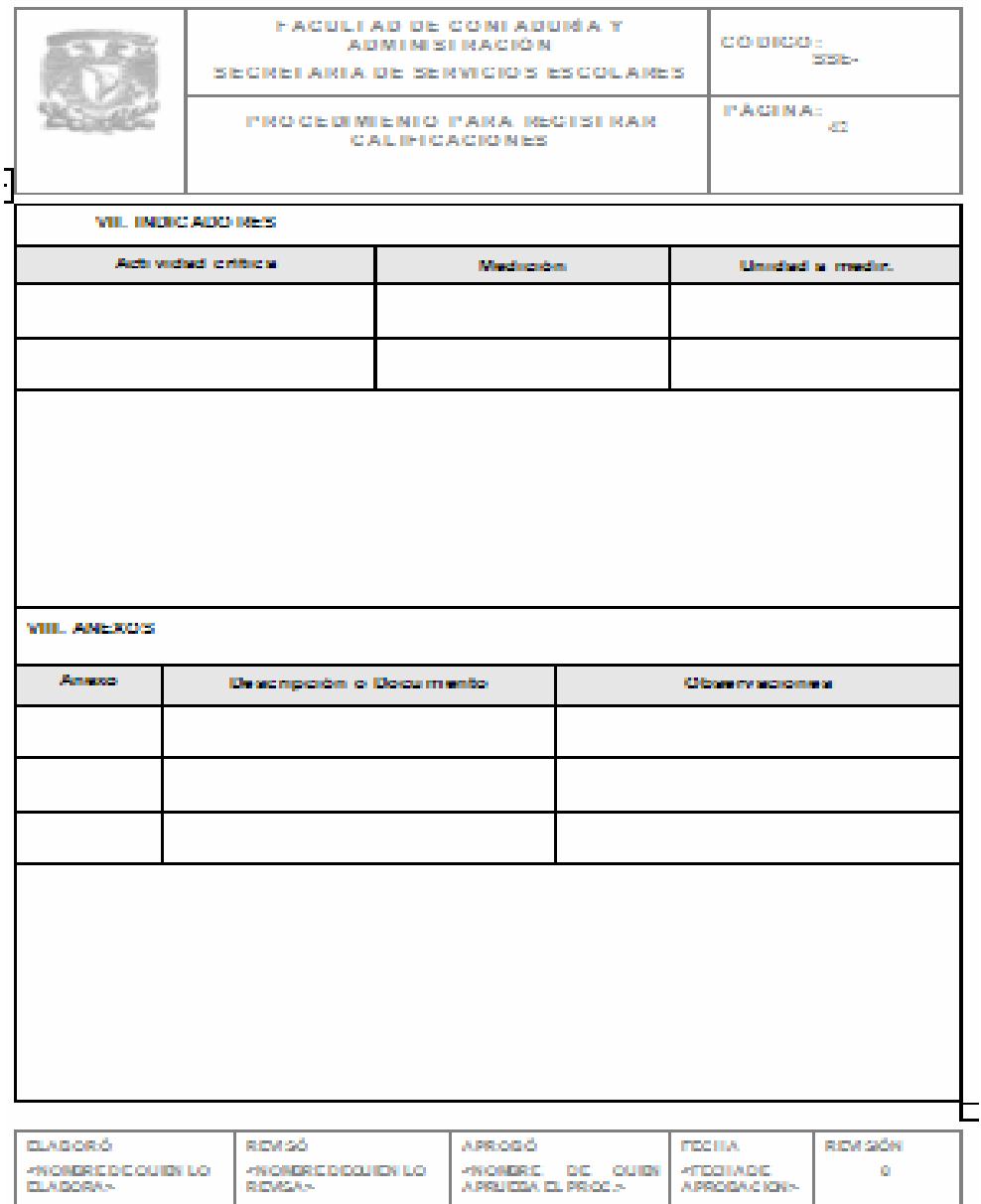

#### Formato para identificar indicadores y documentos utilizados en el procedimiento

Validación y Autorización.

Después de la integración del trabajo, éste fue sometido a una revisión por parte del Secretario de Servicios Escolares quien indicó adecuaciones pertinentes. Una vez aprobado por él, se procedió
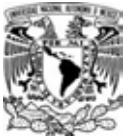

a la impresión del Manual. A continuación se muestran los resultados obtenidos de la implementación de la metodología.

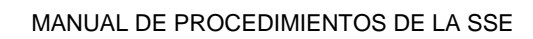

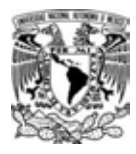

# CAPÍTULO III

# PRESENTACIÓN DE RESULTADOS

ALGUNOS PROCESOS CLAVE Y SUS PROCEDIMIENTOS DE LA SECRETARÍA DE SERVICIOS ESCOLARES DE LA FACULTAD DE CONTADURÍA Y ADMINISTRACIÓN

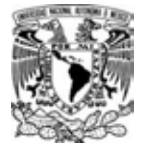

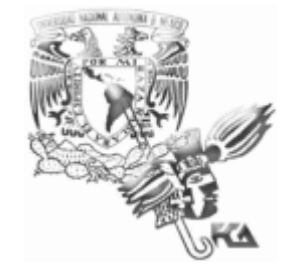

#### **MANUAL DE PROCEDIMIENTOS SECRETARÍA DE SERVICIOS ESCOLARES**

# **CONTROL Y GESTIÓN DE ACTAS**

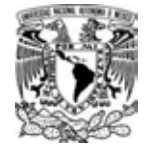

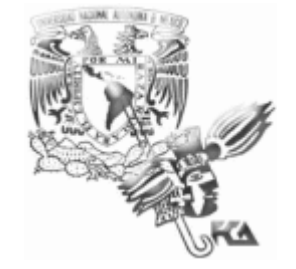

#### **MANUAL DE PROCEDIMIENTOS SECRETARÍA DE SERVICIOS ESCOLARES**

#### **PROCEDIMIENTO PARA REGISTRAR CALIFICACIONES**

#### **ÍNDICE**

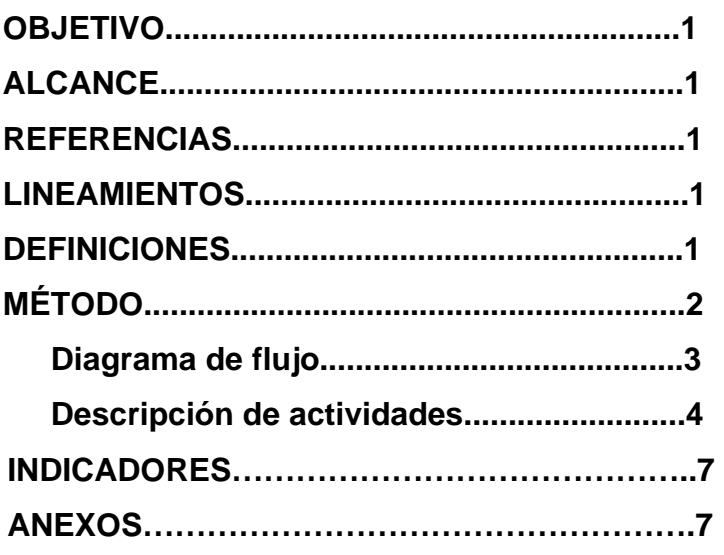

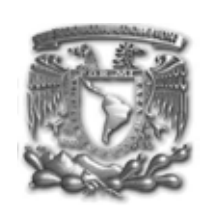

**SECRETARÍA DE SERVICIOS ESCOLARES** 

#### **CONTROL Y GESTIÓN DE ACTAS REGISTRO DE CALIFICACIONES**

**Página 1 de 9** 

#### **I. OBJETIVO:**

Facilitar el registro de calificaciones que deberán hacer los profesores a través del sistema para que los alumnos puedan verificar el resultado de la evaluación de su asignatura al término del semestre.

#### **II. ALCANCE:**

Este procedimiento aplica a:

- Control y Gestión de Actas
- Personal Docente
- DGAE
- Alumno

#### **III. REFERENCIAS:**

- Reglamento General de Exámenes
- www.dgae-siae.unam.mx

#### **IV. LINEAMIENTOS:**

- Los profesores deberán contar con la Firma Electrónica Avanzada para poder hacer el registro de las calificaciones en el sitio que marca la Legislación
- Los profesores tienen la obligación de conservar su FEA, en caso de extraviarla, deberán acudir a la Secretaría de Servicios Escolares a reponerla de inmediato.
- Los profesores deberán renovar su FEA cada dos años por disposición oficial.
- Los profesores están obligados a registrar en tiempo y forma las calificaciones de acuerdo a lo establecido en el Reglamento General de Exámenes para evitar tener sanciones a sus estímulos económicos
- Los profesores contarán con 7 días hábiles a partir del día en que se marca el examen "B" en el Calendario para registrar las calificaciones

#### **V. DEFINICIONES:**

Firma Electrónica Avanzada (FEA).- Código de identificación que necesita un profesor para poder registrar calificaciones por vía electrónica.

Imagen de Actas.- Momento en el que aparecen por medio electrónico el archivo donde los profesores registrarán calificaciones

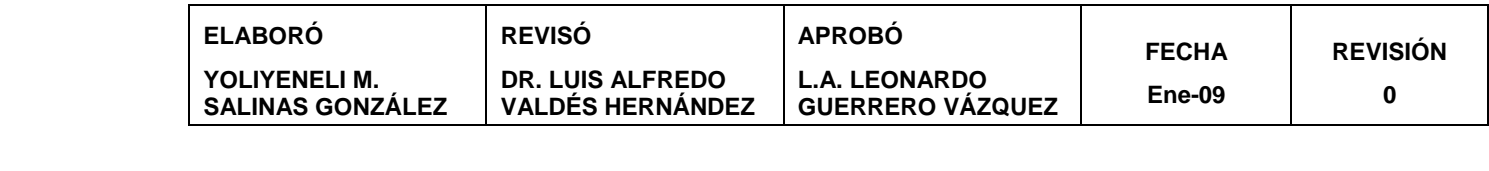

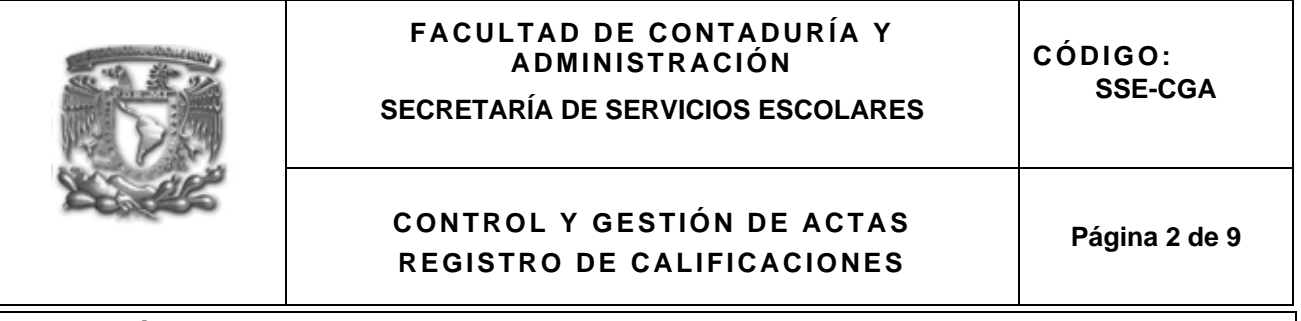

**VI. MÉTODO:** 

6.1 Diagrama de flujo

6.2 Descripción de actividades

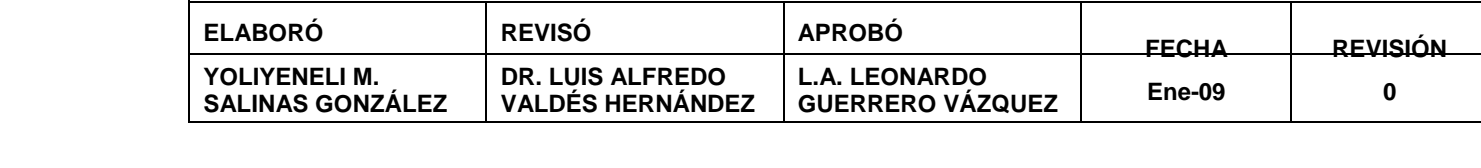

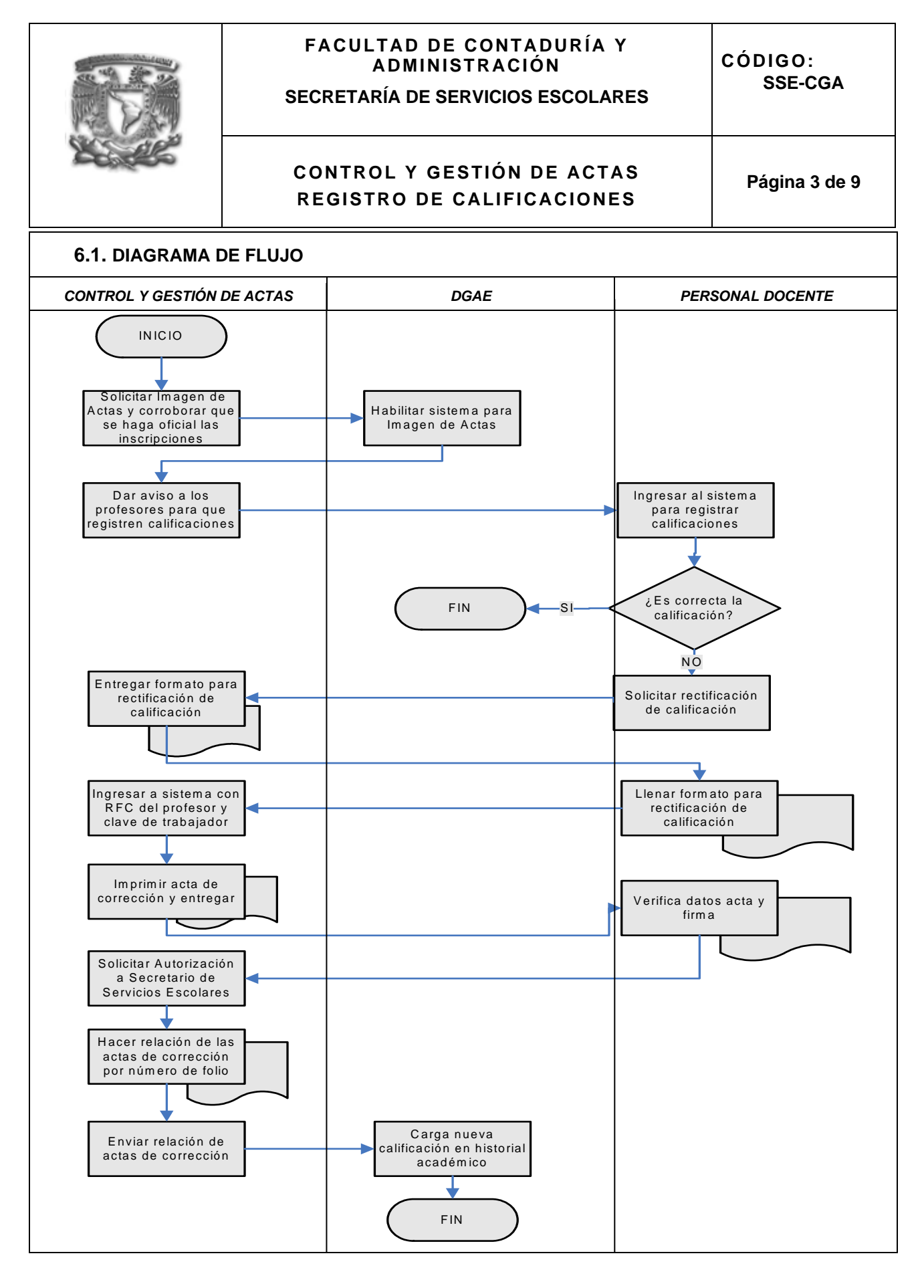

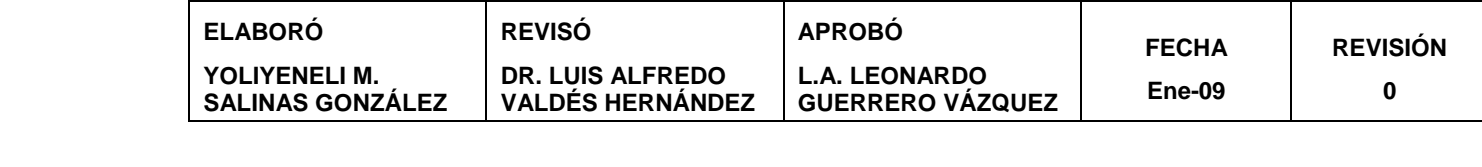

**SECRETARÍA DE SERVICIOS ESCOLARES**

CÓDIGO: **SSE-CGA** 

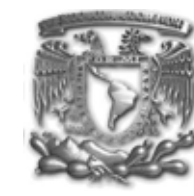

#### **PROCEDIMIENTO PARA REGISTRAR CALIFICACIONES**

**Página 4 de 9** 

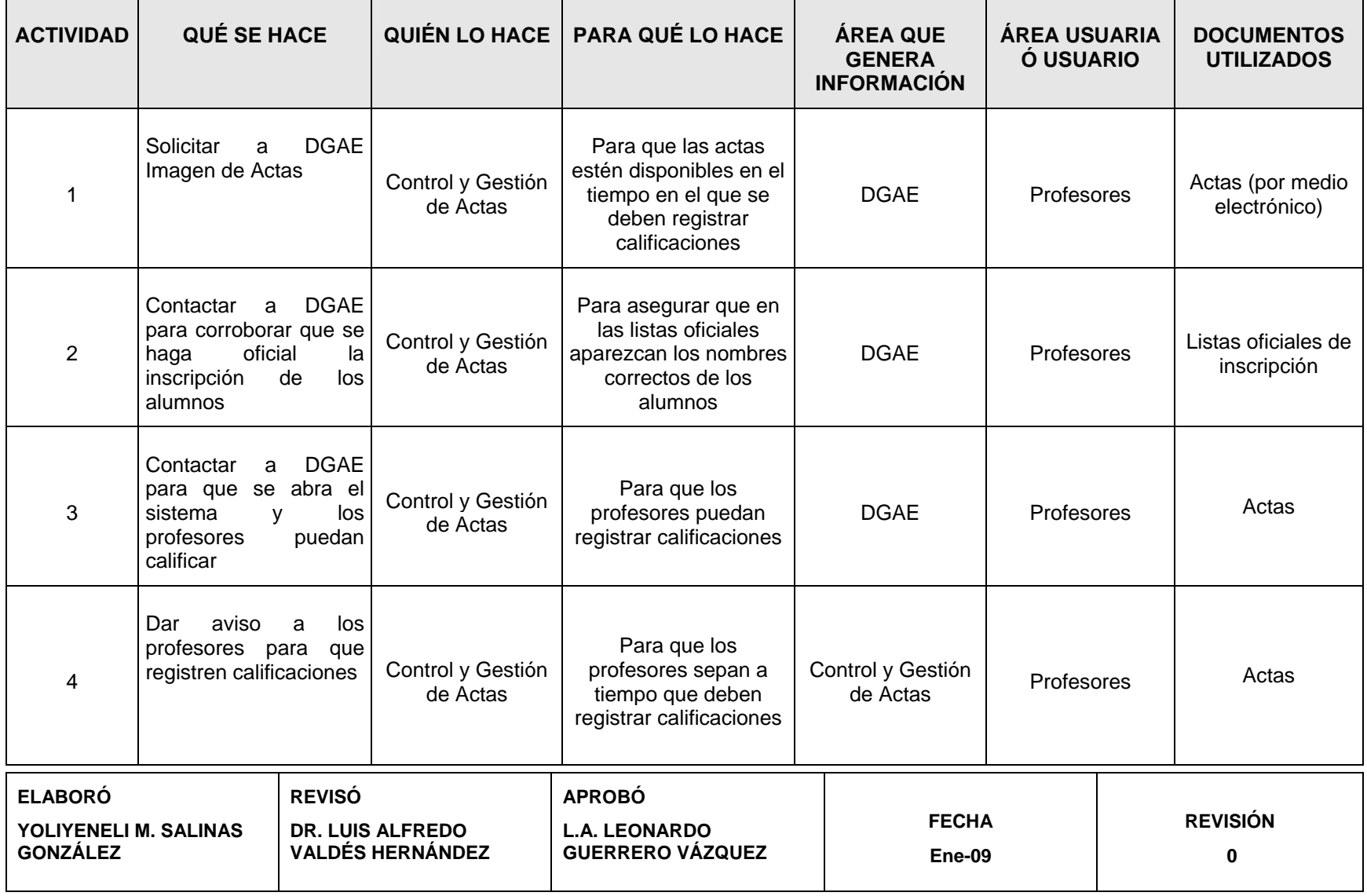

## **FACULTAD DE CONTADURÍA Y ADMINISTRACIÓN SECRETARÍA DE SERVICIOS ESCOLARES CÓDIGO:** SECRETARÍA DE SERVICIOS ESCOLARES **SSE-CGA CONTROL Y GESTIÓN DE ACTAS REGISTRO DE CALIFICACIONES Página 5 de 9**

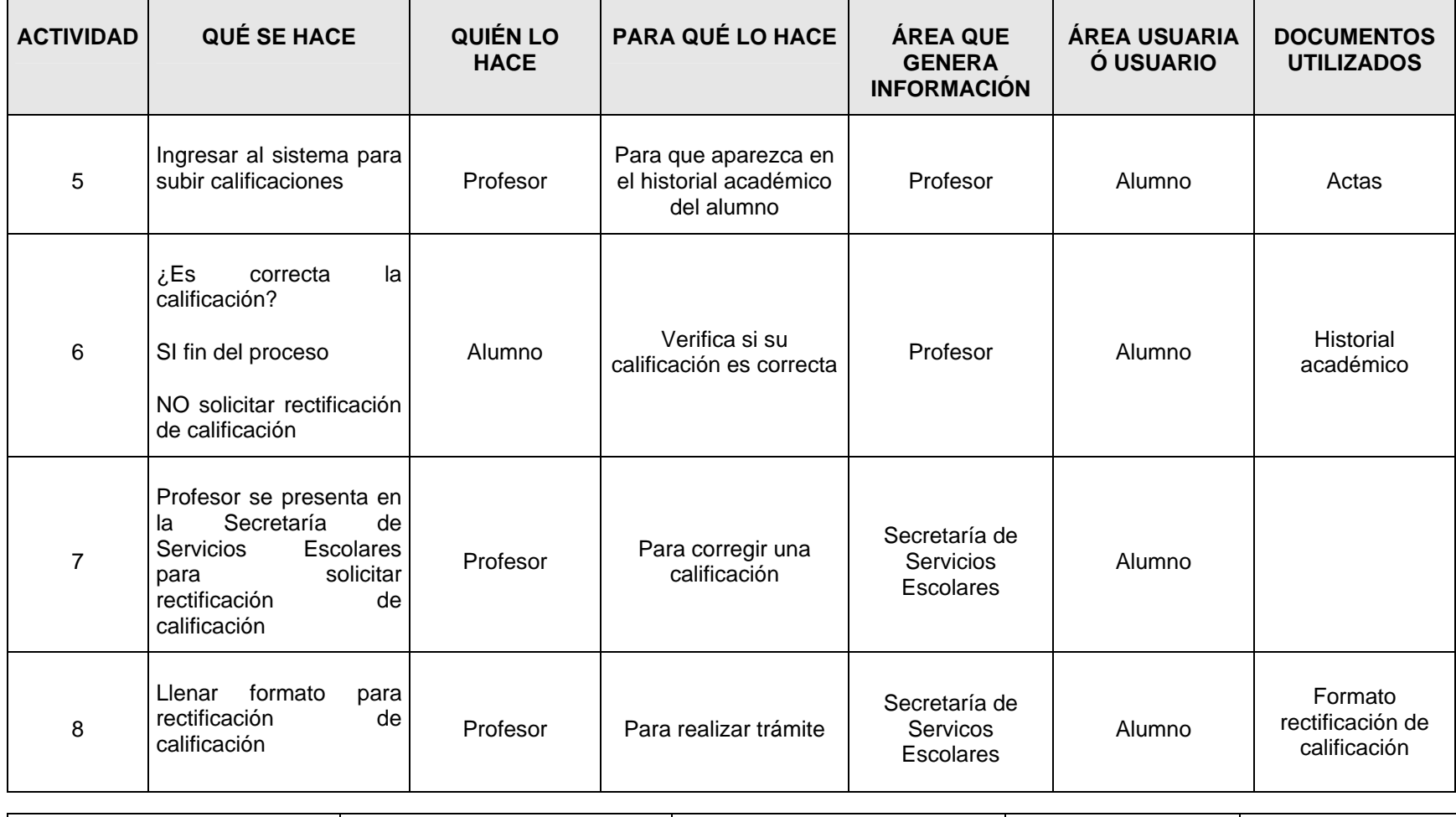

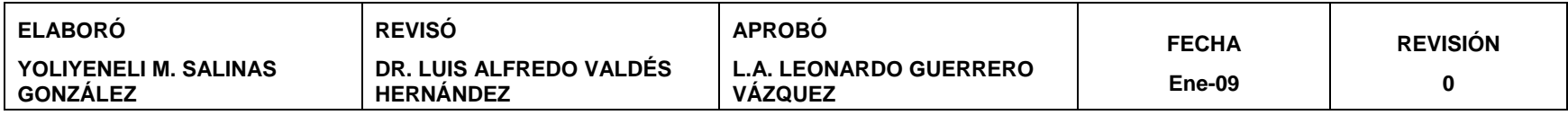

**SECRETARÍA DE SERVICIOS ESCOLARES**

CÓDIGO: **SSE-CGA** 

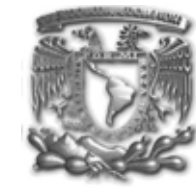

#### **PROCEDIMIENTO PARA REGISTRAR CALIFICACIONES**

**Página 6 de 9** 

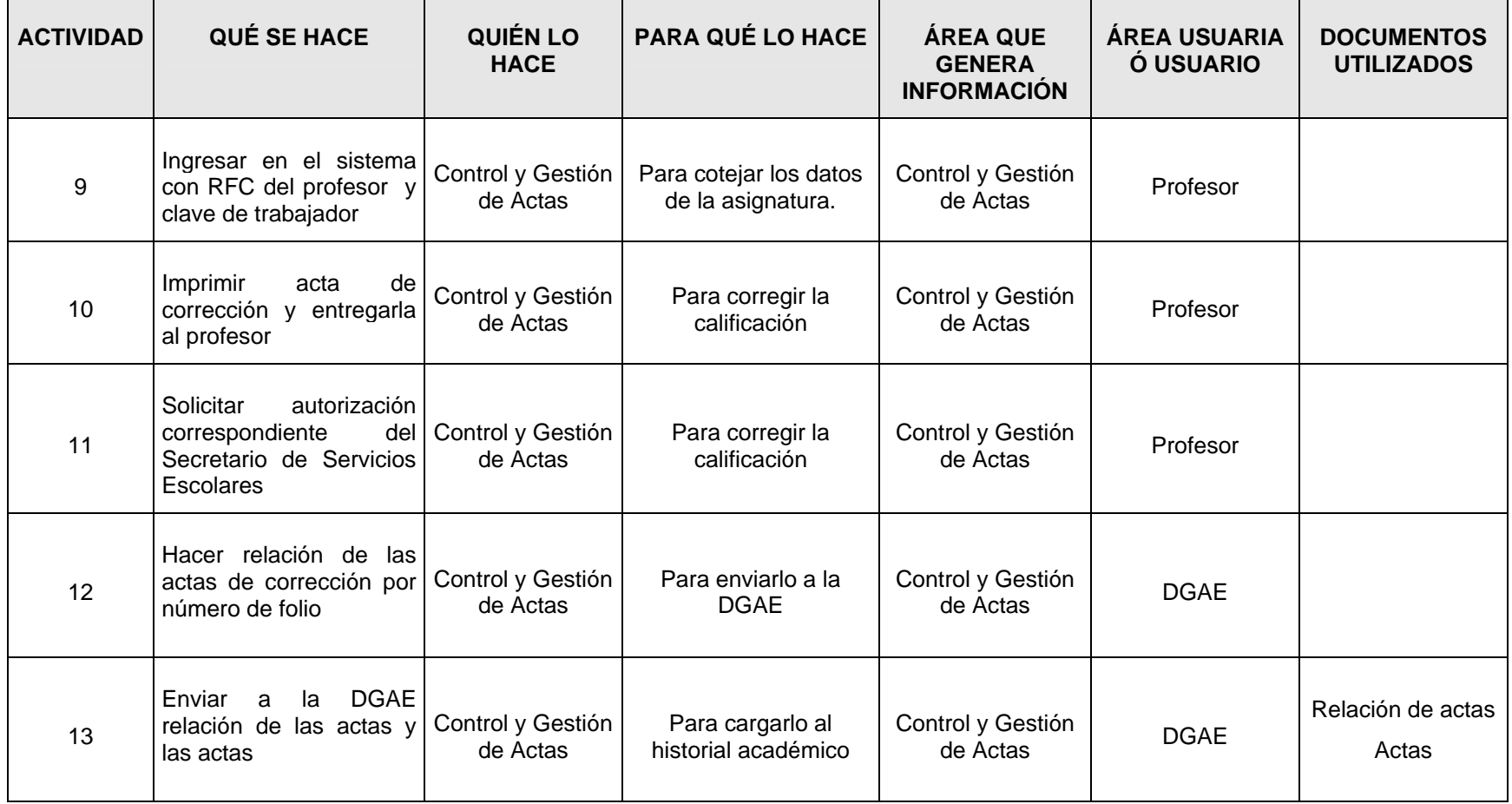

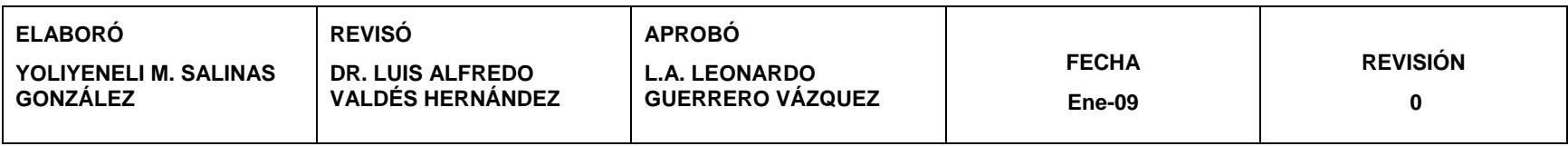

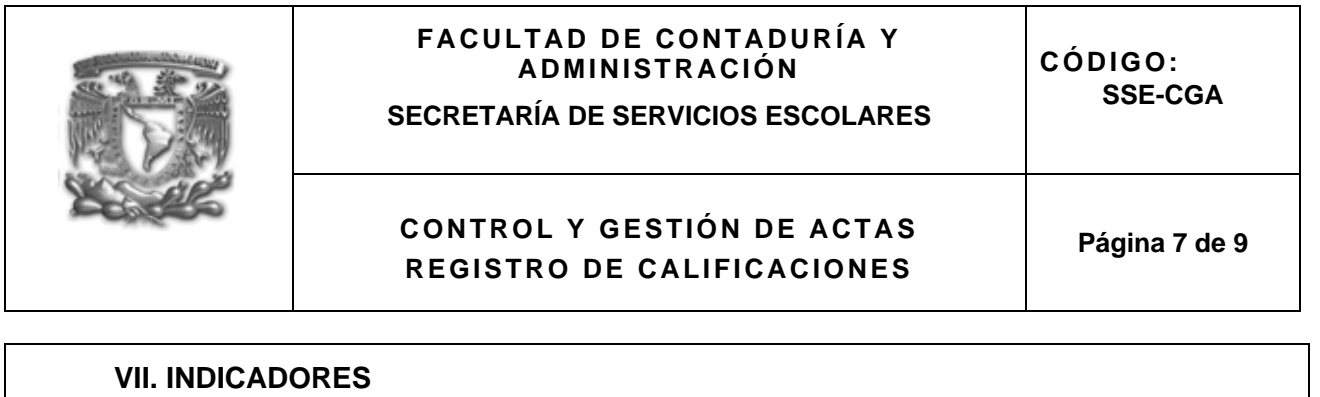

Г

٦

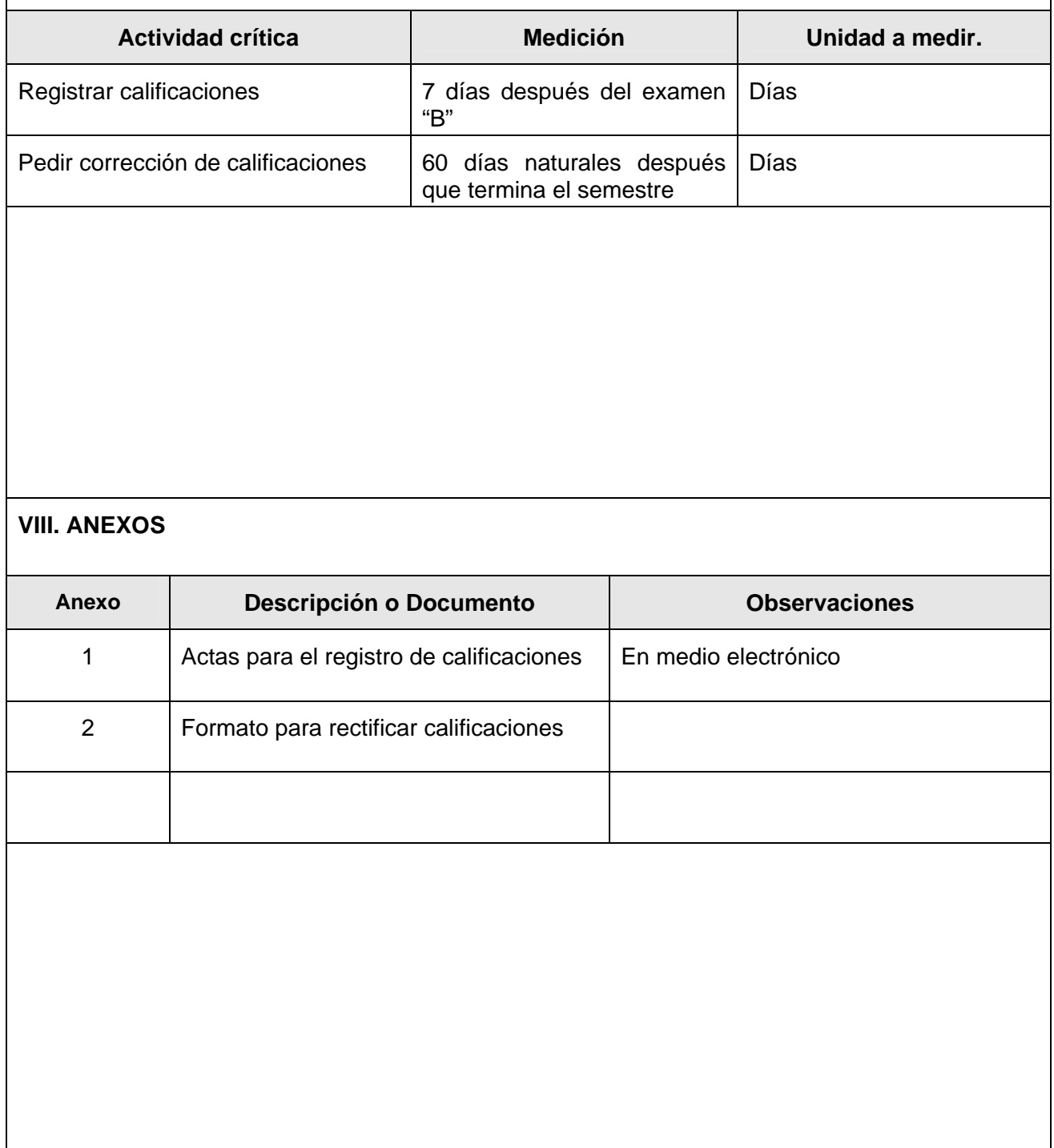

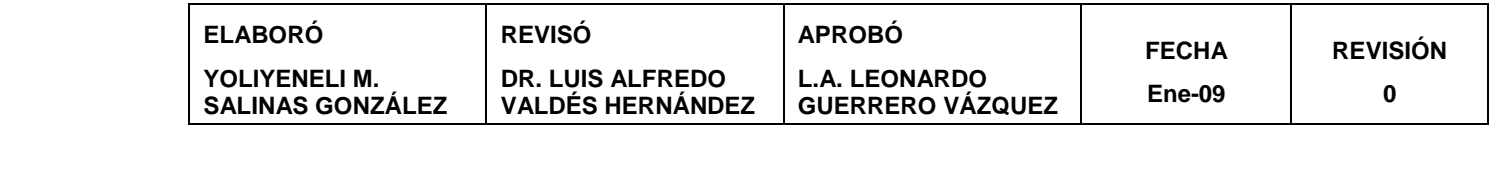

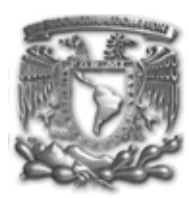

**CÓDIGO: SSE-CGA** 

#### **SECRETARÍA DE SERVICIOS ESCOLARES**

#### **CONTROL Y GESTIÓN DE ACTAS REGISTRO DE CALIFICACIONES**

**Página 8 de 9** 

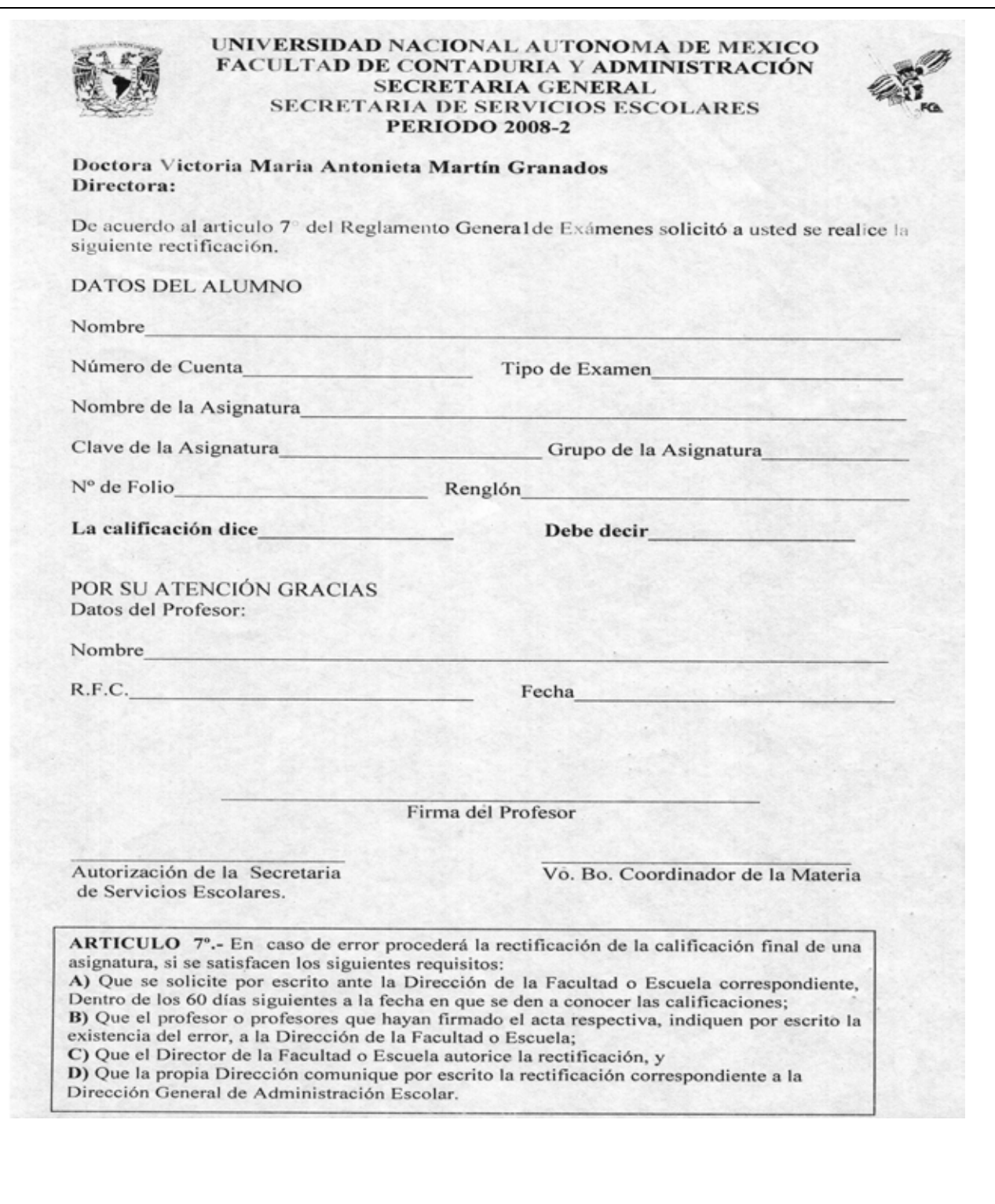

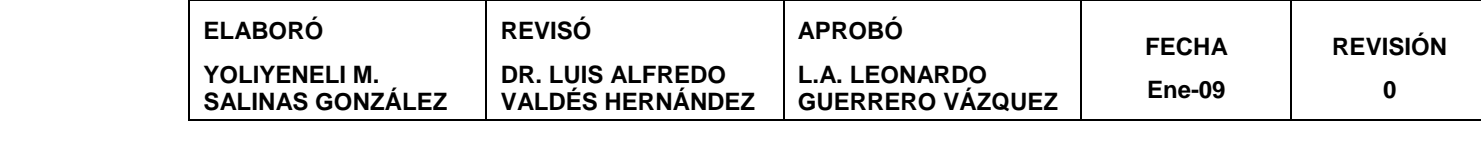

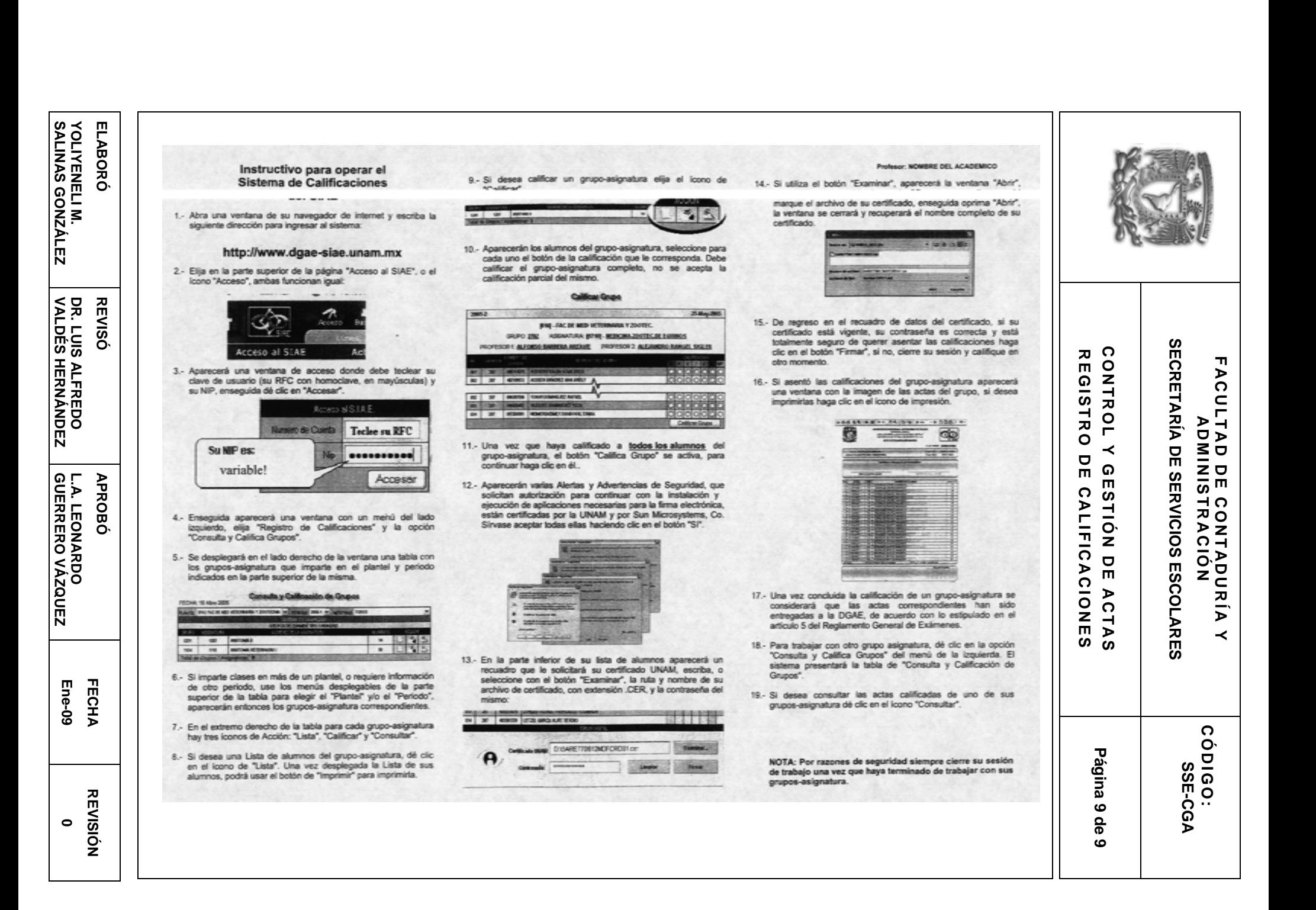

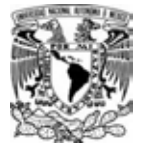

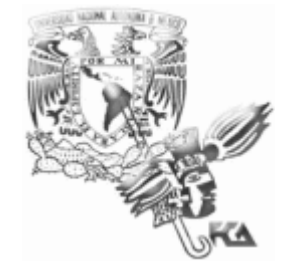

#### **MANUAL DE PROCEDIMIENTOS SECRETARÍA DE SERVICIOS ESCOLARES**

#### **PROCEDIMIENTO DE INSCRIPCIÓN A EXÁMENES EXTRAORDINARIOS**

#### **ÍNDICE**

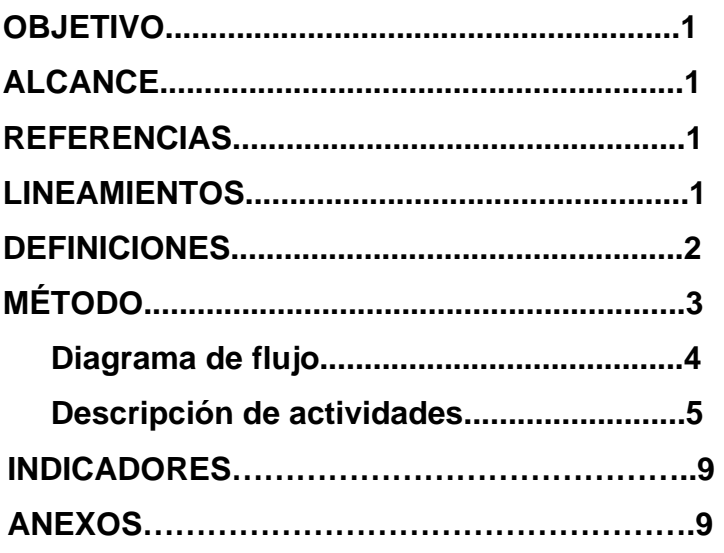

**SECRETARIA DE SERVICIOS ESCOLARES** 

#### **CONTROL Y GESTION DE ACTAS INSCRIPCION A EXAMEN EXTRAORDINARIO**

**Página 1 de 12** 

### **I. OBJETIVO:**

Inscribir al alumno que desea presentar examen extraordinario de asignaturas que no haya acreditado.

#### **II. ALCANCE:**

Este procedimiento aplica a:

- Alumnos (S.E., .S.U.A.)
- Departamento de Control y Gestión de Actas (Ventanilla 8)
- CIFCA
- DGAE
- Jefes de Licenciatura
- Secretaria de Planeación
- Coordinadores

#### **III. REFERENCIAS:**

- Reglamento General de Inscripciones.
- Reglamento General de exámenes.
- www.fca.unam.mx

#### **IV. LINEAMIENTOS:**

- En el calendario escolar se establecerán las fechas en que se realizará el proceso de inscripción a extraordinarios previa dosificación).
- En base a la capacidad de los laboratorios y de la inscripción inmediata anterior a los exámenes, se realiza la programación de las asignaturas indicando plan de estudios, clave de la asignatura, nombre de la asignatura, nombre y registro federal de contribuyente del profesor que aplicará y calificará el examen ( que en este caso el coordinador es quién esta como responsable), día, hora, cupo, laboratorio, coordinación a la que pertenece dicha asignatura y si tiene equivalencia académica.
- Si el cupo a examen extraordinario esta saturado, el alumno acude a las ventanilla 8, se abre nuevo grupo, y el alumno se inscribe e imprime su comprobante, donde se le indica la asignatura, el grupo, la hora y el día en que presentara examen.
- CIFCA y las Jefaturas se encargarán de la programación y supervisión de la aplicación de los exámenes extraordinarios

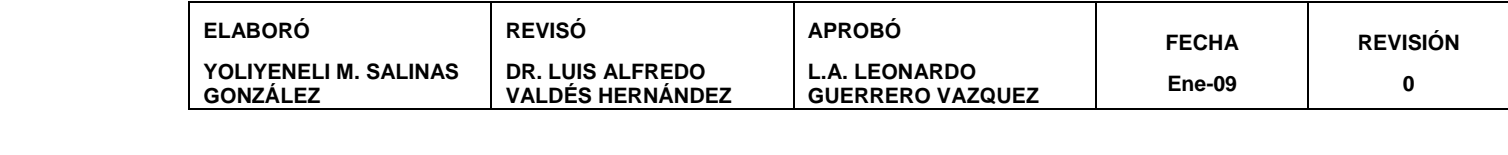

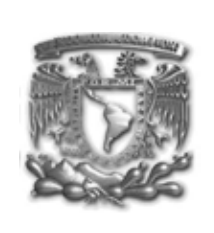

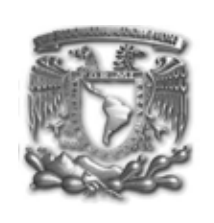

#### **SECRETARIA DE SERVICIOS ESCOLARES**

#### **CONTROL Y GESTION DE ACTAS INSCRIPCION A EXAMEN EXTRAORDINARIO**

**Página 2 de 12** 

- Para alumnos de plan modular y plan 70 no se publican las asignaturas, pero si algún alumno requiere inscribirse, acude con el responsable para hacer la inscripción manual de sus asignaturas. Posteriormente se dan de alta las asignaturas del plan modular y 70, se inscriben al sistema a los alumnos de esos planes y se baja la información, dándoles formatos diferentes para cada área a la que se envía, CIFCA y DGAE, en el primer caso para dar de alta a los alumnos al sistema de aplicación del examen, y en el segundo caso para la inscripción formal y emisión de actas.
- El máximo de exámenes extraordinarios que podrá solicitar el alumno será de 4 en total, para lo cual deberá dar de alta las asignaturas que desea previa consulta de fecha y hora de inscripción.
- En caso de que el alumno pertenezca al sistema escolarizado, el encargado de calificar y asentar el resultado de su examen es el coordinador de la asignatura, mientras que el alumno que pertenezca al SUA, el encargado de calificar y asentar el resultado de su examen es el profesor asignado.
- El tiempo para concluir este procedimiento es de 45 días hábiles, teniendo la calificación validada en el Historial Académico por la DGAE.

#### **V. DEFINICION:**

Examen Extraordinario. Los exámenes extraordinarios tienen por objeto calificar la capacitación de los sustentantes que no hayan acreditado las materias correspondientes cuando:

- a) Habiéndose inscrito en la asignatura, no hayan llenado los requisitos para acreditarla;
- b) Siendo alumnos de la Universidad no hayan estado inscritos en la asignatura correspondiente, o no la hayan cursado;
- c) Habiendo estado inscritos dos veces en una asignatura, no puedan inscribirse nuevamente;
- d) Hayan llegado al límite de tiempo en que puedan estar inscritos en la Universidad.

CIFCA. Centro de Informática de la Facultad de Contaduría y Administración

DGAE. Dirección General de Administración Escolar

S.E. Sistema Escolarizado

SUA. Sistema Universidad Abierta

Dosificación. Cita de día y hora para entrar al sistema

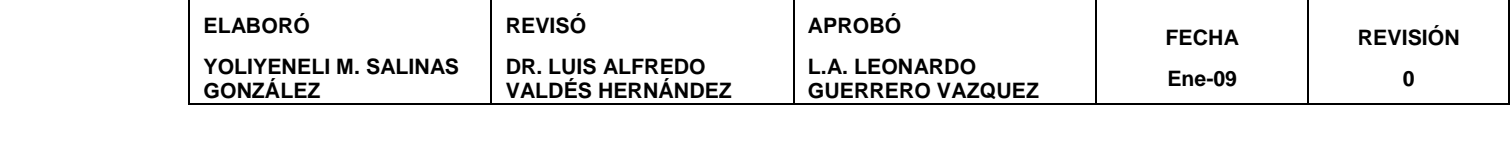

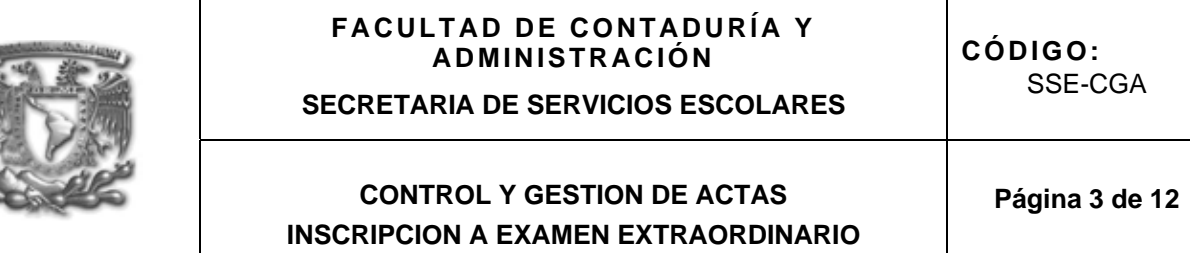

#### **VI. MÉTODO:**

- 6.1 Diagrama de flujo
- 6.2 Descripción de actividades

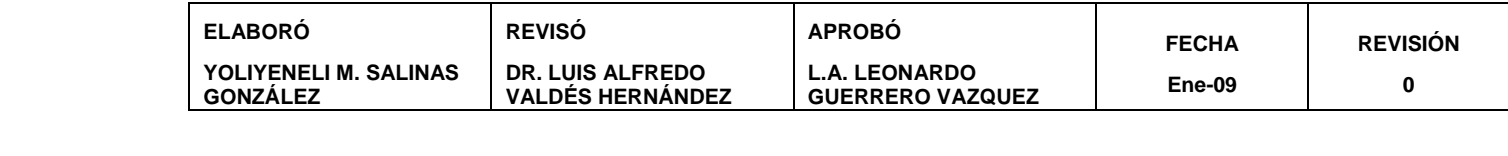

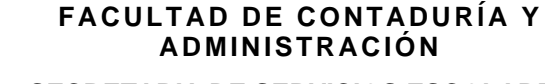

SSE-CGA

#### **SECRETARIA DE SERVICIOS ESCOLARES**

#### **CONTROL Y GESTION DE ACTAS INSCRIPCION A EXAMEN EXTRAORDINARIO**

**Página 4 de 12** 

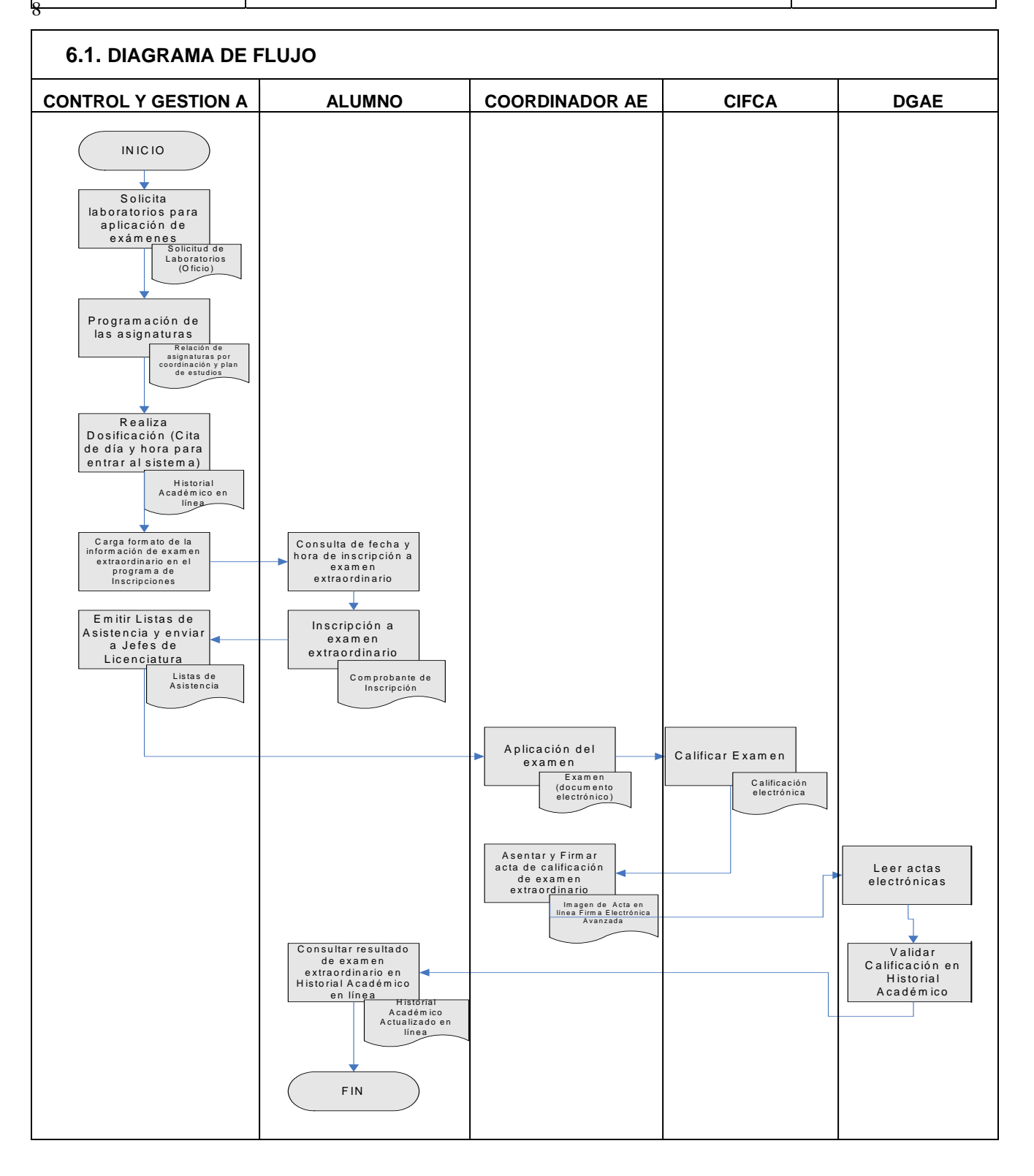

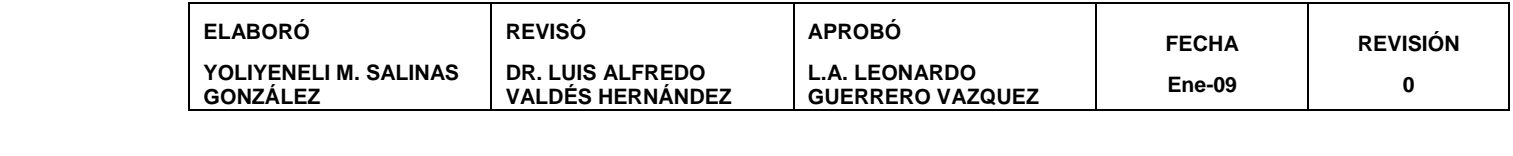

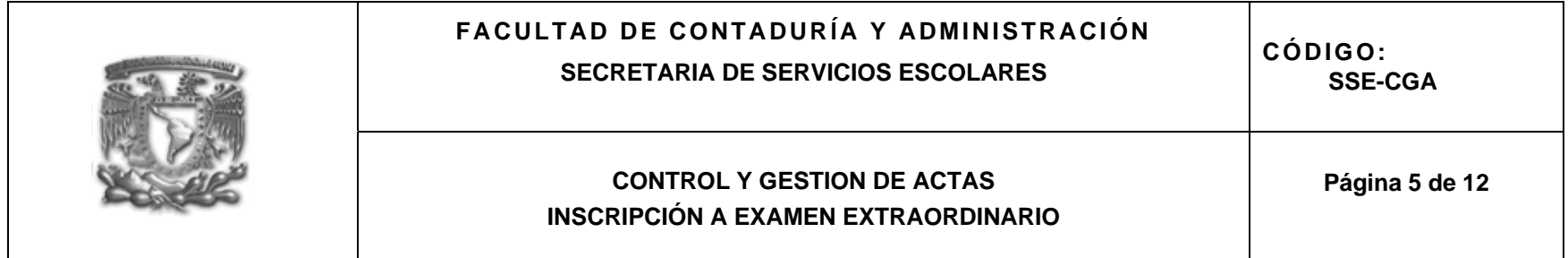

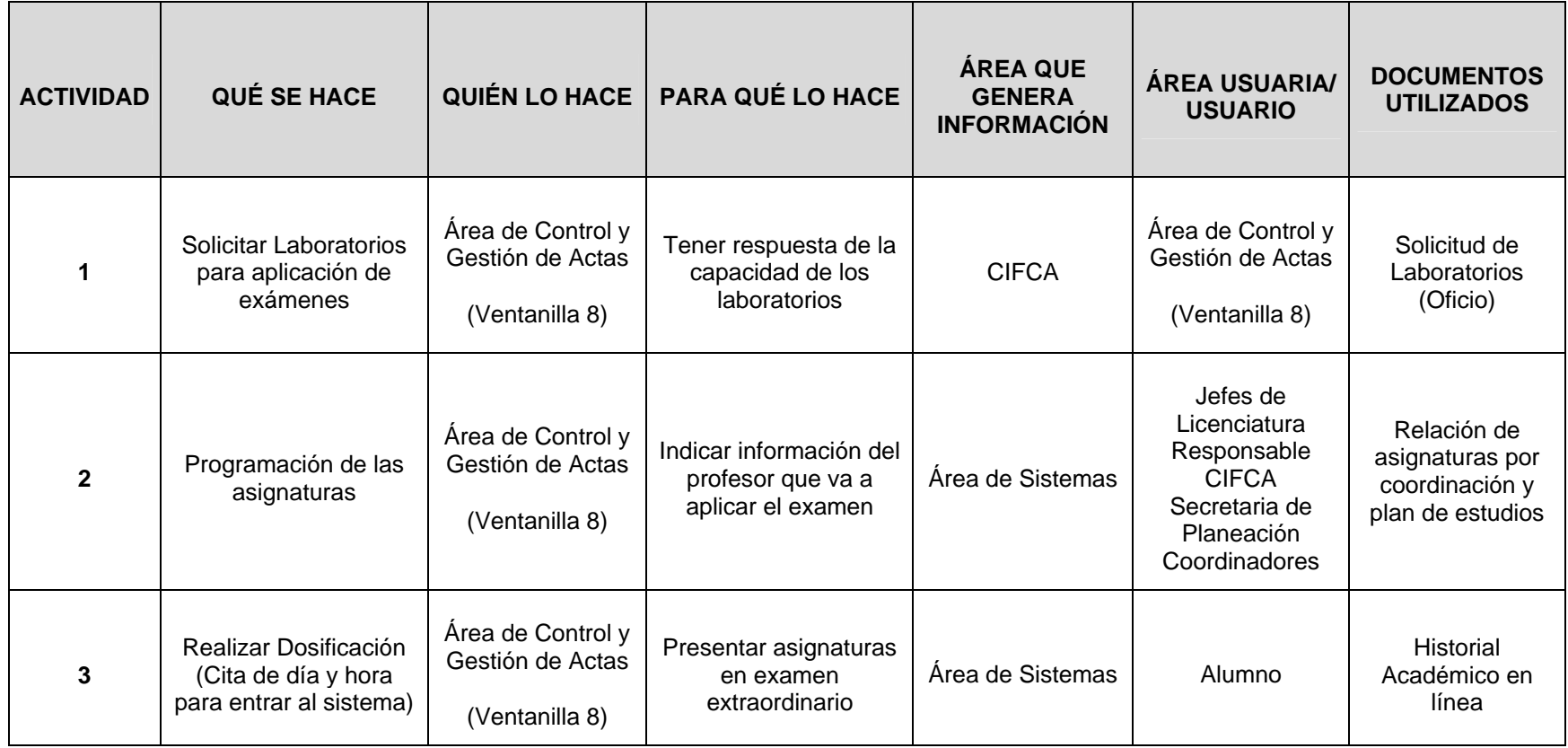

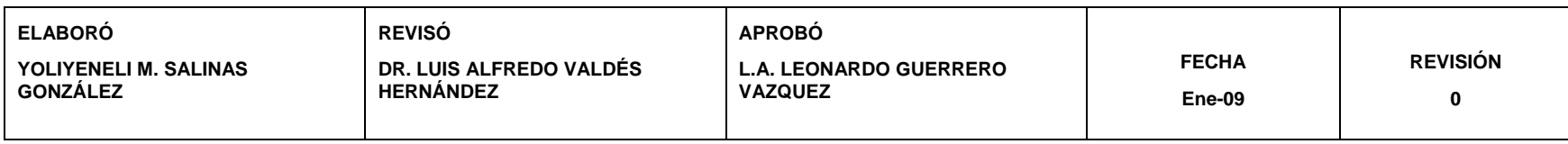

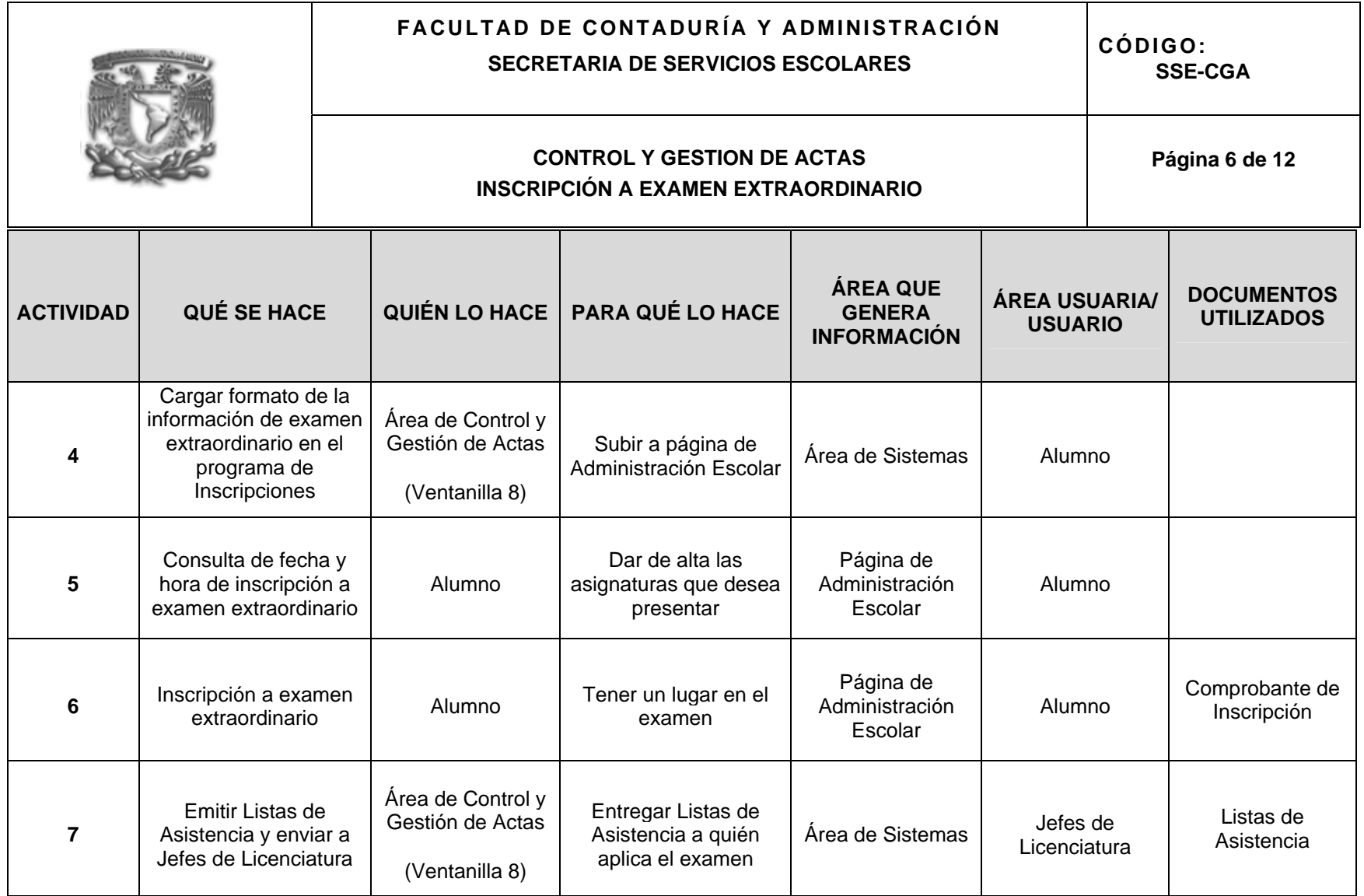

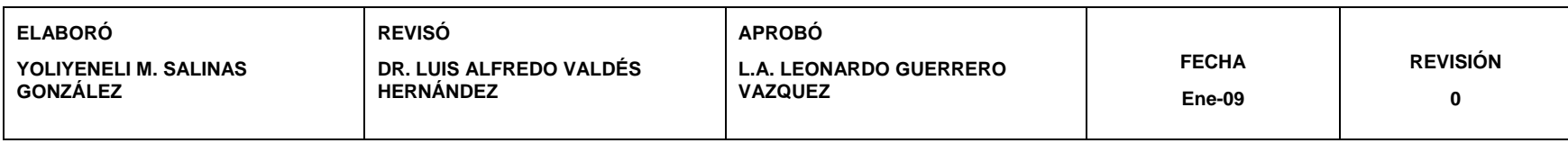

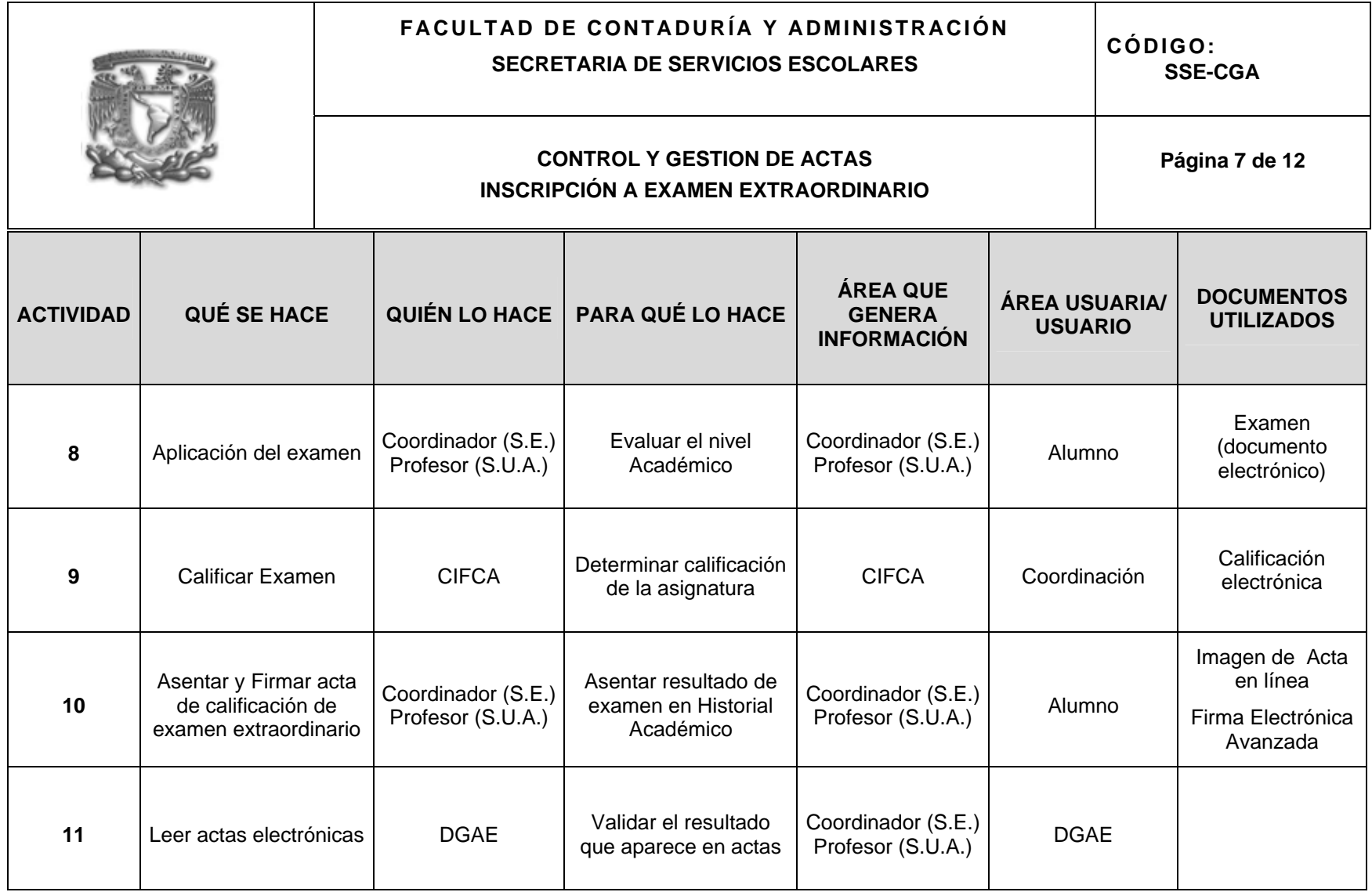

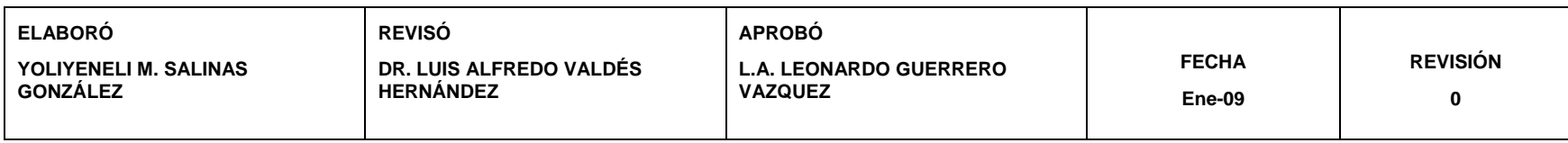

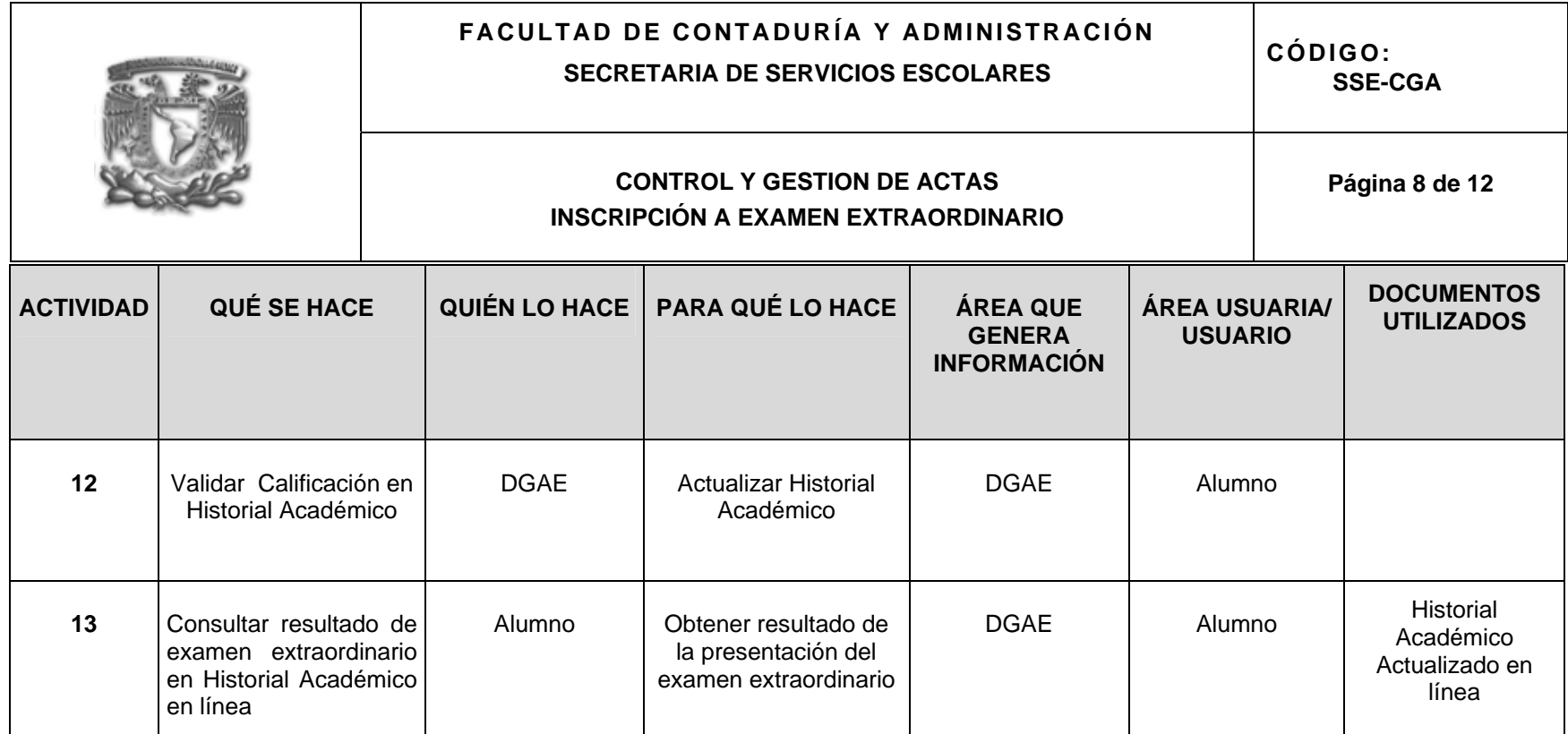

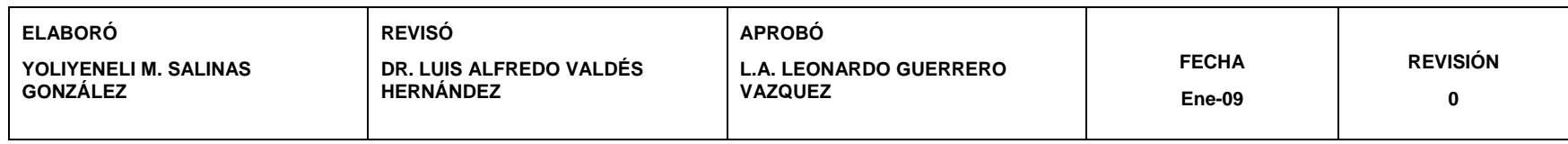

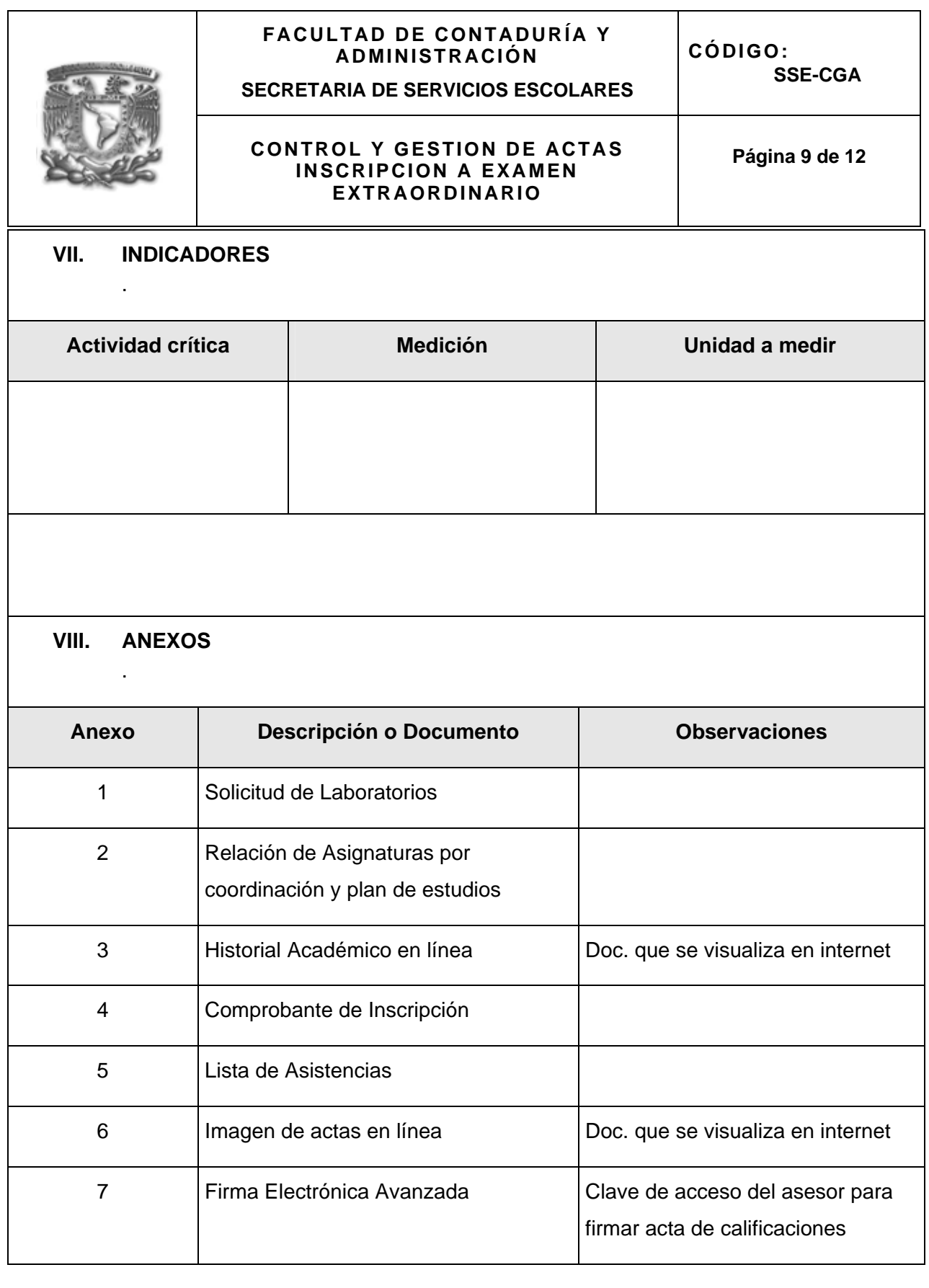

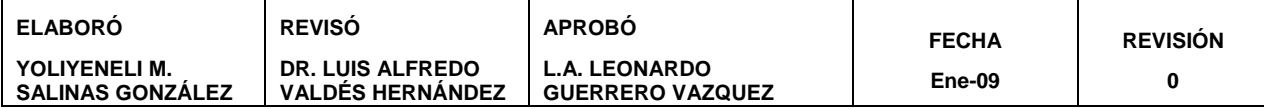

**FACULTAD DE CONTADURÍA Y CÓDIGO: ADMINISTRACIÓN SSE-CGA SECRETARIA DE SERVICIOS ESCOLARES CONTROL Y GESTION DE ACTAS Página 10 de 12 INSCRIPCION A EXAMEN EXTRAORDINARIO**  Firence FACULTAD DE CONTADURIA Y ADMINISTRACIÓN SECRETARIA GENERAL SECRETARIA DE SERVICIOS ESCOLARES REG.NUM.006/SSE/219/2007 **WEVERSTAD NACKWAL** AVI NOVA 14.  $N_{\rm H}$  /F L.I. CLAUDIA RIEBELING NAVARRO JEFA DEL CENTRO DE INFORMATICA PRESENTE Con el propósito de llevar a cabo la aplicación de los exámenes extraordinarios correspondientes al semestre 2008-1; solicito a usted su valiosa intervención y gire sus apreciables instrucciones a quien corresponda a fin de que se nos faciliten antes del 13 de septiembre, la disponibilidad de los laboratorios de computo para dicho evento que se realizará del 22 al 26 de Octubre del año en curso. Cabe hacer mención que el semestre anterior se inscribieron alumnos para llegar a un numero aproximado de 6000 registros para 400 asignaturas. Por lo que es necesario contar con el mayor numero de equipos posibles, a partir de las 7:00 y hasta las 22:00 horas. Agradezco de antemano su atención a la presente, y quedo de usted. ATENTAMENTE "POR MI RAZA HABLARA EL ESPIRITU" FACULTAD DE CONTADURIA **Y ADMINISTRACION** C.D/Universitaria, D.F. a 5 de Septiembre de 2007. . Str 7007 **FACULTAD DE COVIDA YADIONS** SECRETARIA DE L.C. JOSEVA *BAMIREZ ALVAREZ* JEFALUR PLANEACION<br>Fobiola<sup>1.4</sup> **SECRETARIO** c.c.p. Mtro. Luis Alfredo Valdés Hernández.- Secretario de Planeación.

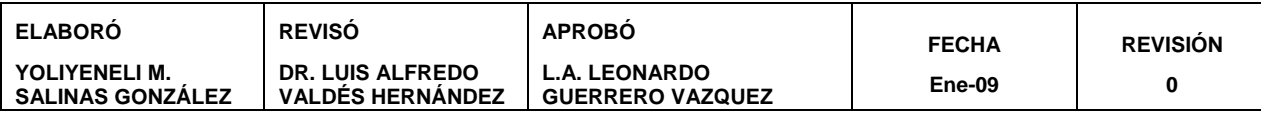

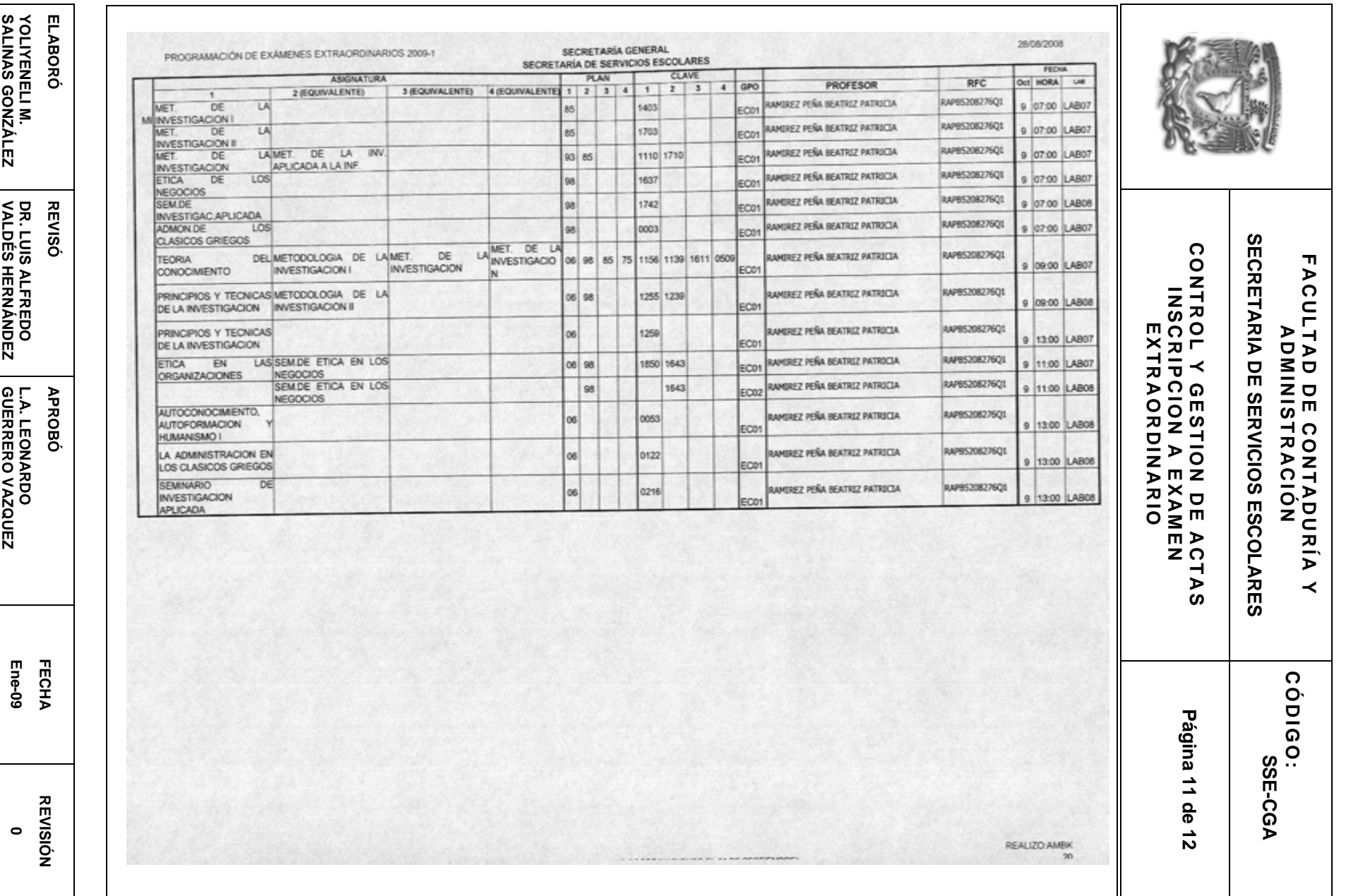

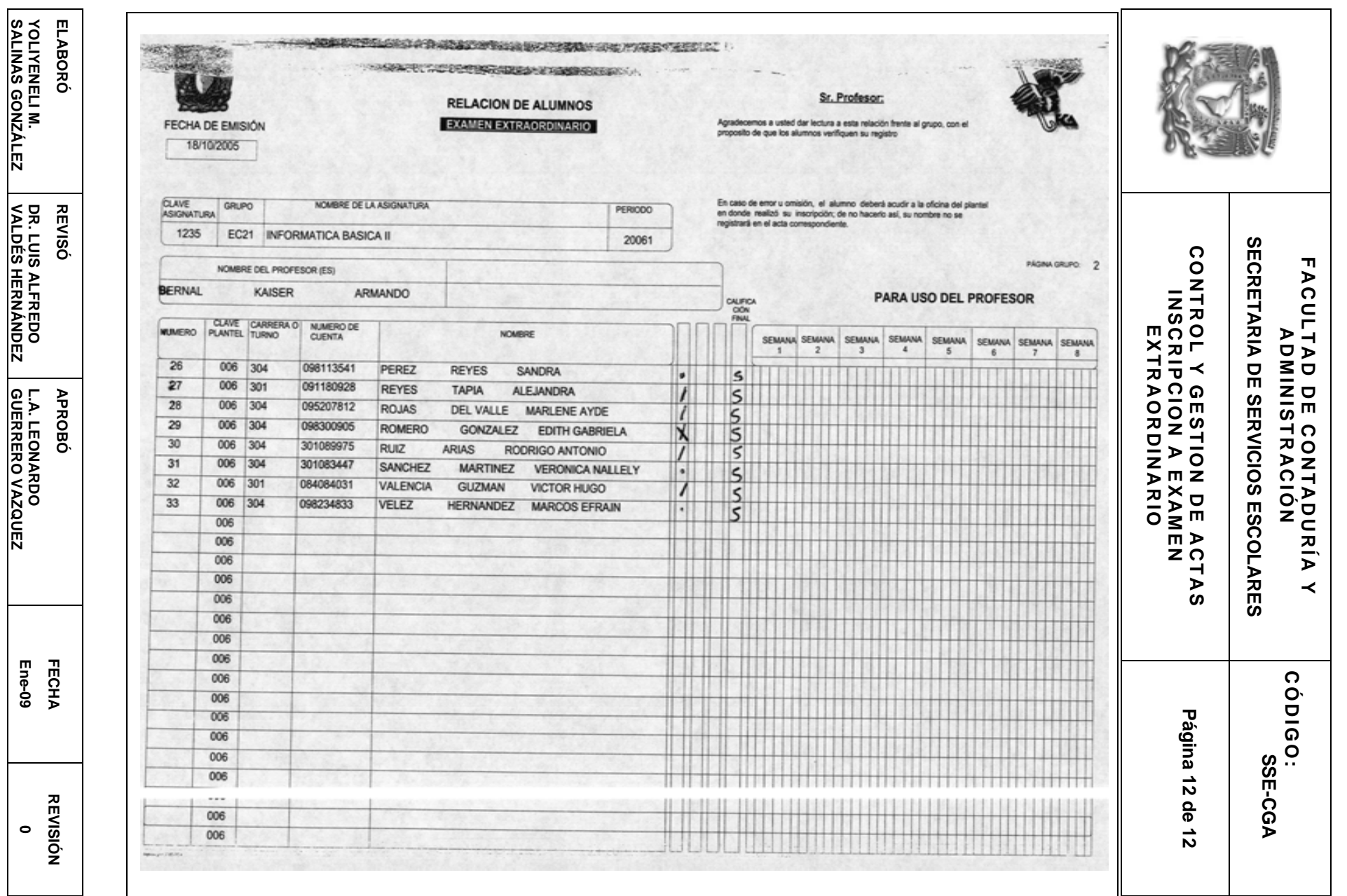

**SALINAS GONZÁLEZ** 

**VALDÉS HERNÁNDEZ** 

**GUERRERO VAZQUEZ** 

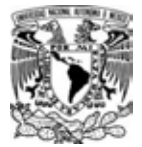

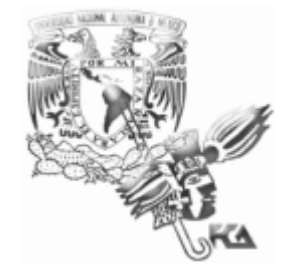

#### **MANUAL DE PROCEDIMIENTOS SECRETARÍA DE SERVICIOS ESCOLARES**

#### **PROCEDIMIENTO DE CARGA DE CONSTANCIA DE INGLES AL HISTORIAL ACADEMICO**

#### **ÍNDICE**

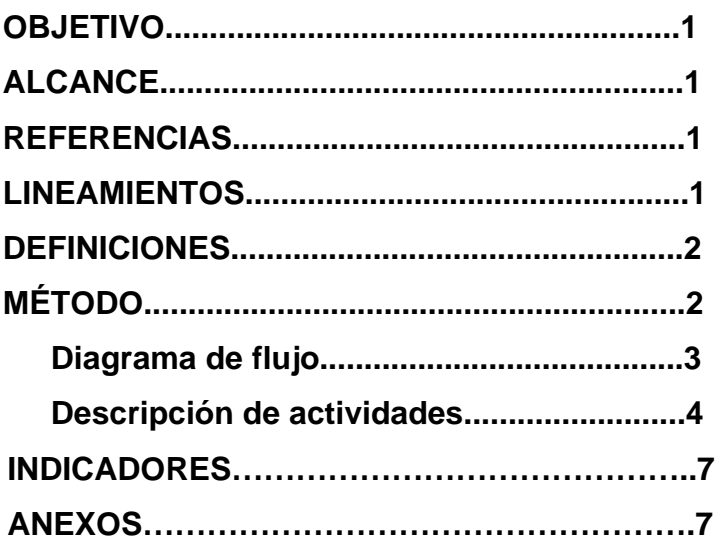

**SECRETARIA DE SERVICIOS ESCOLARES** 

#### **CONTROL Y GESTION DE ACTAS CARGA DE CONSTANCIA DE INGLES AL HISTORIAL ACADEMICO**

**Página 1 de 8** 

#### **I. OBJETIVO:**

Integrar al Historial Académico del alumno, la acreditación de comprensión del idioma inglés

#### **II. ALCANCE:**

Este procedimiento aplica a:

- Alumnos plan 93 y posteriores
- Control y Gestión de Actas en Administración Escolar (Ventanilla 8)
- **Mediateca**
- CELE
- DGAE

#### **III. REFERENCIAS:**

- Plan de Estudios 2005 de la Facultad de Contaduría y Administración, apartado 6.4
- Reglamento General de Exámenes Profesionales, Art. 5°

#### **IV. LINEAMIENTOS:**

- La Mediateca de la FCA es responsable de hacer entrega de las constancias de acreditación de los alumnos que presenten el examen de comprensión de idioma inglés en sus instalaciones y entregarlas personalmente al responsable del área de Control y Gestión de Actas
- En caso de errores emitidos en las constancias de acreditación, Control y Gestión de Actas debe devolverlas a la Mediateca inmediatamente para su corrección.
- El tiempo para concluir este procedimiento es de 30 días hábiles, posteriormente aparecerá como acreditada la comprensión del idioma inglés ya validada por la DGAE, a partir de ese momento el alumno podrá verificar la carga de la constancia del idioma inglés en su Historial Académico.

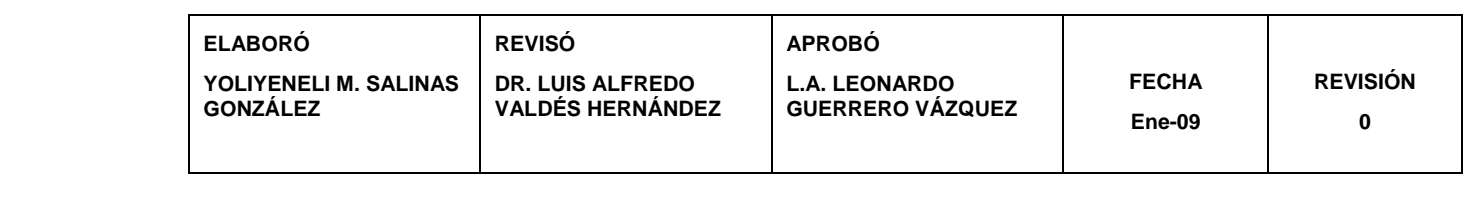

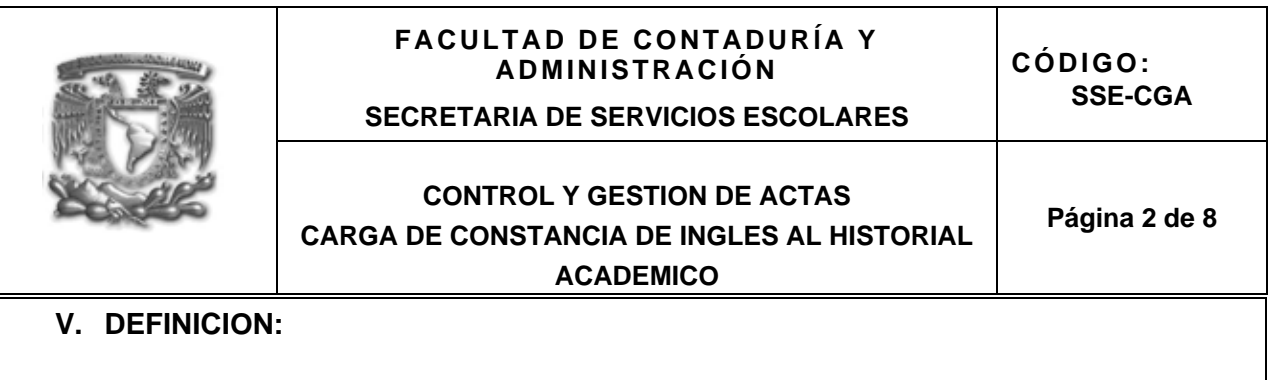

*CELE*: Centro de Lenguas Extranjeras *DGAE*: Dirección General de Administración Escolar

#### **VI. MÉTODO:**

- 6.1 Diagrama de flujo
- 6.2 Descripción de actividades

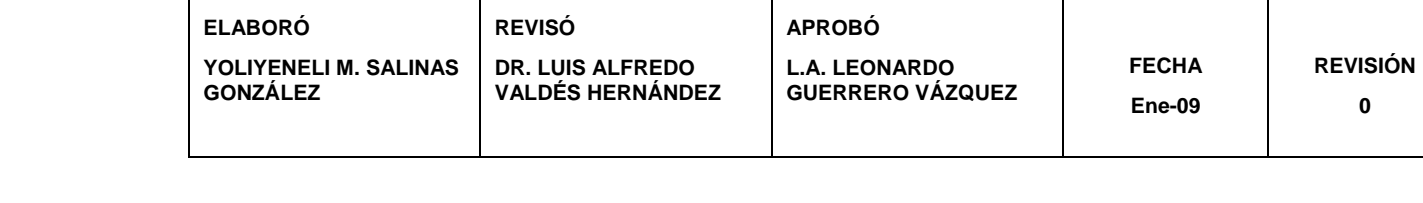

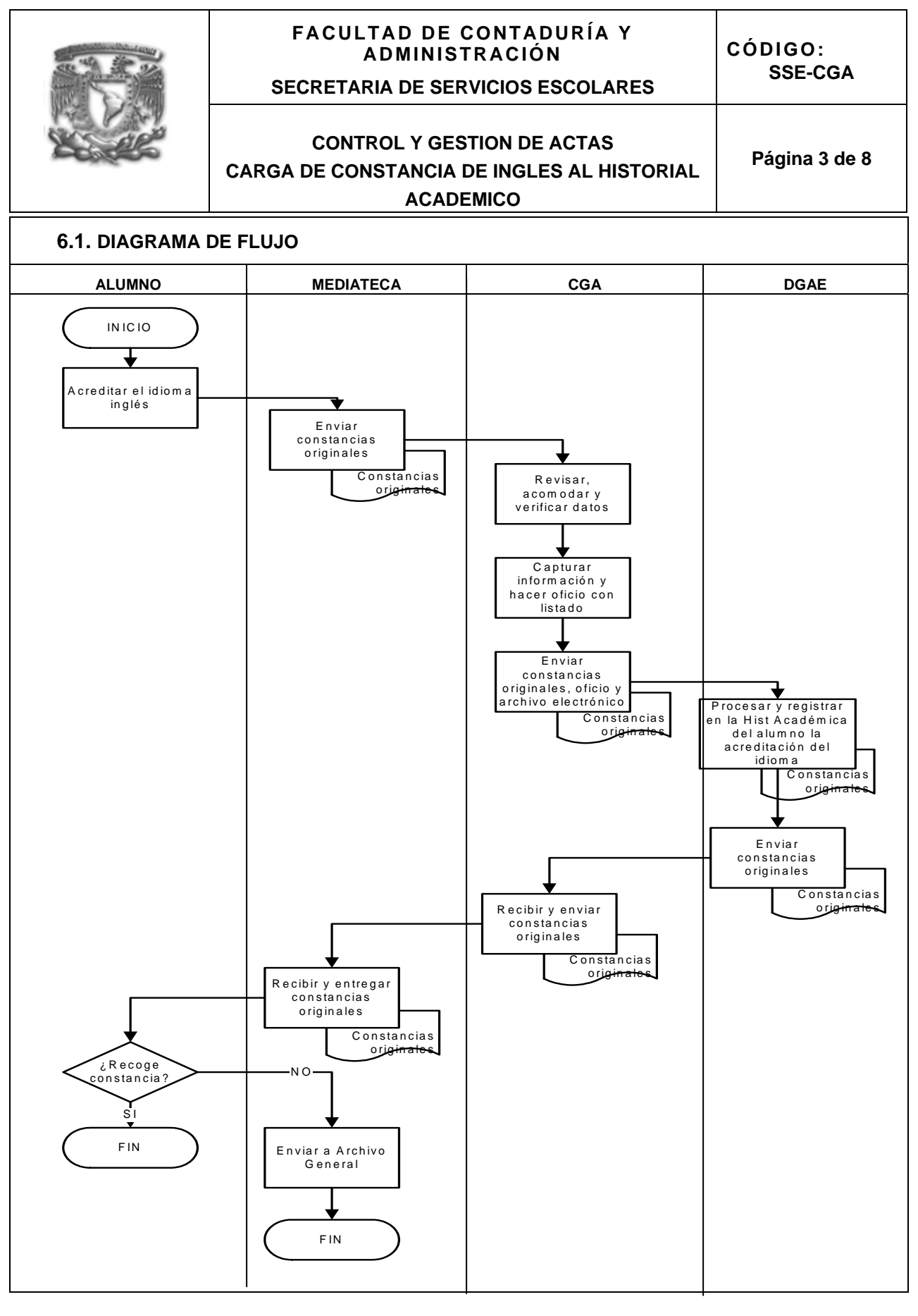

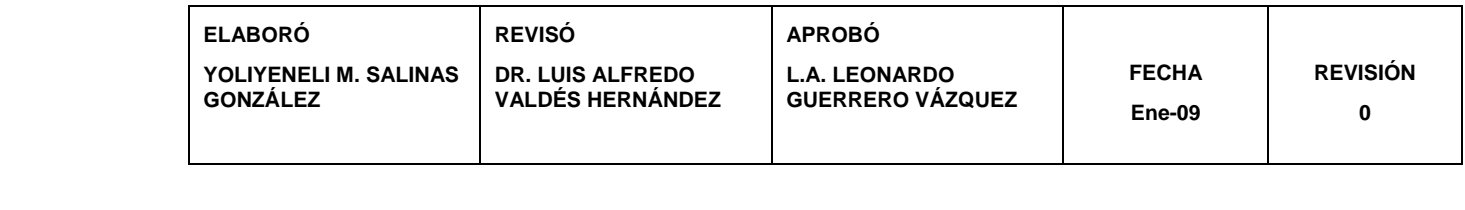

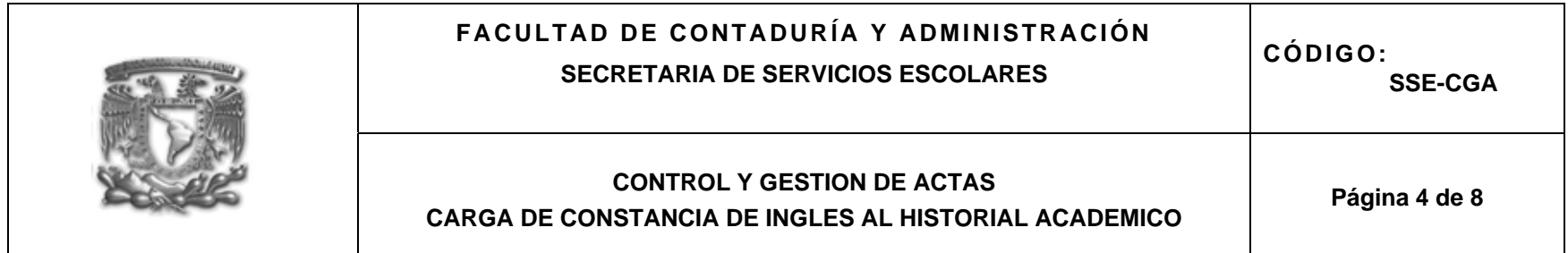

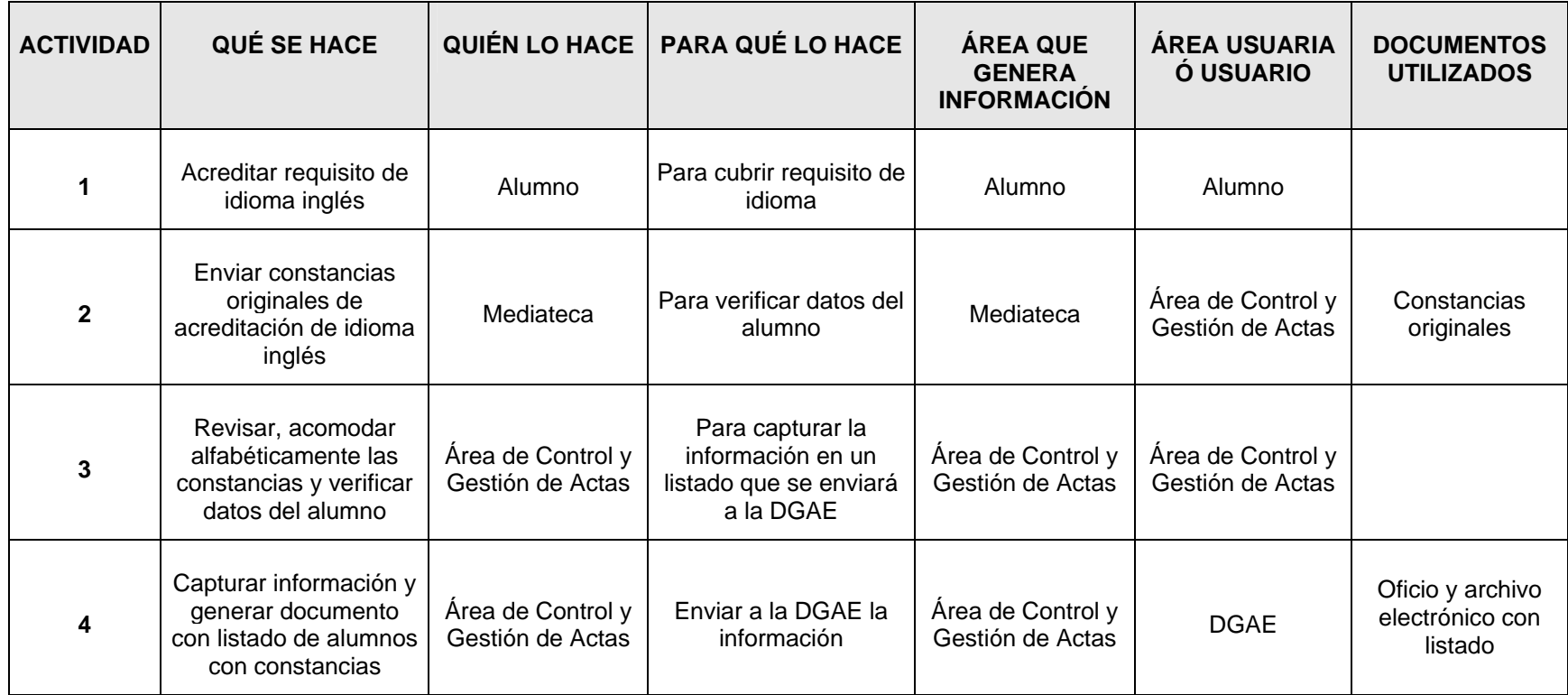

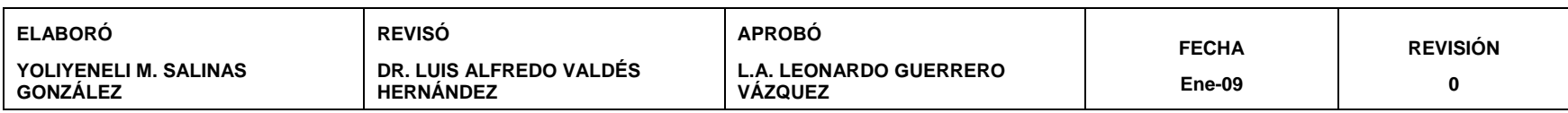

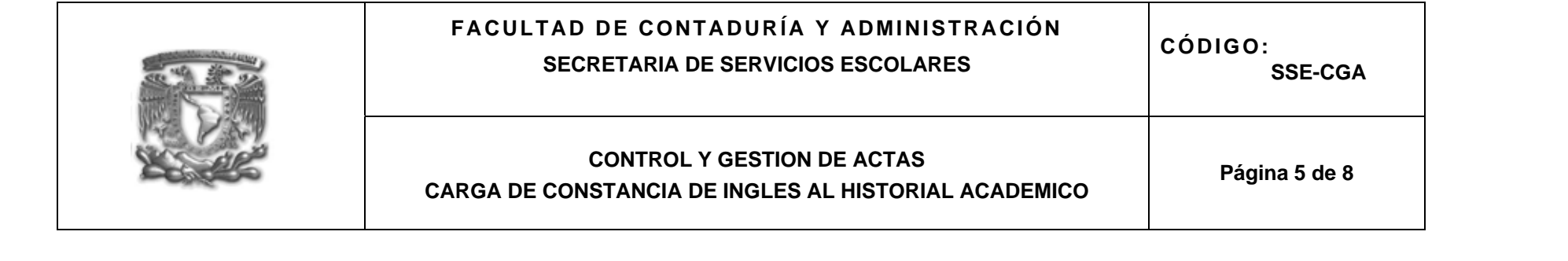

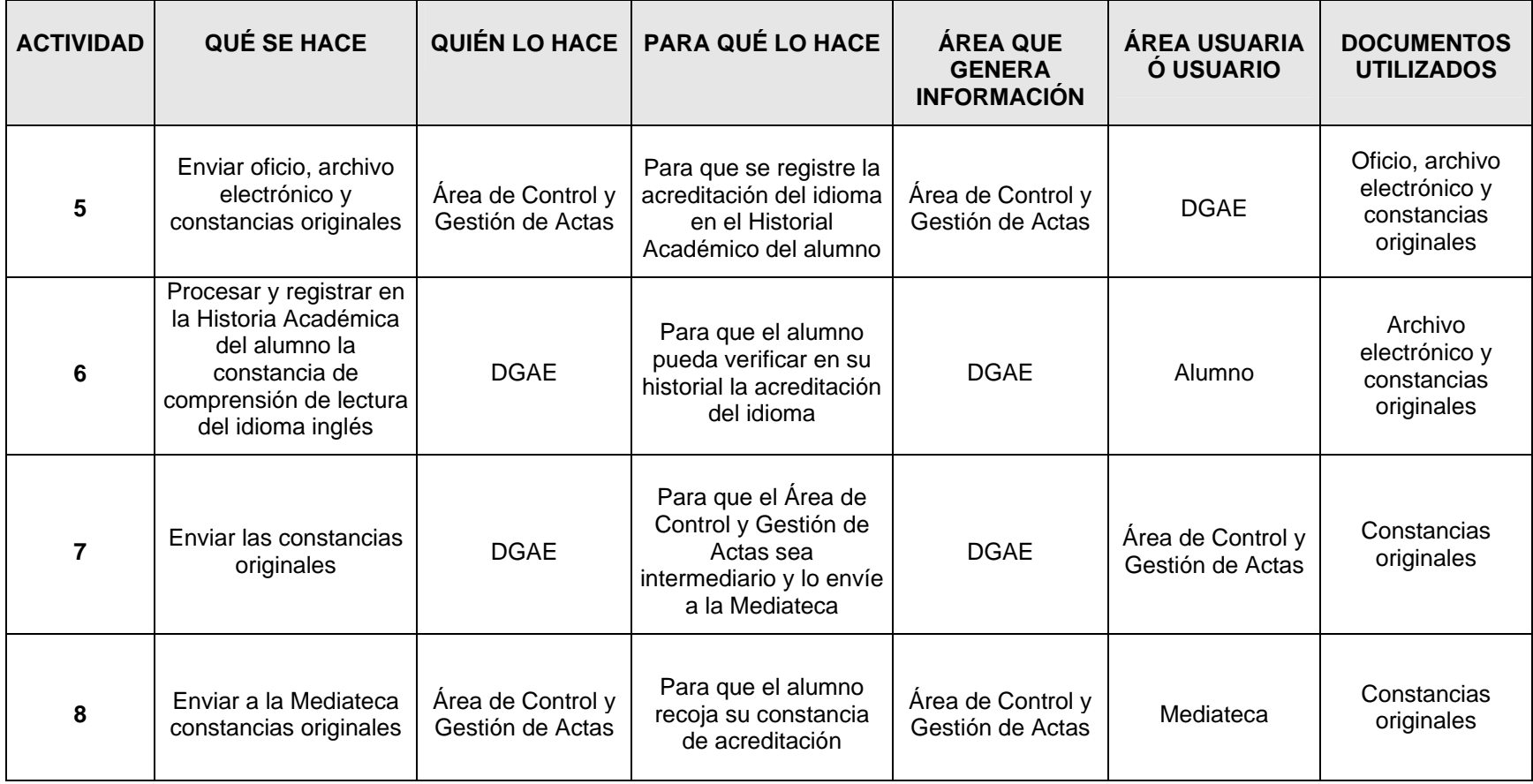

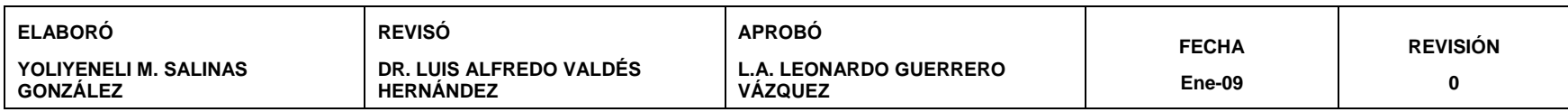

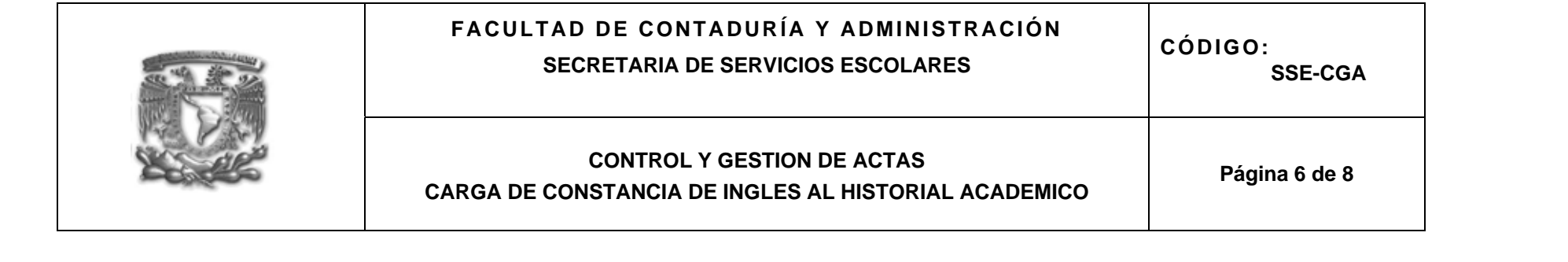

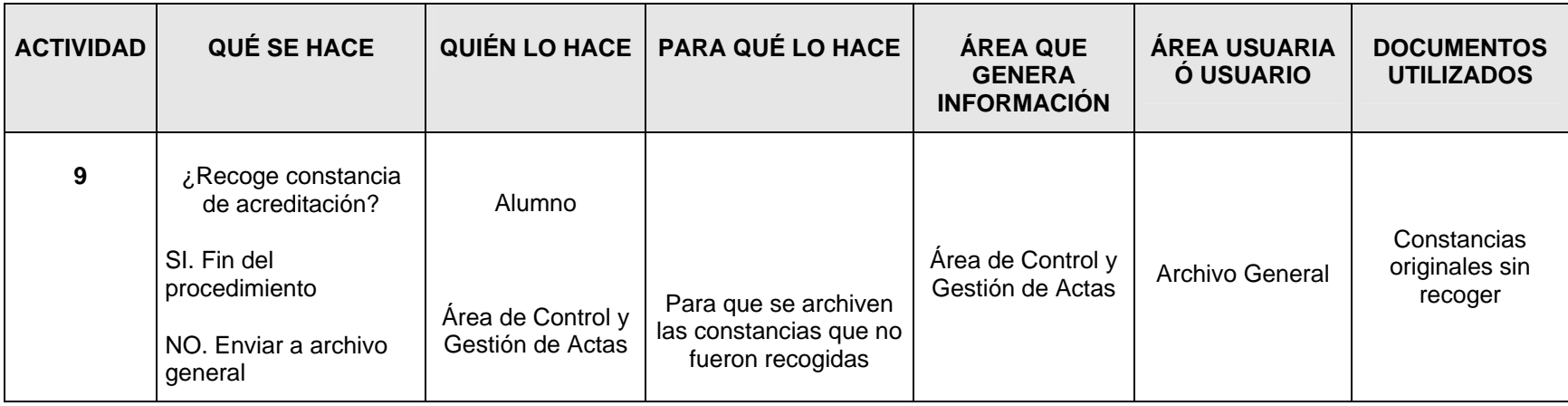

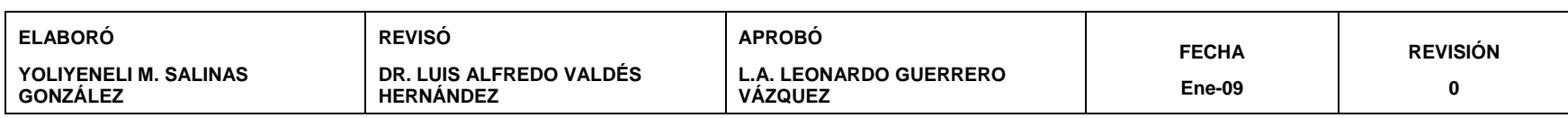

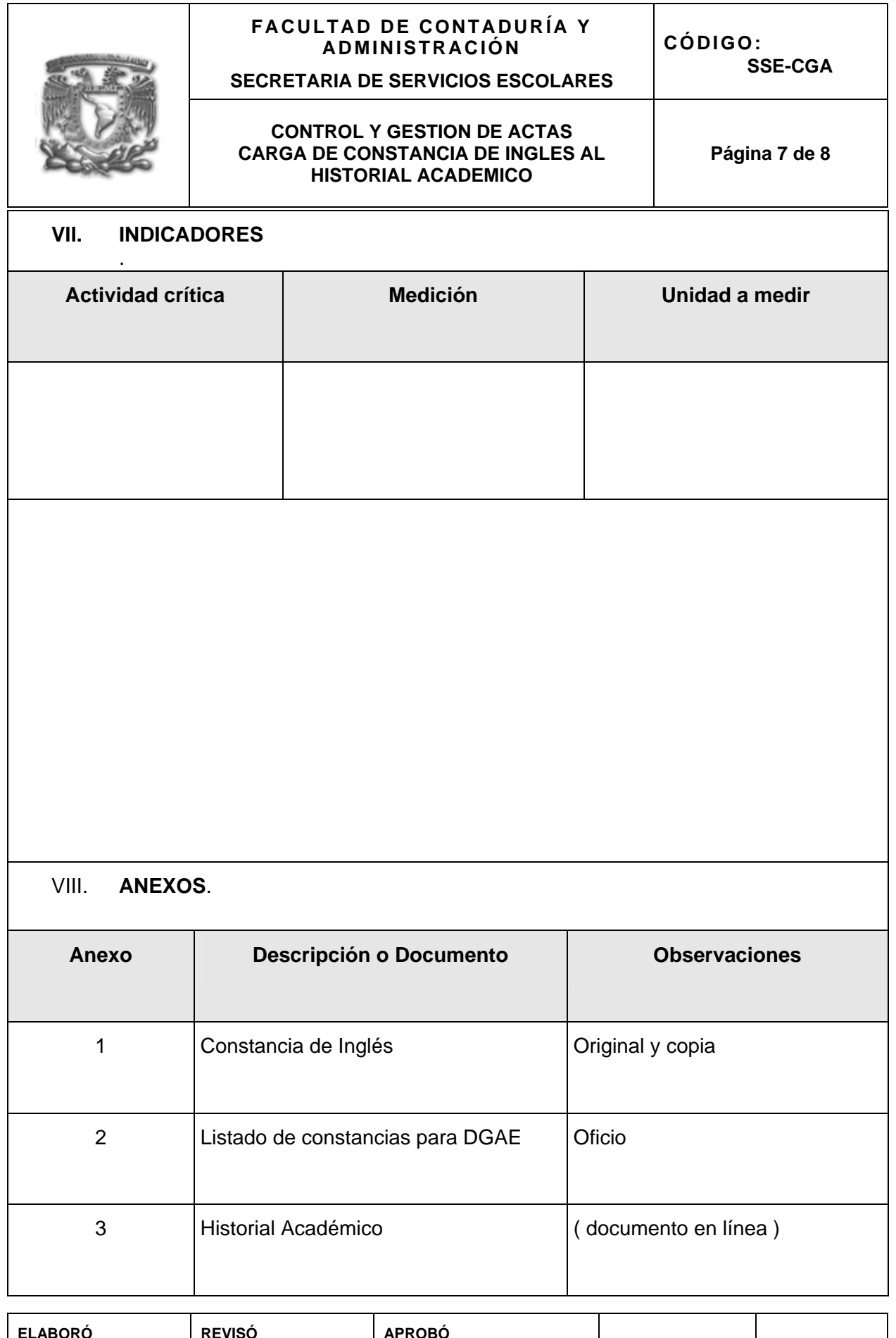

**ELABORÓ YOLIYENELI M. SALINAS GONZÁLEZ REVISÓ DR. LUIS ALFREDO VALDÉS HERNÁNDEZ APROBÓ L.A. LEONARDO GUERRERO VÁZQUEZ FECHA Ene-09 REVISIÓN 0**  SALINAS GUNZALEZ VALDES HERNANDEZ GUERRERO VAZQUEZ ENE

SALINAS GUNLALELE VALUES REKNANDEL GUERKERU VALUUEL<br>SALINAS GUNLALELE VALUES REKNANDEL GUERKERU VALUUEL YOLIYENELI M.<br>SALINAS GONZÁLEZ **SALINAS GONZÁLEZ YOLIYENELI M. ELABORÓ**  ELABORÓ UNIVERSIDAD NACIONAL AUTÓNOMA DE MÉXICO FACULTAD DE CONTADURÍA Y ADMINISTRACIÓN DIVISIÓN DE ESTUDIOS DE POSGRADO **REVISÓ DR. LUIS ALFREDO<br>VALDÉS HERNÁNDEZ VALDÉS HERNÁNDEZ DR. LUIS ALFREDO SECRETARIA DE SERVICIOS ESCOLARES SECRETARIA DE SERVICIOS ESCOLARES CONTROL Y GESTION DE ACTAS<br>CARGA DE CONSTANCIA DE INGLES AL<br>HISTORIAL ACADEMICO CARGA DE CONSTANCIA DE INGLES AL**  m **FACULTAD DE CONTADURÍA Y**  ACULTAD DE CONTADURÍA<br>A A DMINISTRACIÓN **CONTROL Y GESTION DE ACTAS HISTORIAL ACADEMICO ADMINISTRACIÓN**  Por medio de la presente se hace constar que el (la) alumno(a): Ortiz Reyes Diana Rocio L.A. LEONARDO<br>GUERRERO VÁZQUEZ **APROBÓ GUERRERO VÁZQUEZ L.A. LEONARDO**  con número de cuenta: 302282760, aprobó el curso de Comprensión de Lectura del Idioma Inglés, que concluyó el día 1 de agosto de 2008, por lo que se extiende la presente para los fines correspondientes.  $\prec$ Atentamente "POR MI RAZA HABLARÁ EL ESPÍRITU" **Ene-09 FECHA FECHA REVISIÓN**  Recibi Original Cd. Universitaria, D. F., a 8 de agosto de 2008. **SSE-CGA CÓDIGO:**  10 sep 08 028209 Página 8 de **Página 8 de 8**  Diano Pacic Ortiz Royes **REVISIÓN** L.A. Leonardo Guerrero Vázquez Secretario General **0**   $\infty$ 

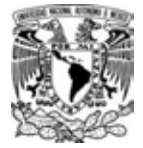

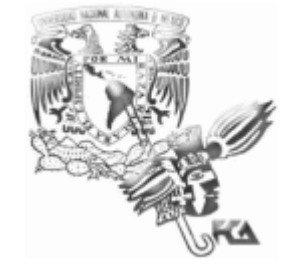

#### **MANUAL DE PROCEDIMIENTOS SECRETARÍA DE SERVICIOS ESCOLARES**

## **ÁREA DE SISTEMAS**
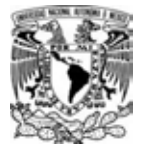

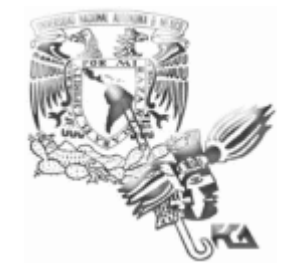

## **MANUAL DE PROCEDIMIENTOS SECRETARÍA DE SERVICIOS ESCOLARES**

## **PROCEDIMIENTO DE PUBLICACIONES EN LA PÁGINA DE LA SECRETARÍA DE SERVICIOS ESCOLARES**

# **ÍNDICE**

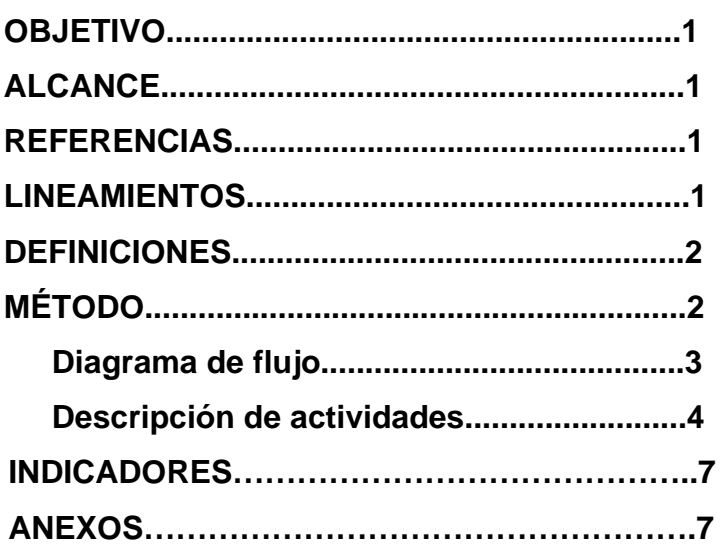

**SECRETARÍA DE SERVICIOS ESCOLARES** 

#### **ÁREA DE SISTEMAS PUBLICACIONES EN PÁGINA DE SSE**

**Página 1 de 9** 

# **I. OBJETIVO:**

Publicar información acerca de los diferentes trámites [ver lineamientos] que aparecen en la página de la Secretaría de Servicios Escolares

# **II. ALCANCE**

Este procedimiento aplica a:

- Alumnos activos
- Operación y Control Escolarizado
- Personal de la FCA
- Personal Docente
- Consejo Técnico
- Área de Sistemas
- Profesores

## **III. REFERENCIAS:**

- Reglamento General de Inscripciones
- Reglamento General de Exámenes
- Reglamento General de Exámenes Profesionales
- Disposiciones por parte de la Jefatura de la Carrera de Informática
- Página en internet http://www.fca.unam.mx para consulta de documentos en línea y consulta de página de *ADMINISTRACION ESCOLAR ( Actualización )*

## **IV. LINEAMIENTOS:**

Este procedimiento se aplica en los siguientes trámites:

- a) Publicación del Calendario Escolar. Este debe ser aprobado por el consejo técnico y se lleva a cabo una vez por semestre, el cual tiene una permanencia en la página de Internet por dos semestres.
- *b)* Publicación de Grupos*.* Se recibe el archivo con los grupos y horarios a dar de alta, verificando que los datos del archivo sean correctos de lo contrario es rechazado, se actualiza la BD con los grupos y horarios del archivo, en cada periodo de inscripciones, el cual tiene una permanencia en la BD por el semestre en curso.

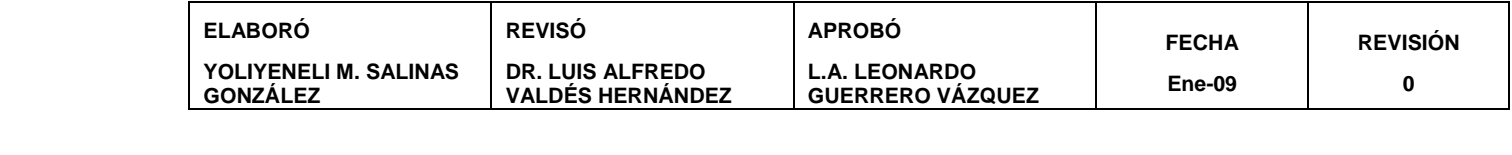

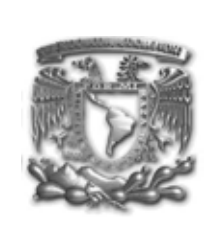

# **ÁREA DE SISTEMAS PUBLICACIONES EN PÁGINA DE SSE**

**SECRETARÍA DE SERVICIOS ESCOLARES** 

**Página 2 de 9** 

#### **V. DEFINICION:**

**B.D.** Base de Datos

 **SOFTWARE.** Es la parte no tangible de la computadora, como lo son los programas, la paquetería e incluso el sistema operativo, sin los cuales la computadora no podría trabajar. **DOSIFICACION.** Es la asignación de fecha y hora de inscripción para los alumnos, de acuerdo a su avance académico.

#### **VI. MÉTODO:**

6.1 Diagrama de flujo

6.2 Descripción de actividades

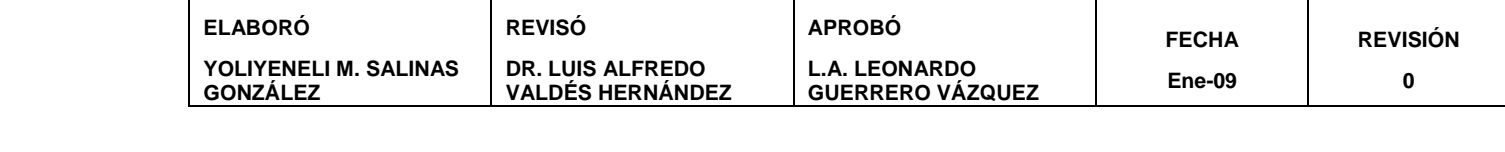

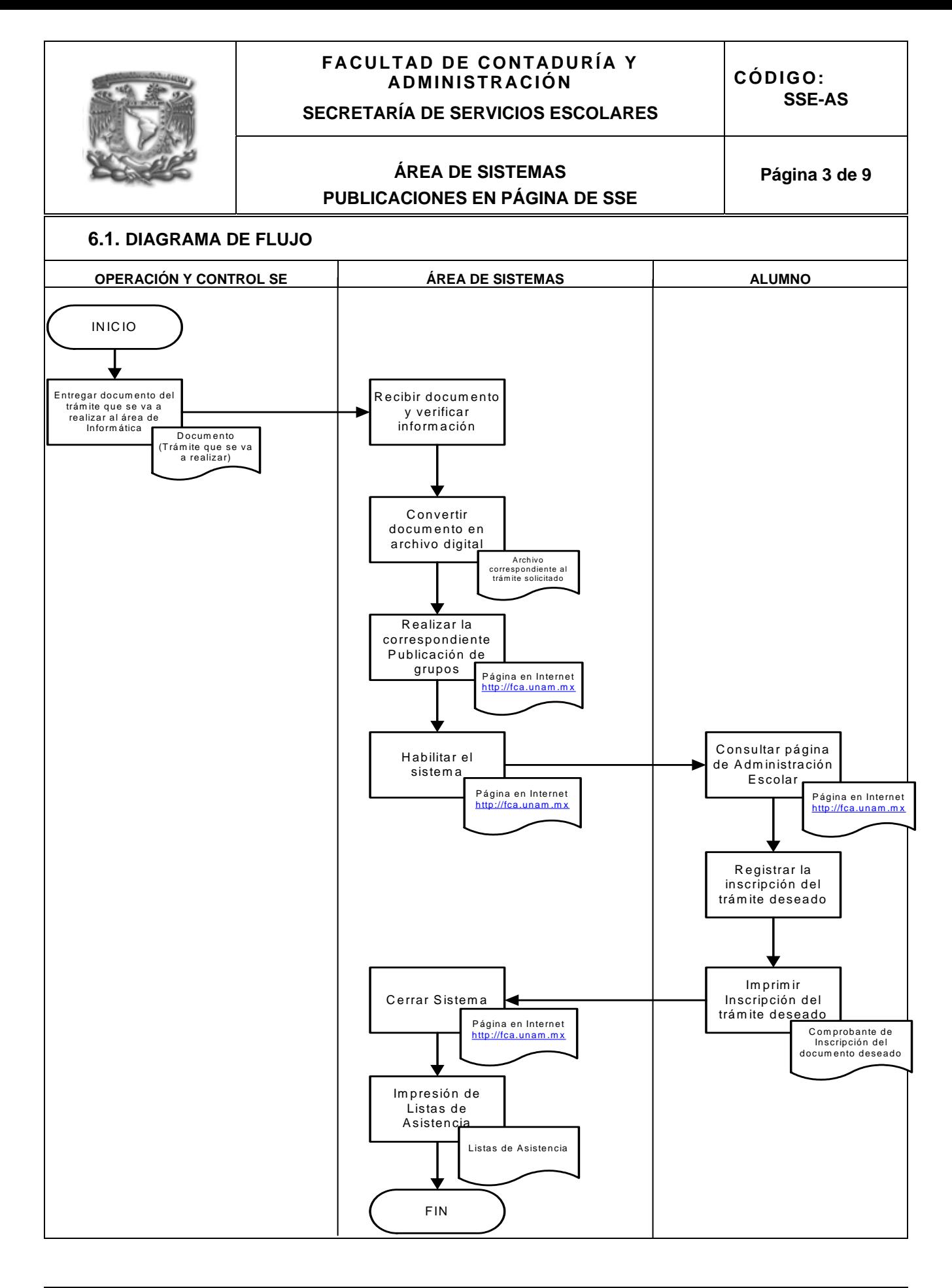

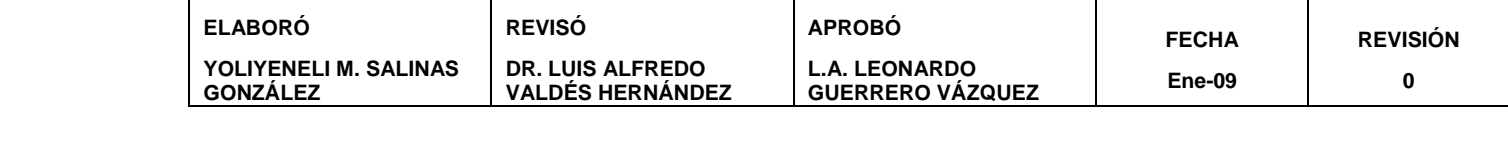

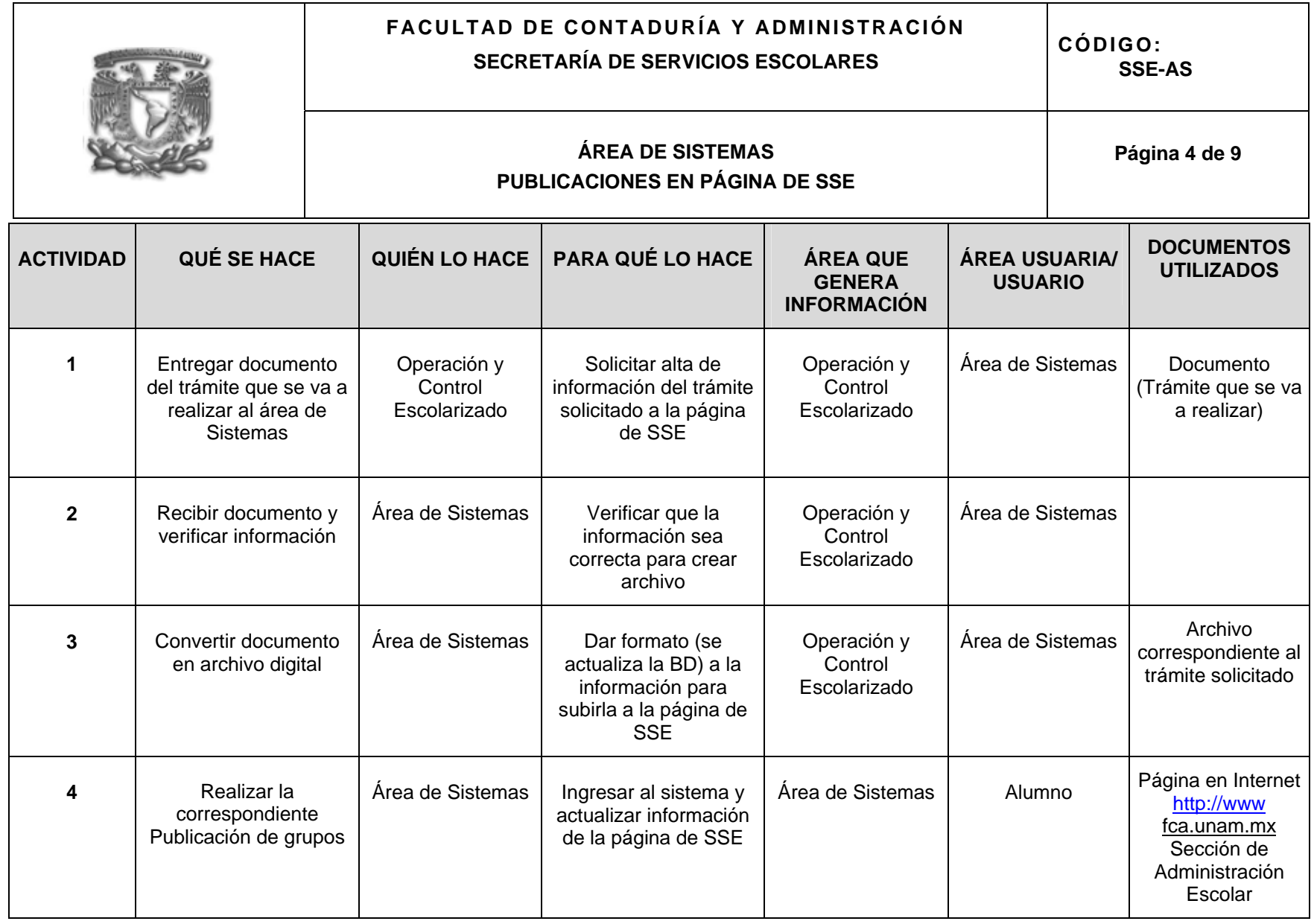

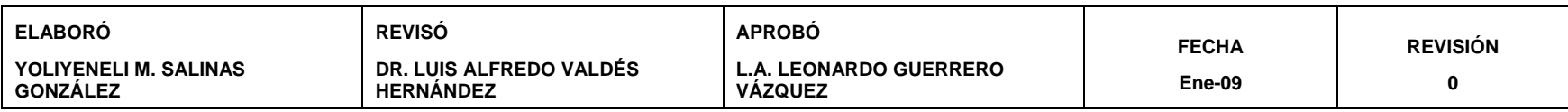

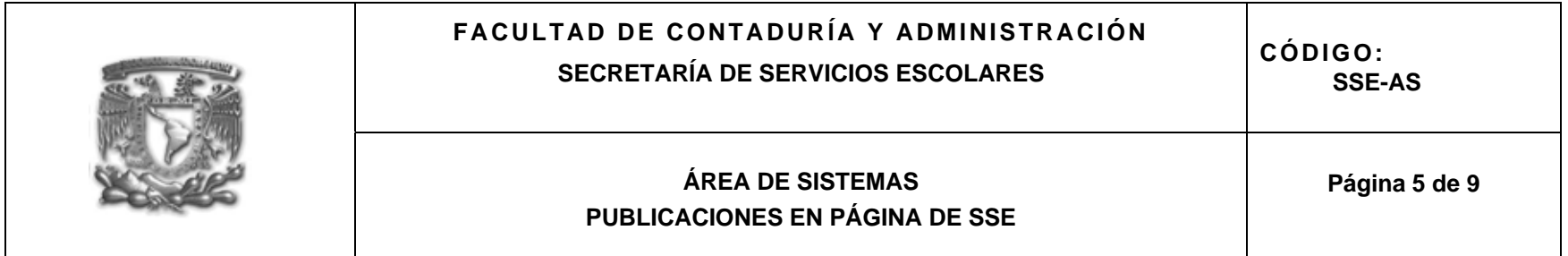

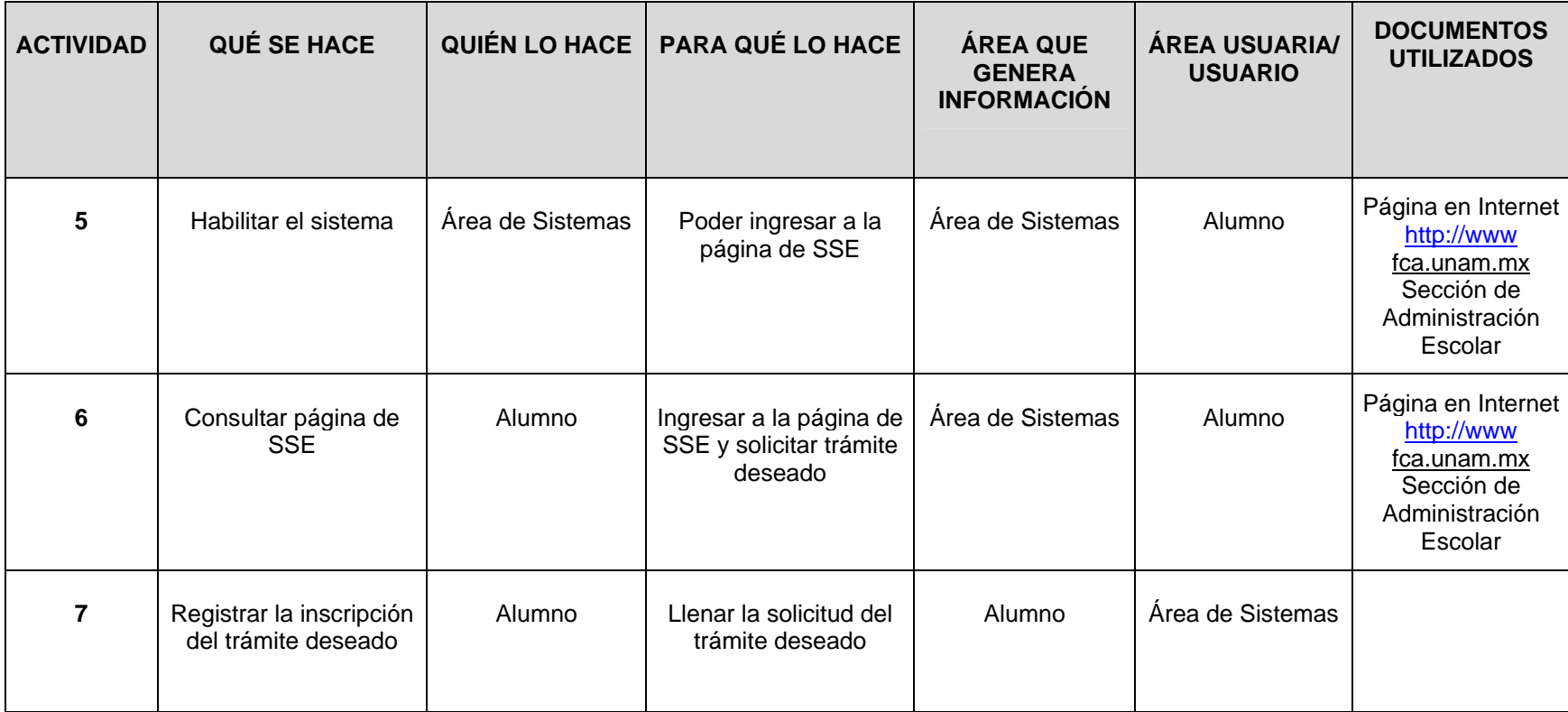

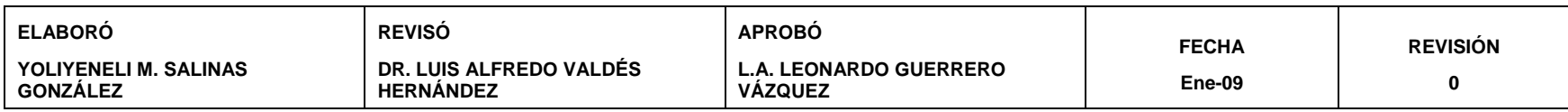

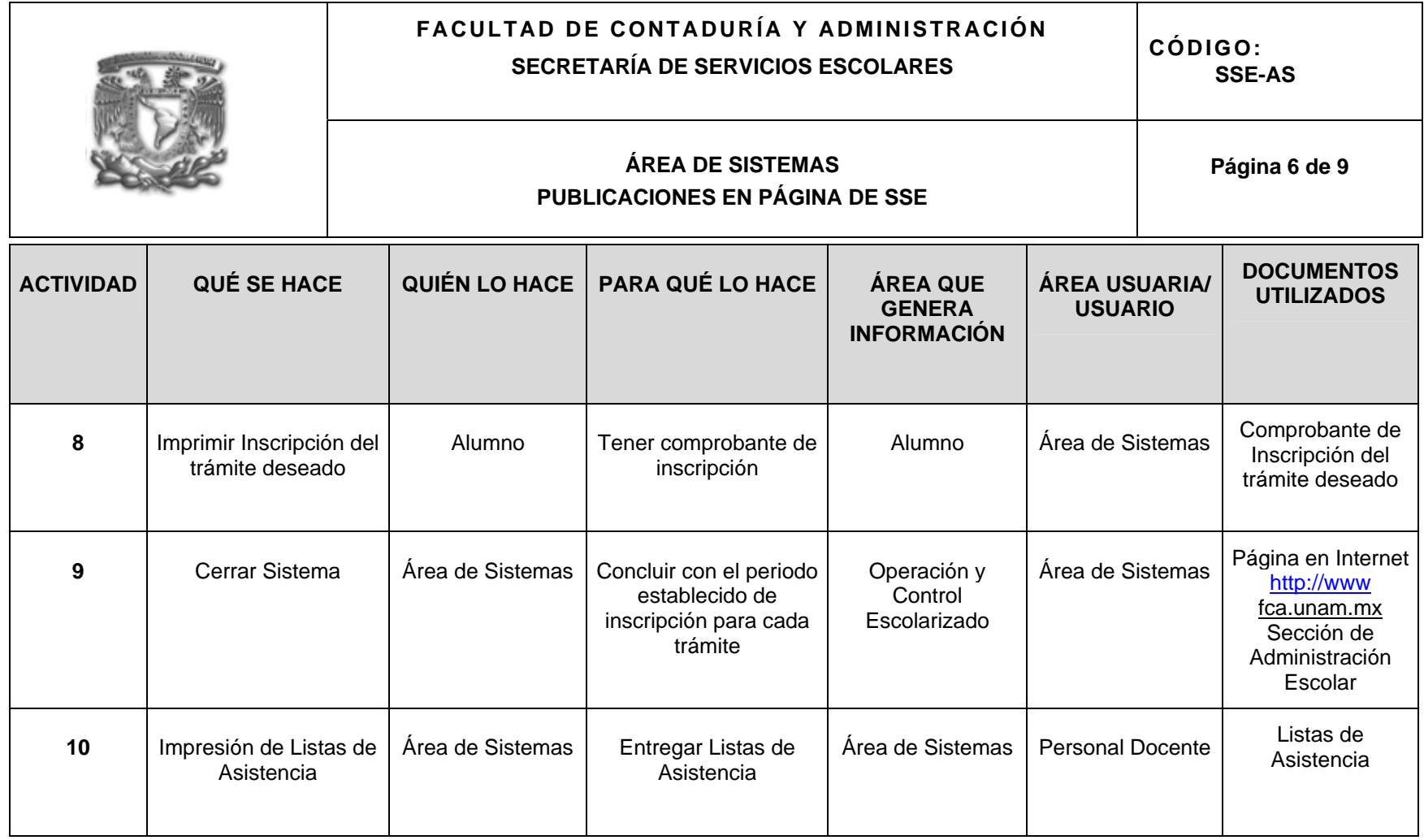

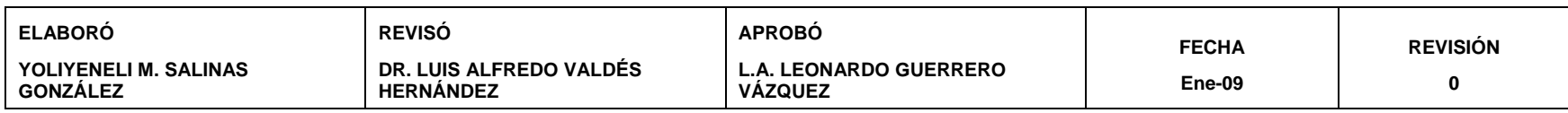

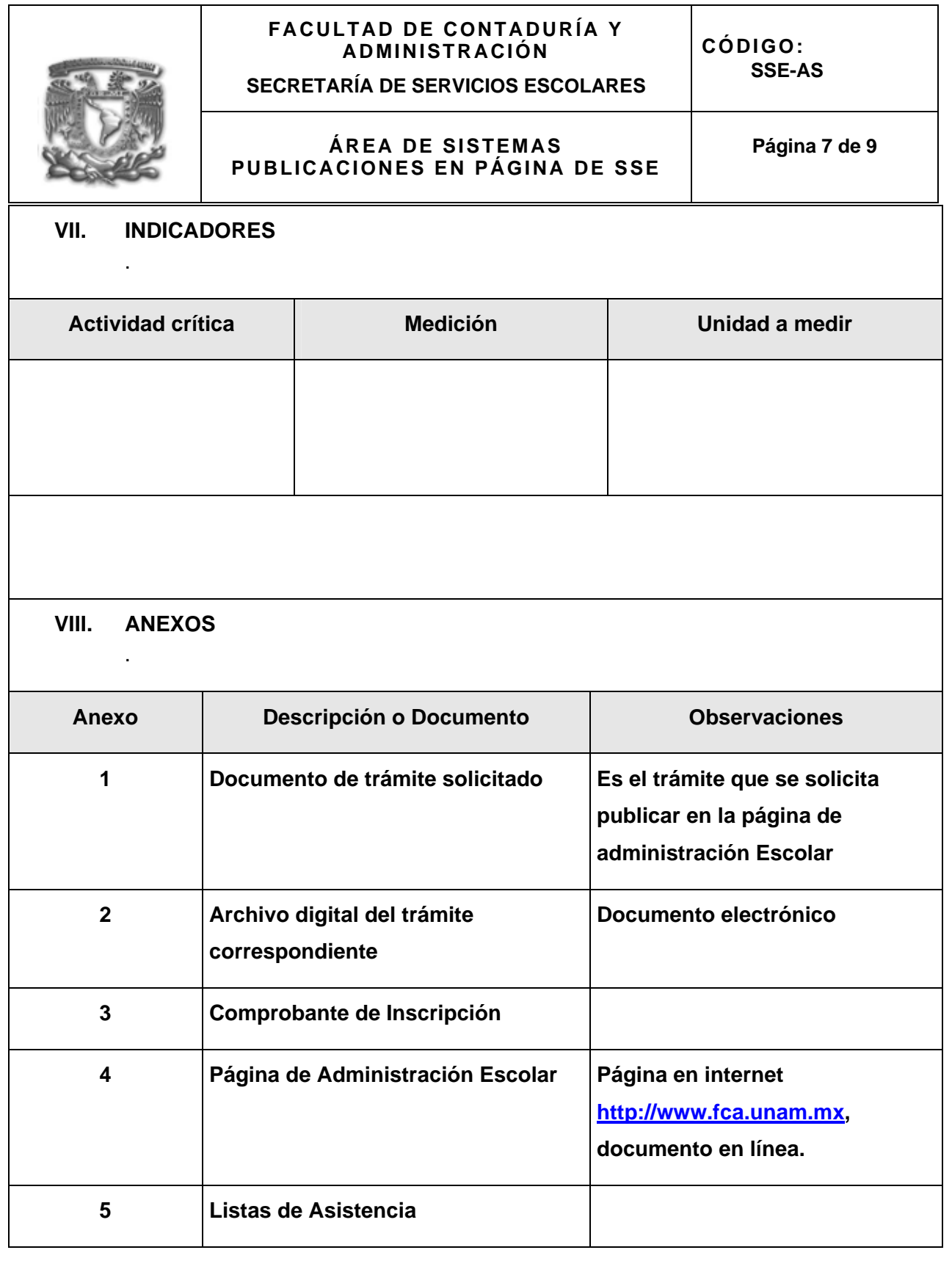

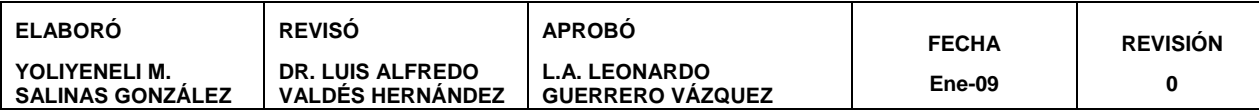

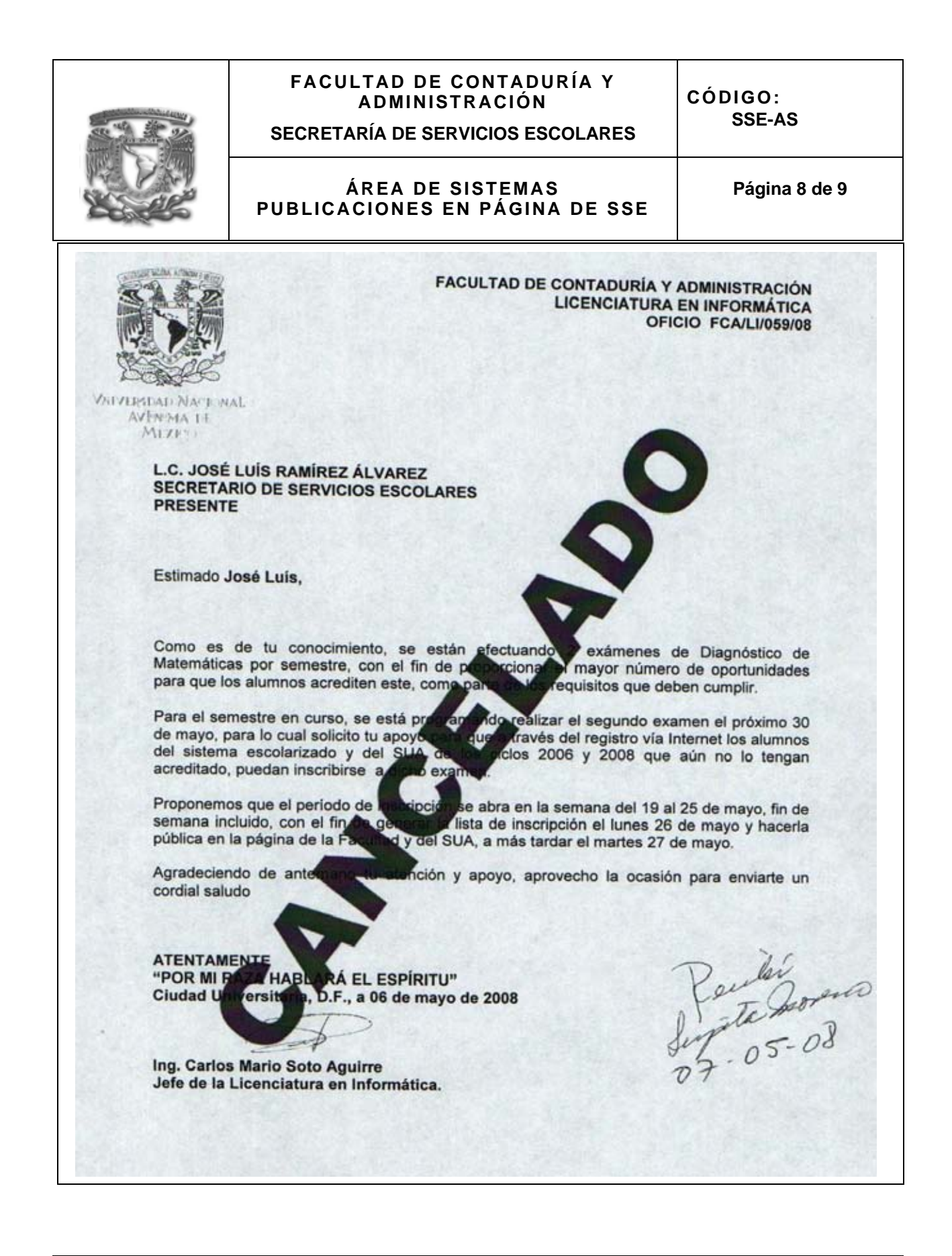

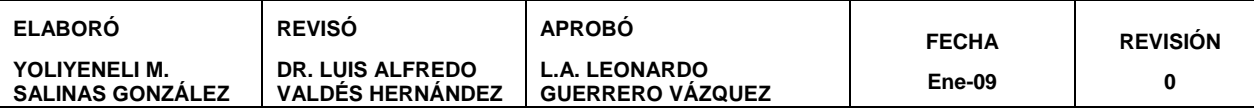

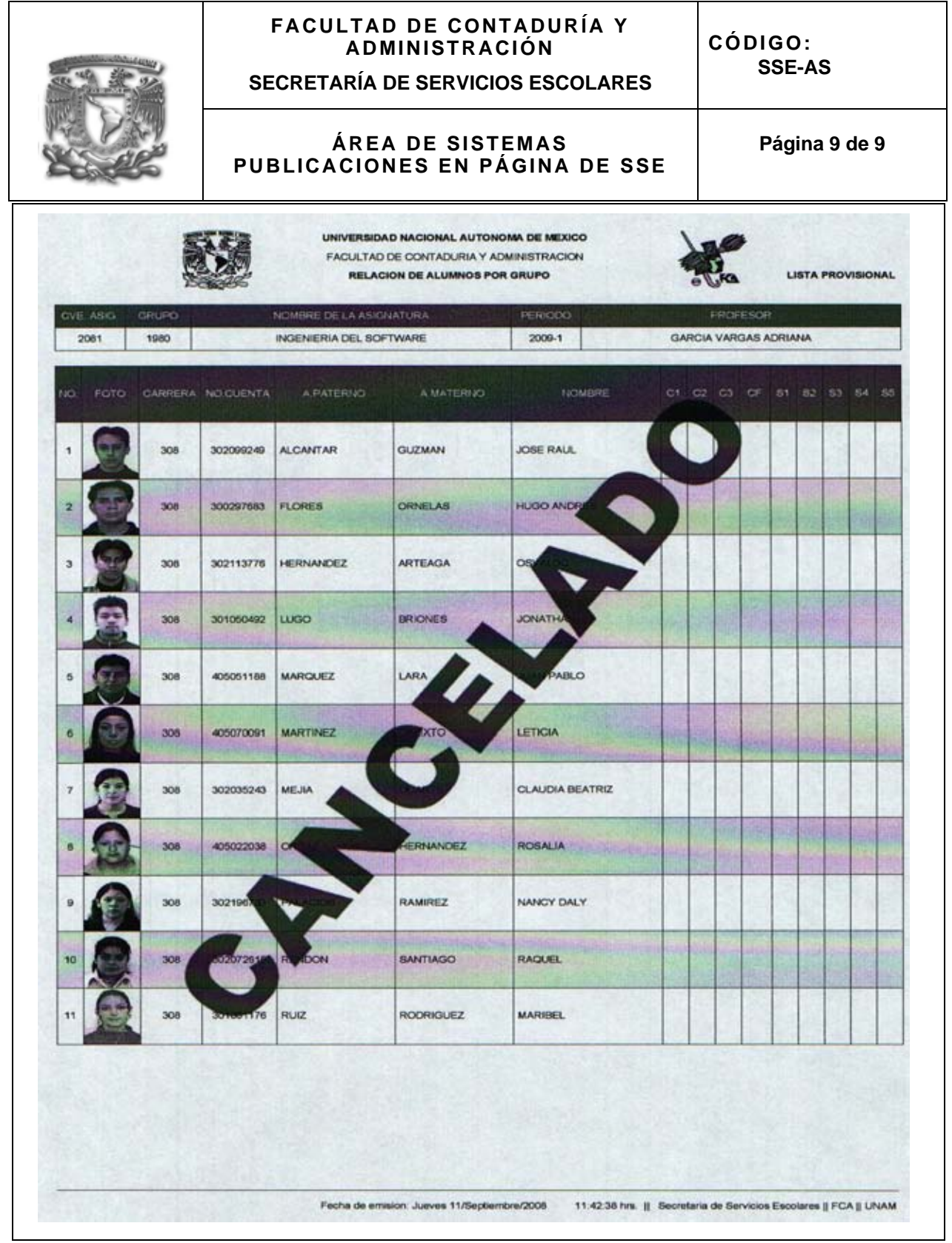

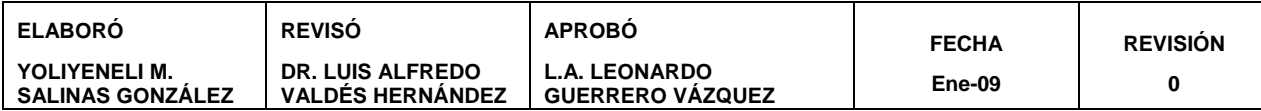

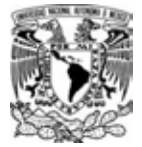

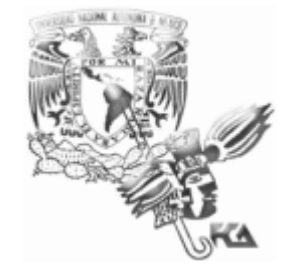

## **MANUAL DE PROCEDIMIENTOS SECRETARÍA DE SERVICIOS ESCOLARES**

# **PROCEDIMIENTO PARA MANTENIMIENTO Y SOPORTE TÉCNICO**

# **ÍNDICE**

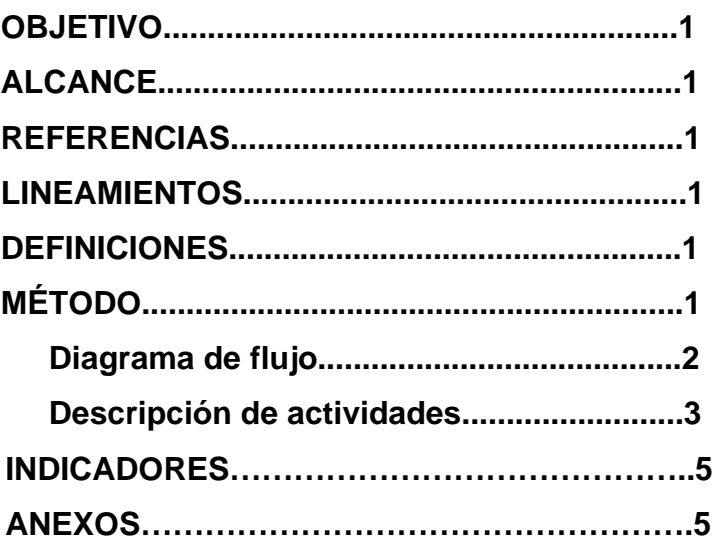

**SECRETARIA DE SERVICIOS ESCOLARES** 

## **ÁREA DE SISTEMAS MANTENIMIENTO Y SOPORTE TECNICO**

# **I. OBJETIVO:**

Dar mantenimiento al sistema y soporte técnico al equipo de computo de la Secretaria de Servicios Escolares

# **II. ALCANCE:**

Este procedimiento aplica a:

- Personal de la Secretaria de Servicios Escolares
- Área de Sistemas
- CIFCA (Departamento de Soporte Técnico)

## **III. REFERENCIAS:**

• Disposiciones por parte de la Jefatura de Ia Secretaria de Servicios Escolares

## **IV. LINEAMIENTOS:**

Cuando el usuario (Personal de la Secretaria de Servicios Escolares) hace un requerimiento al área de Sistemas, se estudia la factibilidad técnica y operativa de la solicitud. Cuando es viable se satisface el requerimiento, en caso de no ser viable se indican los motivos por los cuales no se puede cubrir el requerimiento y se dan otras alternativas.

## **V. DEFINICION:**

Hardware. Conjunto de componentes físicos de un ordenador

Requerimiento. Solicitud por escrito al área de Sistemas para corregir alguna falla en el funcionamiento del equipo de cómputo o redes.

Software. Conjunto de programas de una computadora que le permiten realizar las funciones asignadas por el usuario

## **VI. MÉTODO:**

6.1 Diagrama de flujo

6.2 Descripción de actividades

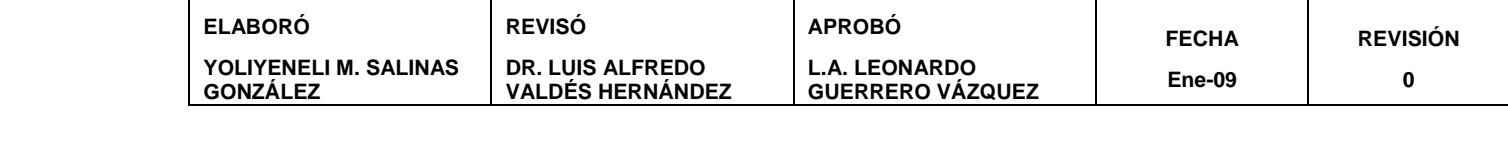

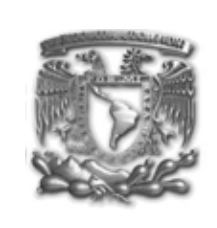

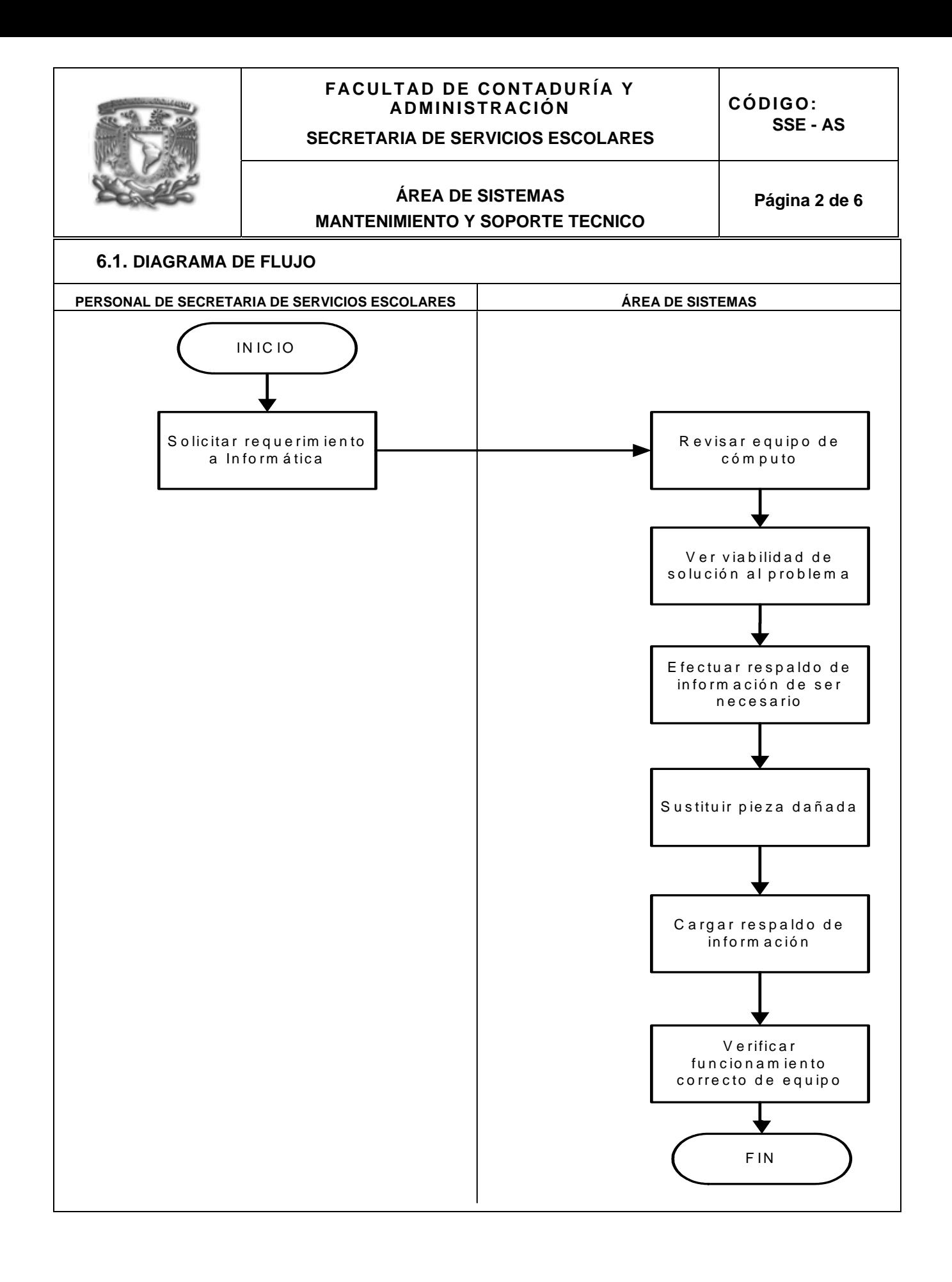

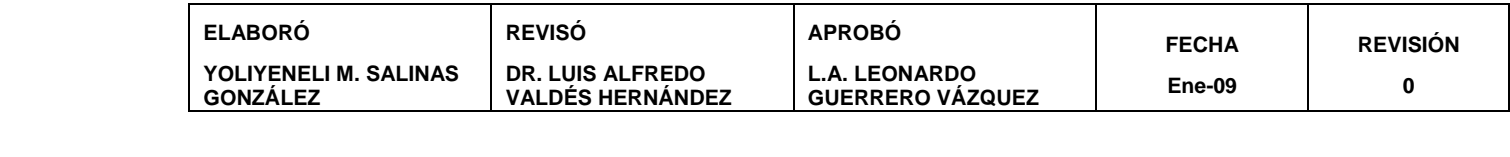

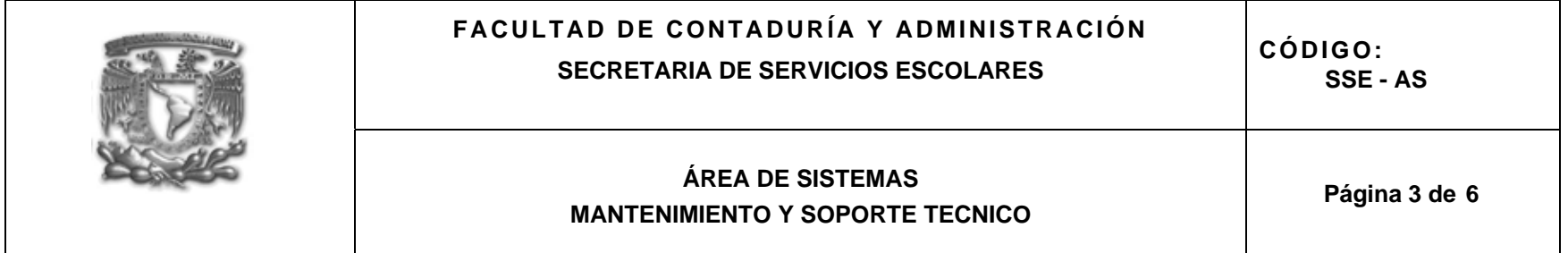

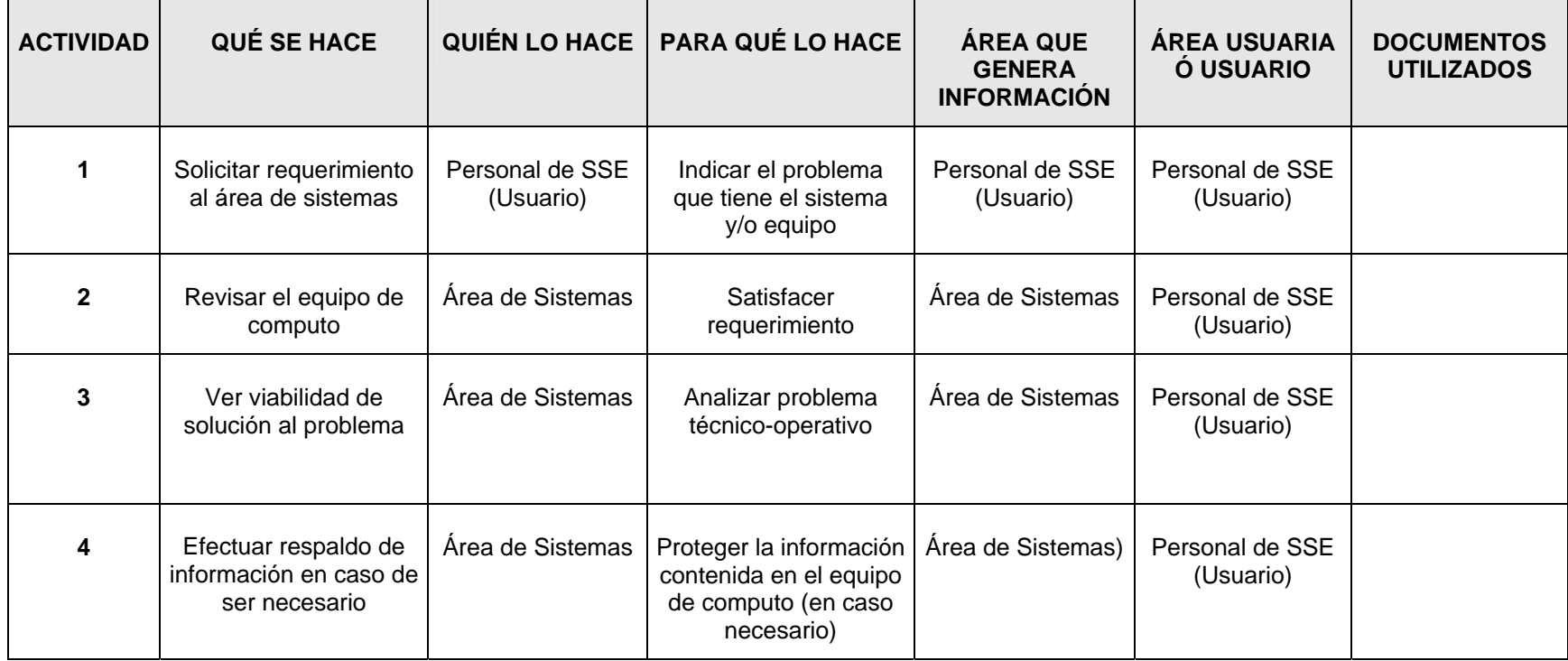

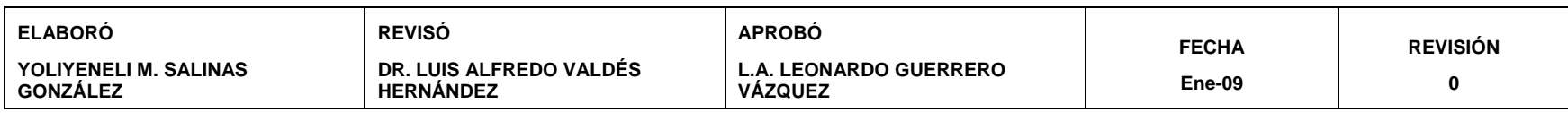

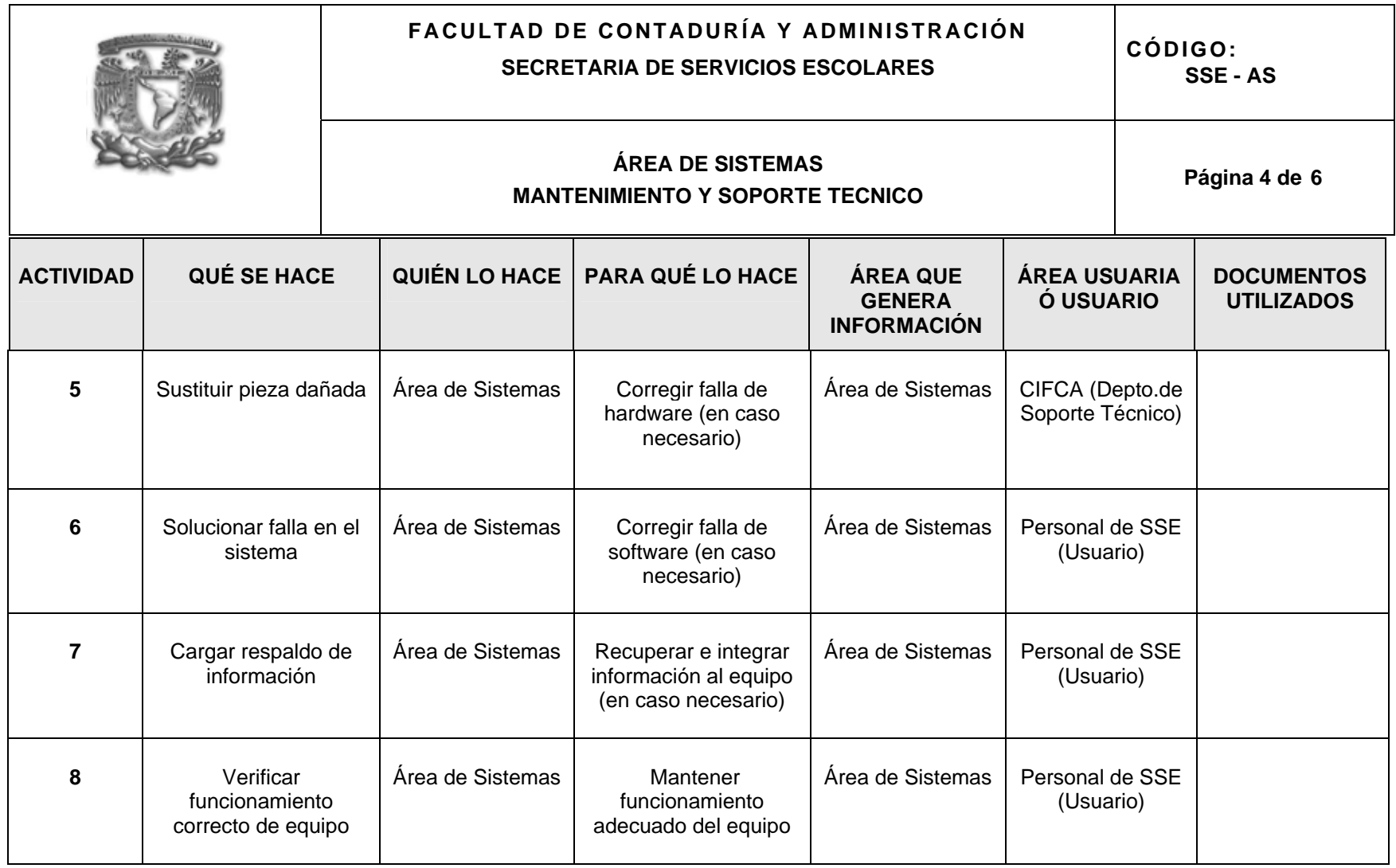

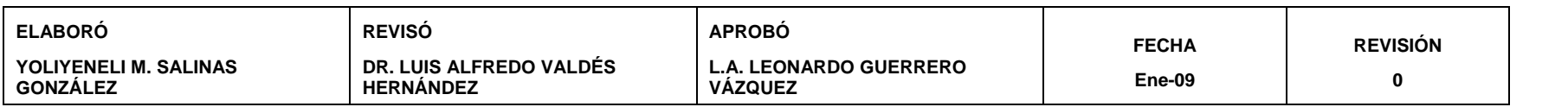

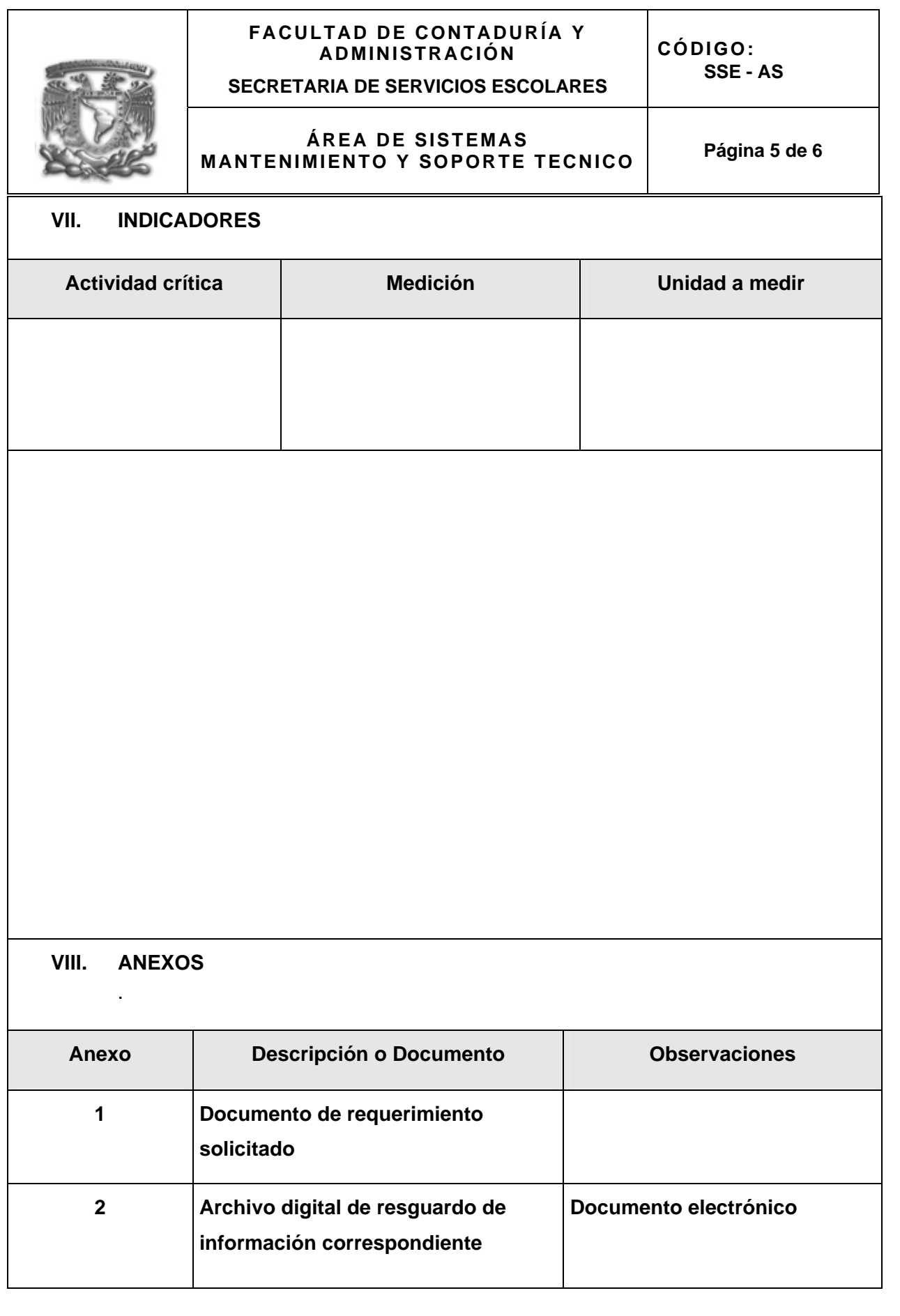

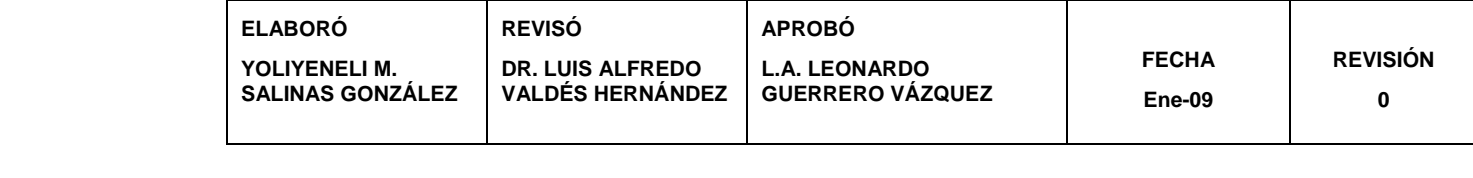

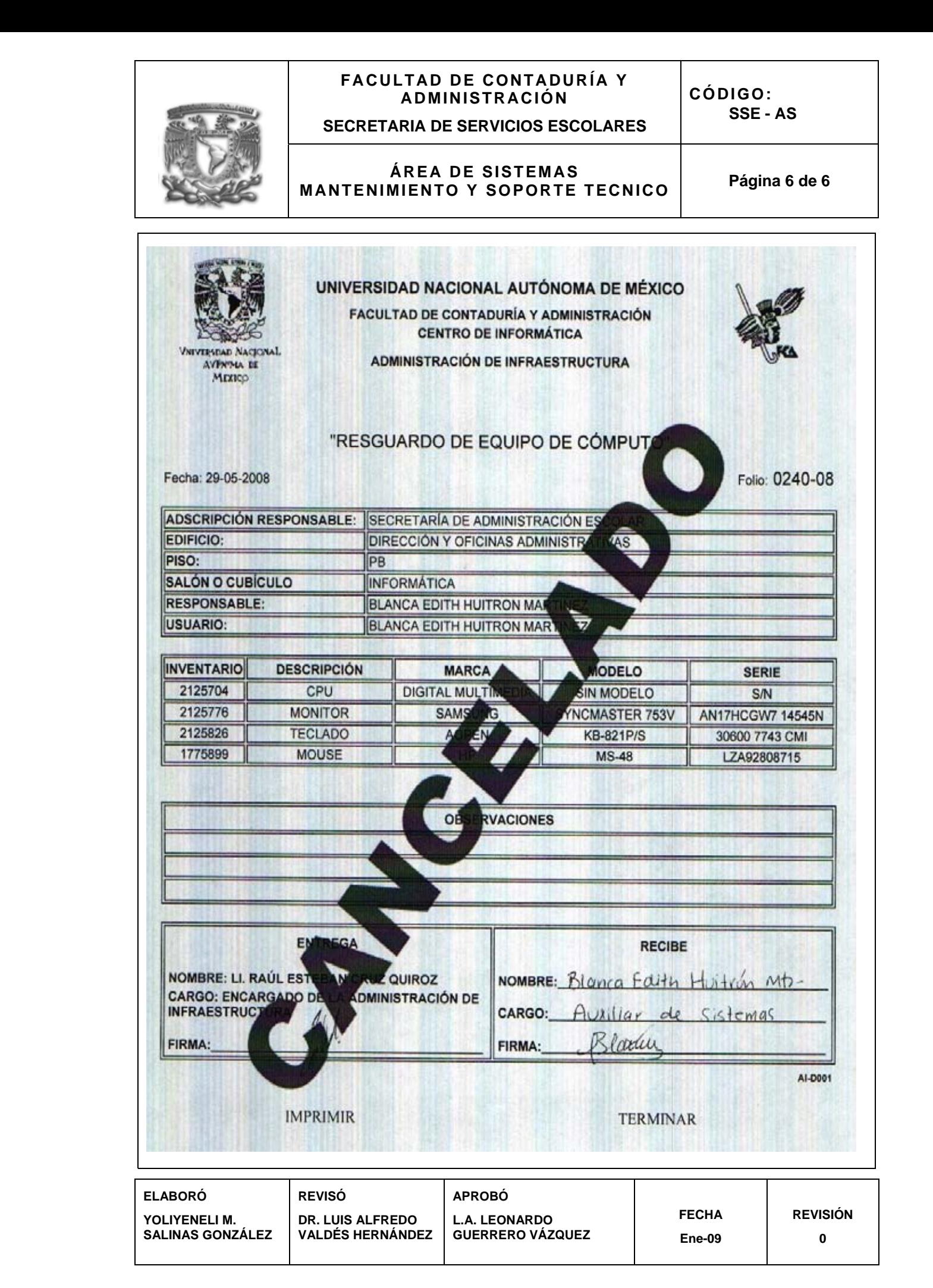

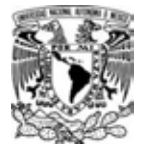

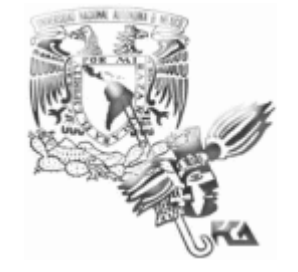

## **MANUAL DE PROCEDIMIENTOS SECRETARÍA DE SERVICIOS ESCOLARES**

# **CONTROL Y GESTIÓN DE DOCUMENTOS DE TITULACIÓN**

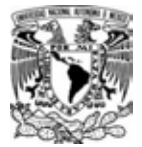

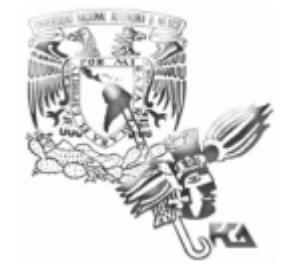

## **MANUAL DE PROCEDIMIENTOS SECRETARÍA DE SERVICIOS ESCOLARES**

## **PROCEDIMIENTO PARA CONTROL DE DOCUMENTOS DE TITULACIÓN**

# **ÍNDICE**

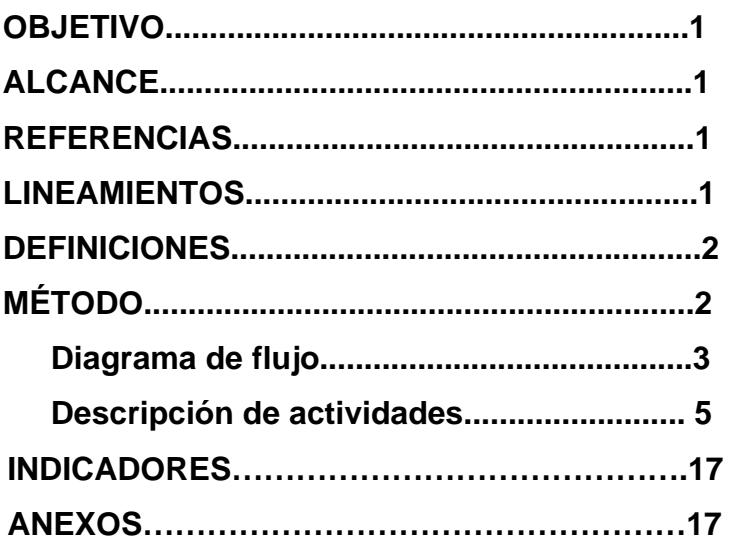

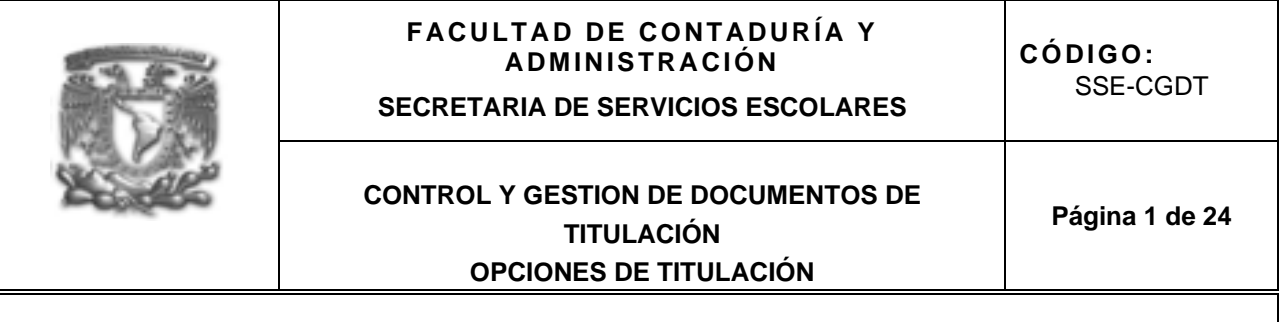

#### **I. OBJETIVO**

Llevar a cabo la inscripción de los alumnos que el control y gestión de documentos de los alumnos que tramitan la opción de titulación por Tesis, Diseño y Seminario; así como llevar el control de documentos de todas las opciones de titulación para solicitar a DGAE su Revisión de Estudios.

#### **II. ALCANCE**

Este procedimiento aplica a:

- Alumnos ( SE ), (SUA) e incorporados
- Control y Gestión de Documentos de Titulación (Ventanilla 9 )
- Exámenes Profesionales
- Dirección General de Administración Escolar ( DGAE )
- Dirección General de Inscripciones y Revalidación de Estudios ( DGIRE )
- **Informática**
- Personal Docente

#### **III. REFERENCIAS**

- Reglamento General de Exámenes Profesionales
- Reglamento General de Inscripciones
- Página en internet www.fca.unam.mx para consulta de opciones de titulación

#### **IV. LINEAMIENTOS**

- Tesis, Diseño y Seminarios deberán realizar trámites de inscripción en la Secretaría de Servicios Escolares y las demás opciones de Titulación en la Secretaría General de Exámenes Profesionales de la FCA
- Exámenes Profesionales establece el periodo de convocatoria para cada una de las diferentes opciones de Titulación.
- Si el Asesor que el alumno solicite para la opción de titulación esta saturada, el alumno deberá elegir otro Asesor (en la opción de Tesis y Diseño).
- En caso de reinscripción el alumno debe entregar 1 copia del comprobante anterior (Tesis o Diseño).
- Si el alumno (Tesis o Diseño) debe algún documento, puede firmar carta compromiso para entregarlo durante el tiempo de asesoramiento.

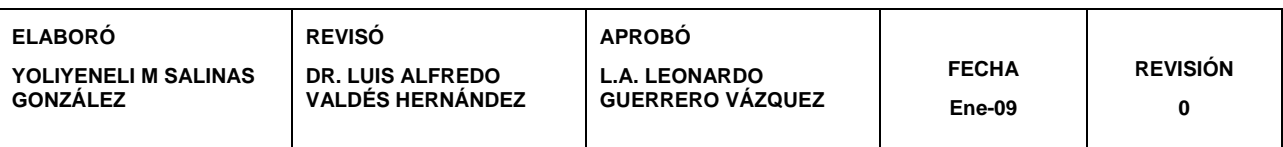

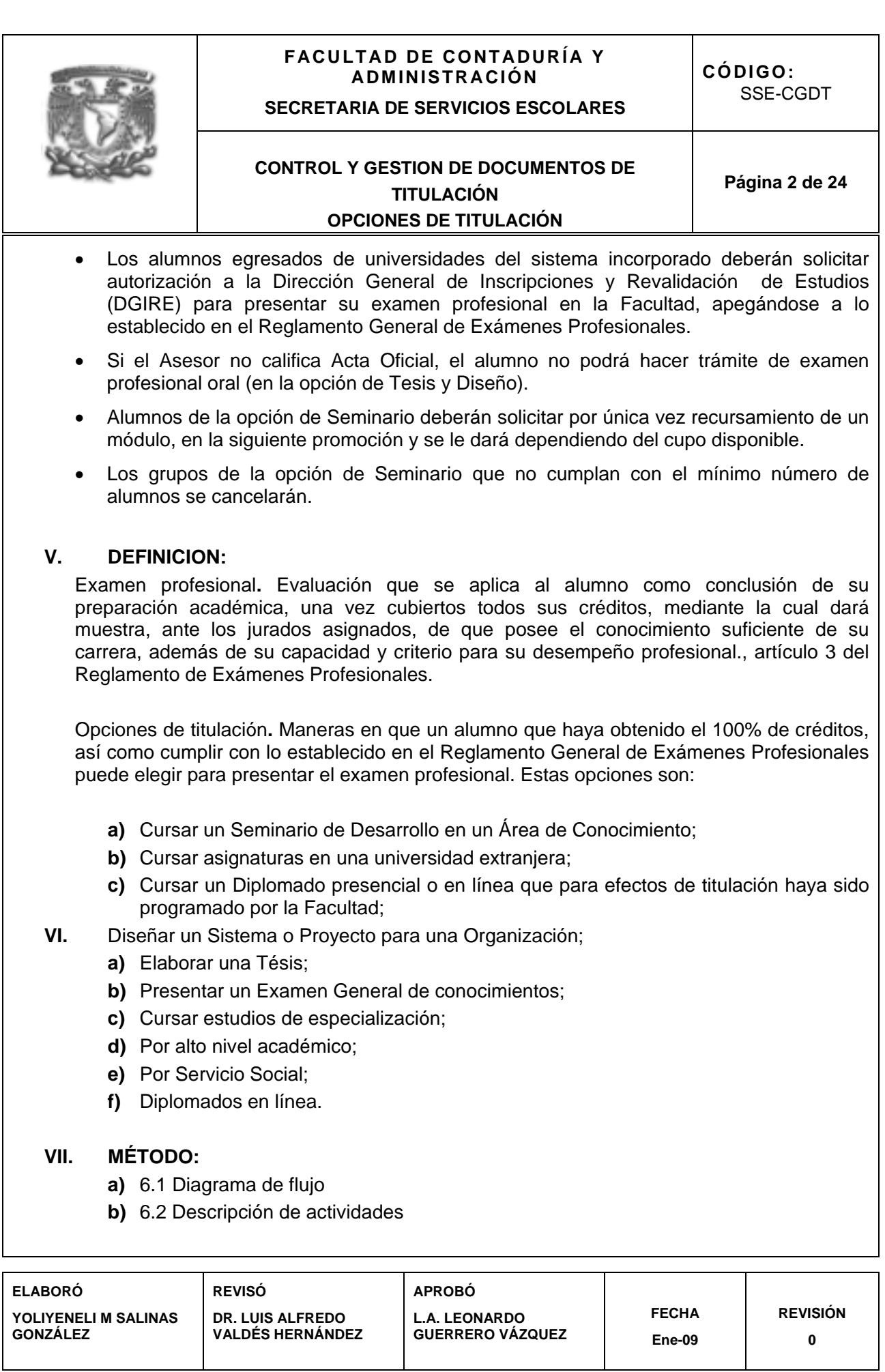

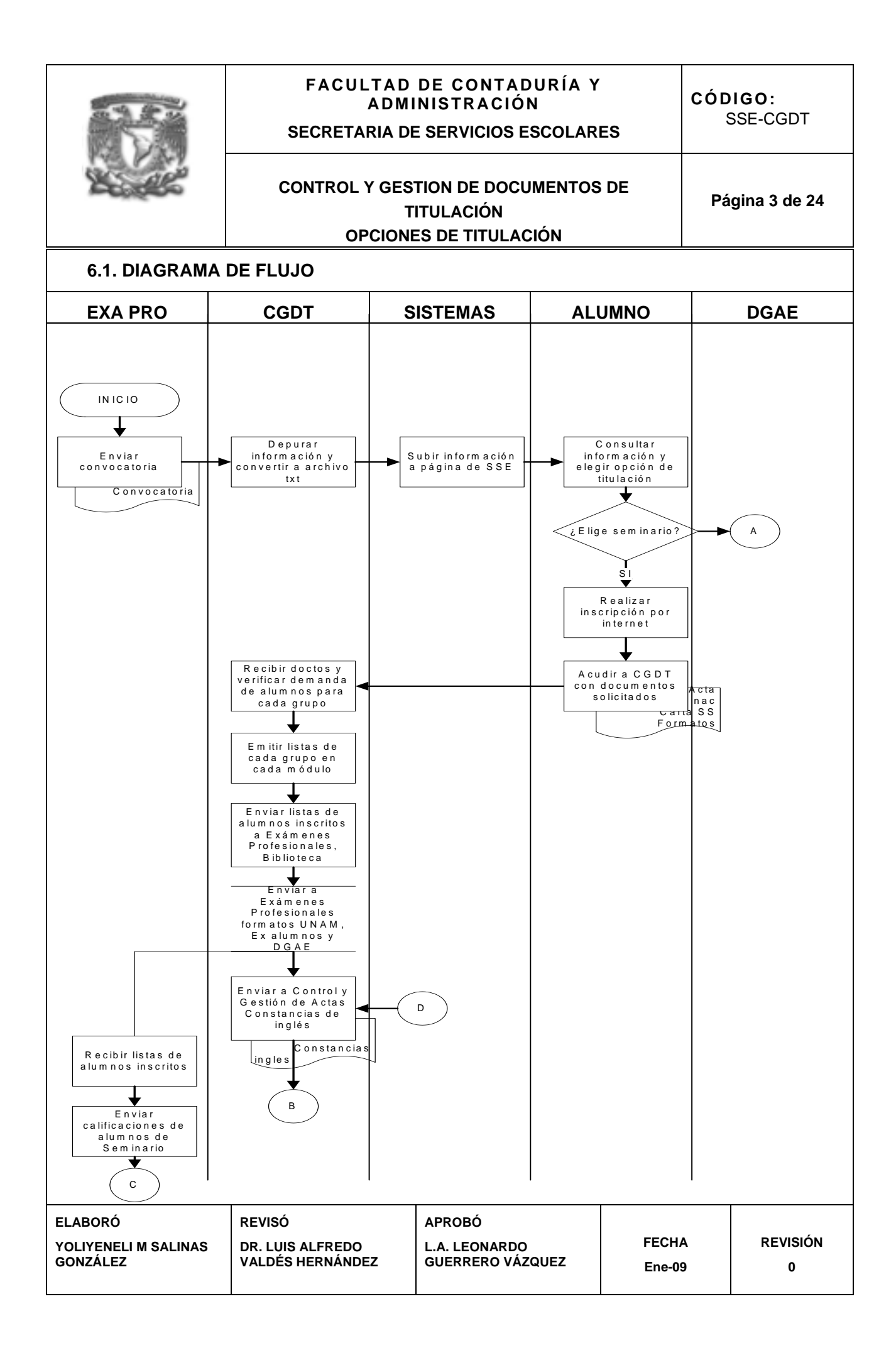

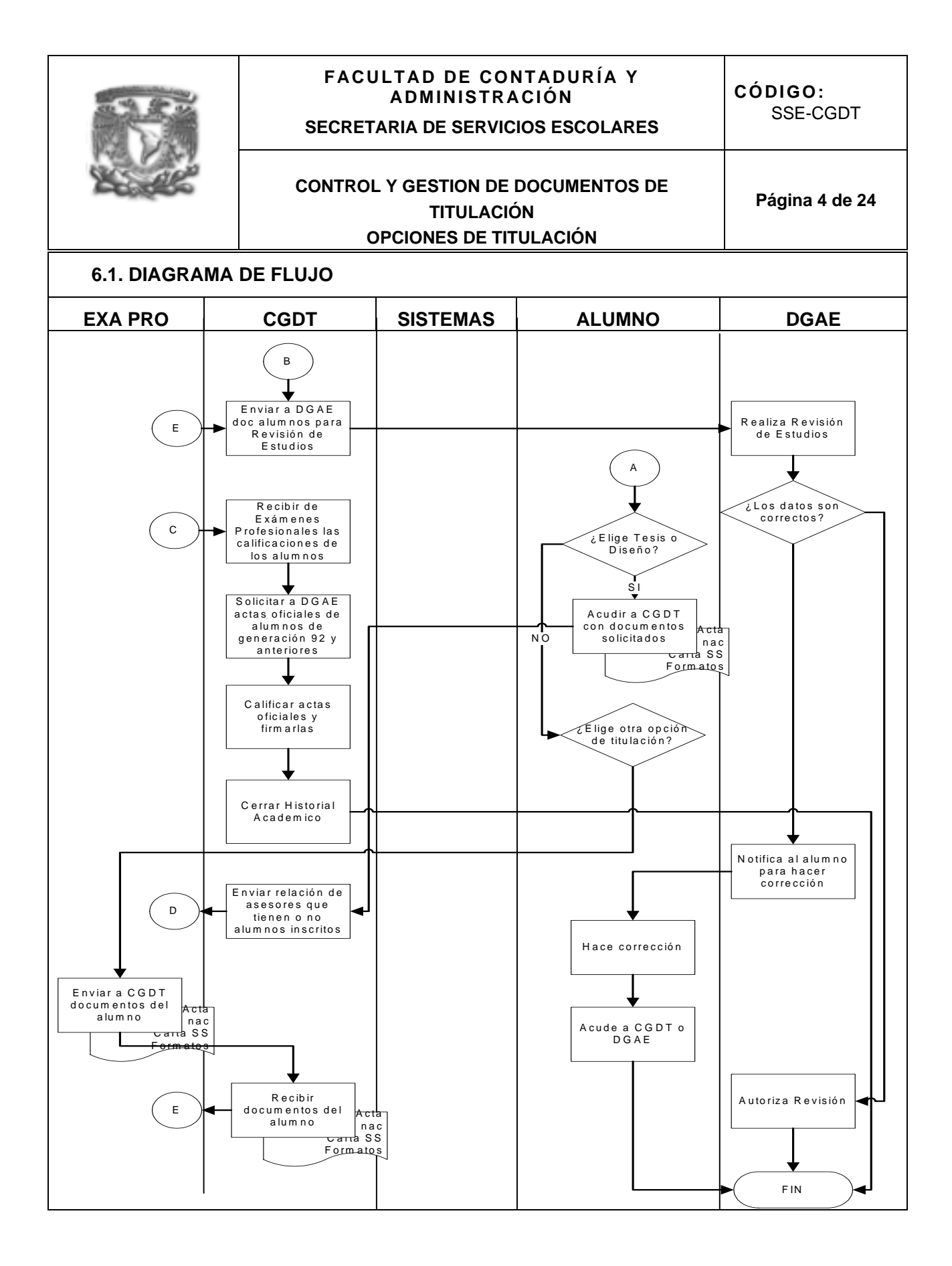

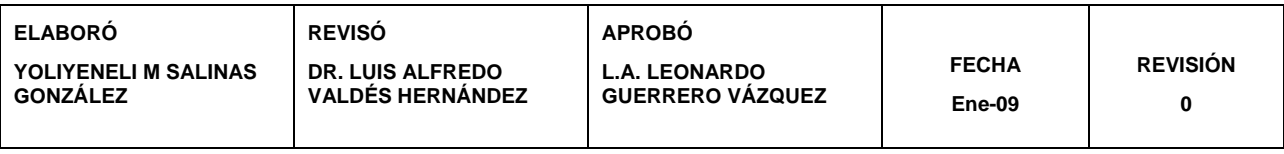

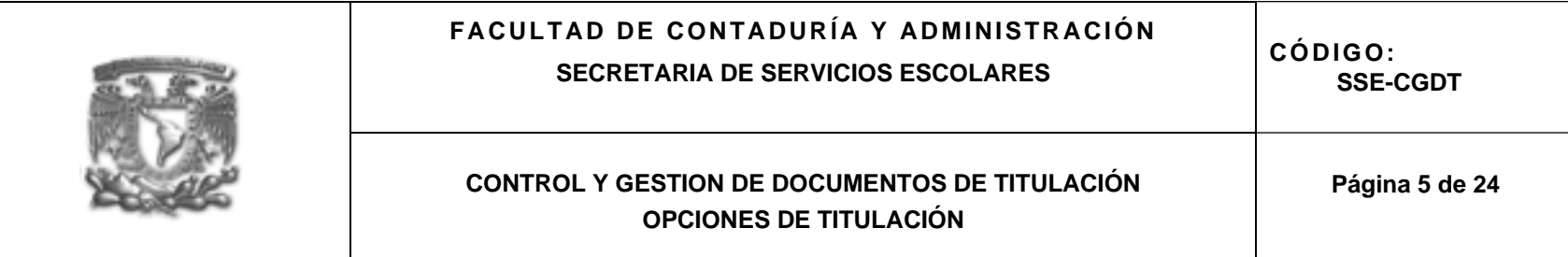

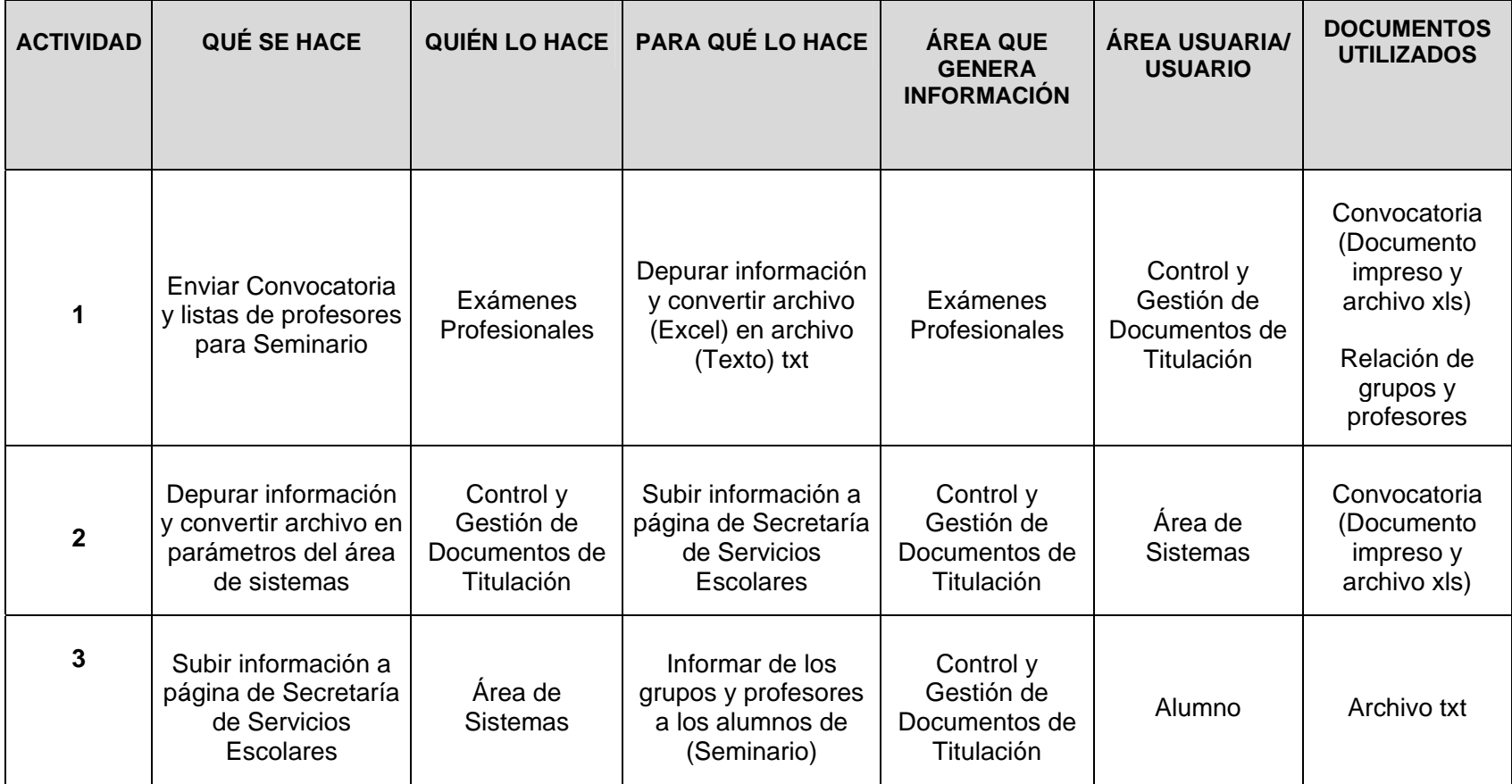

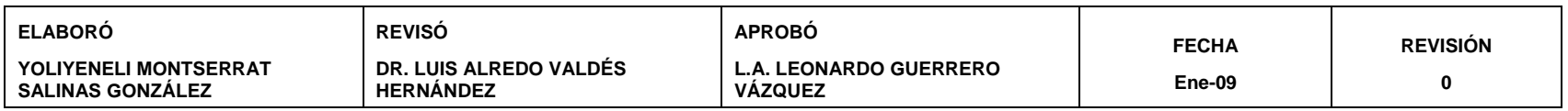

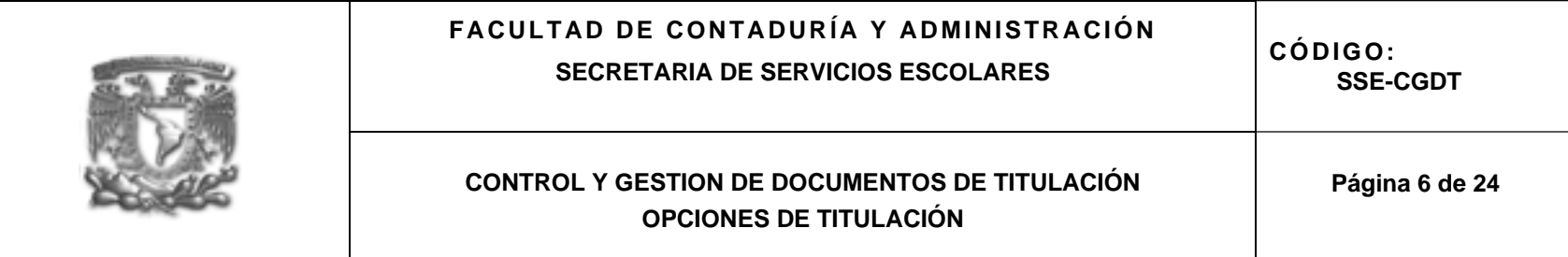

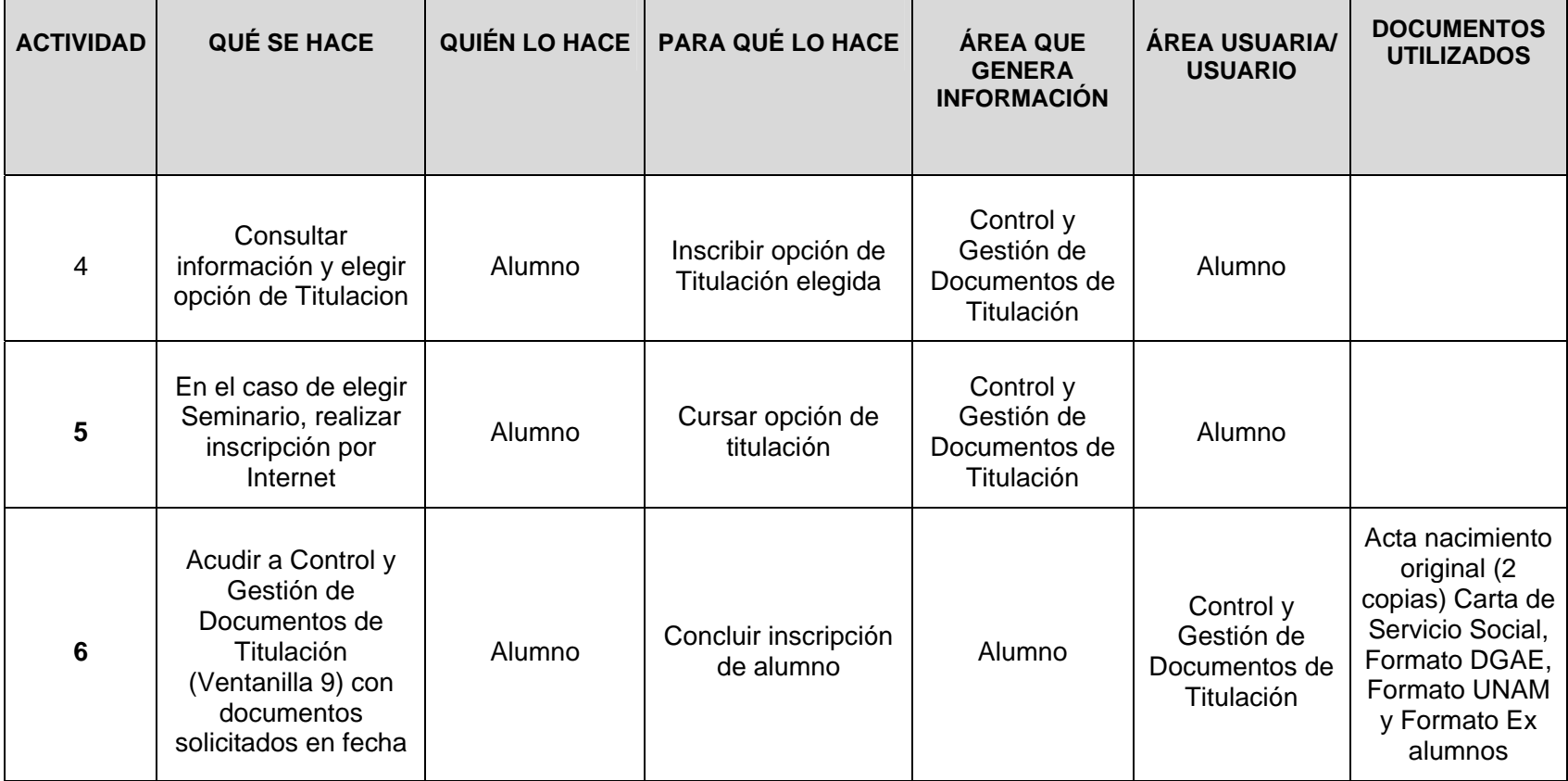

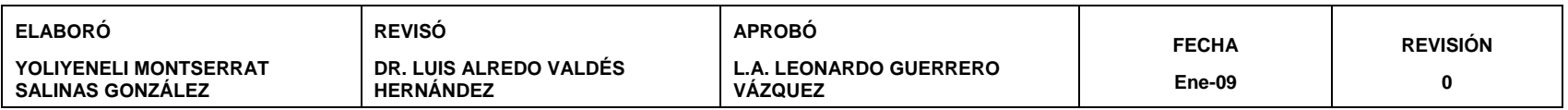

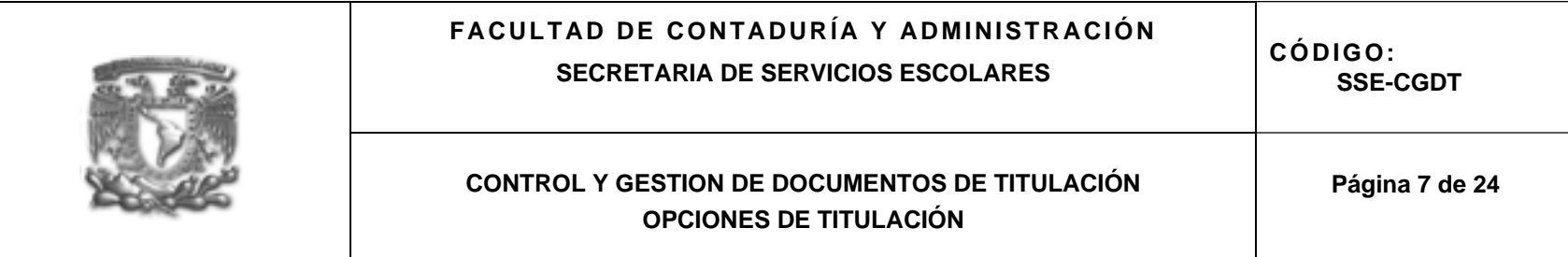

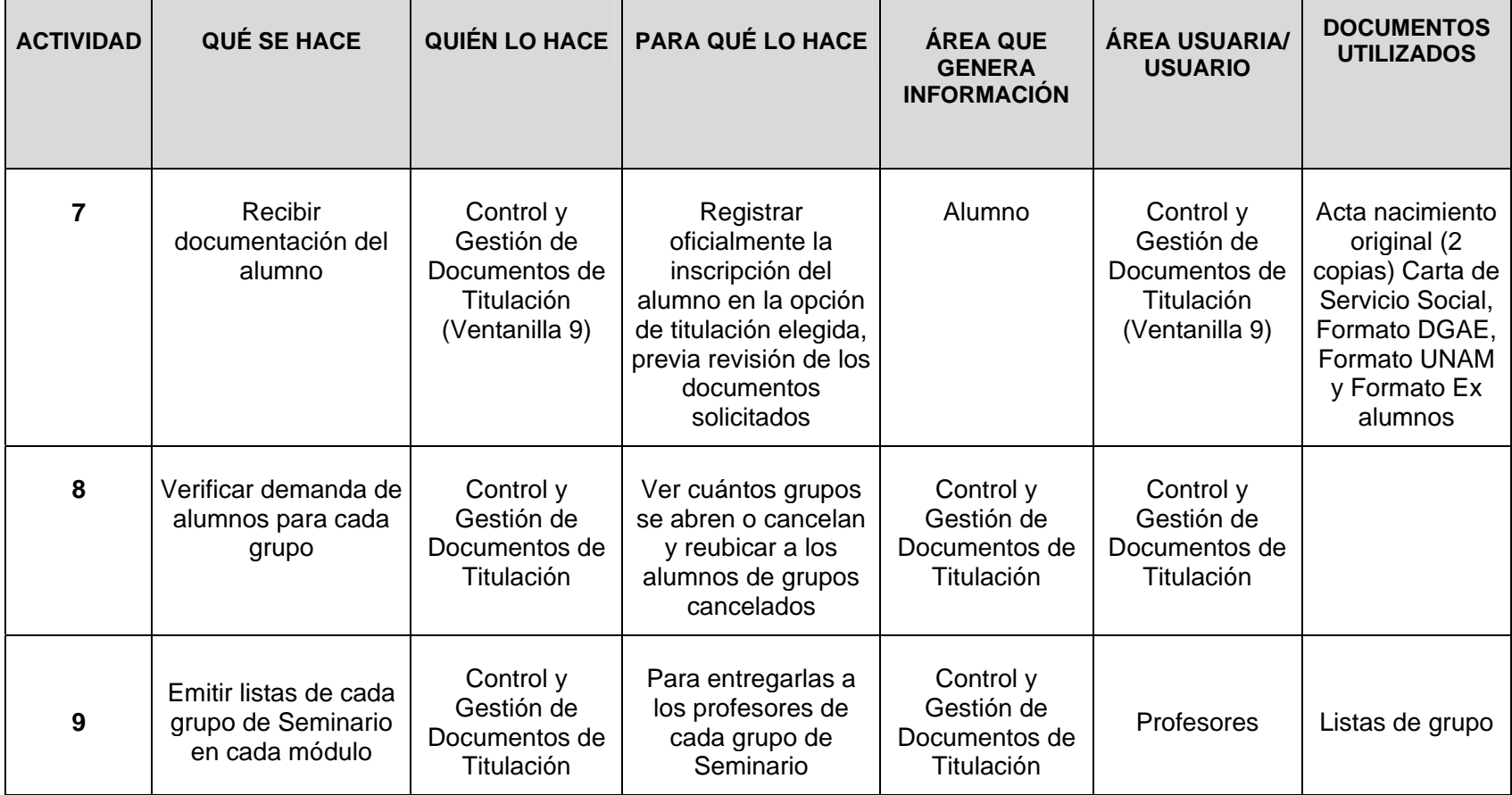

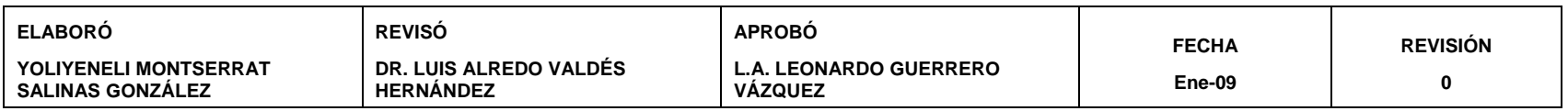

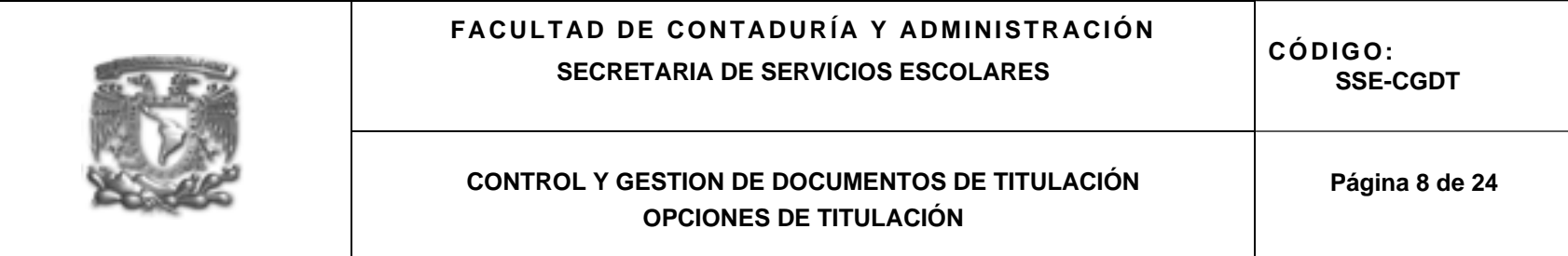

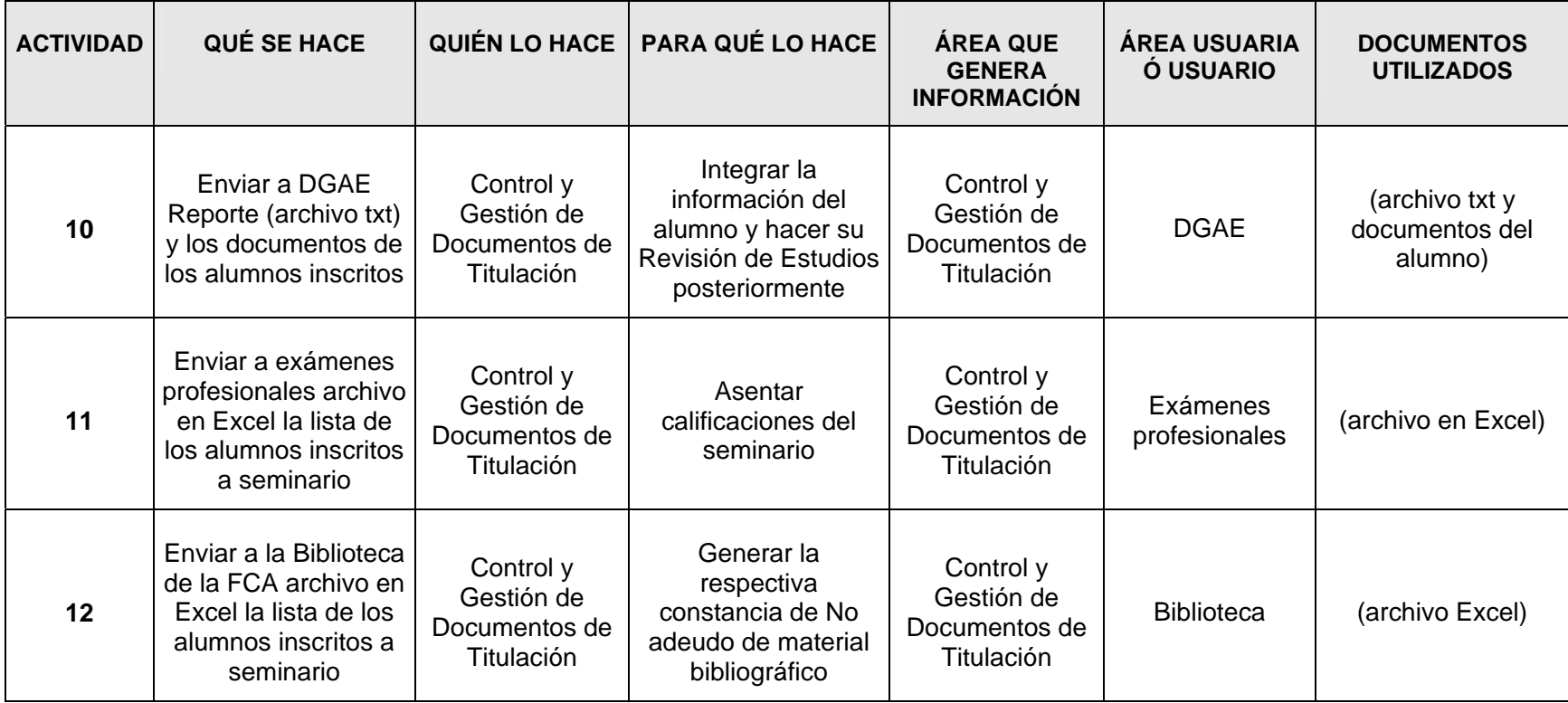

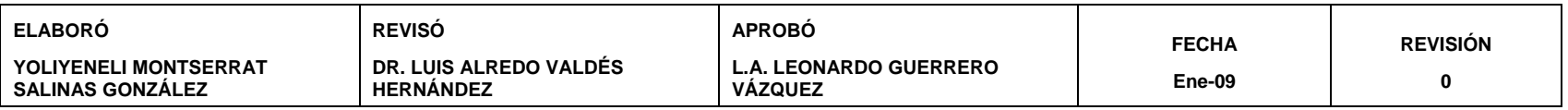

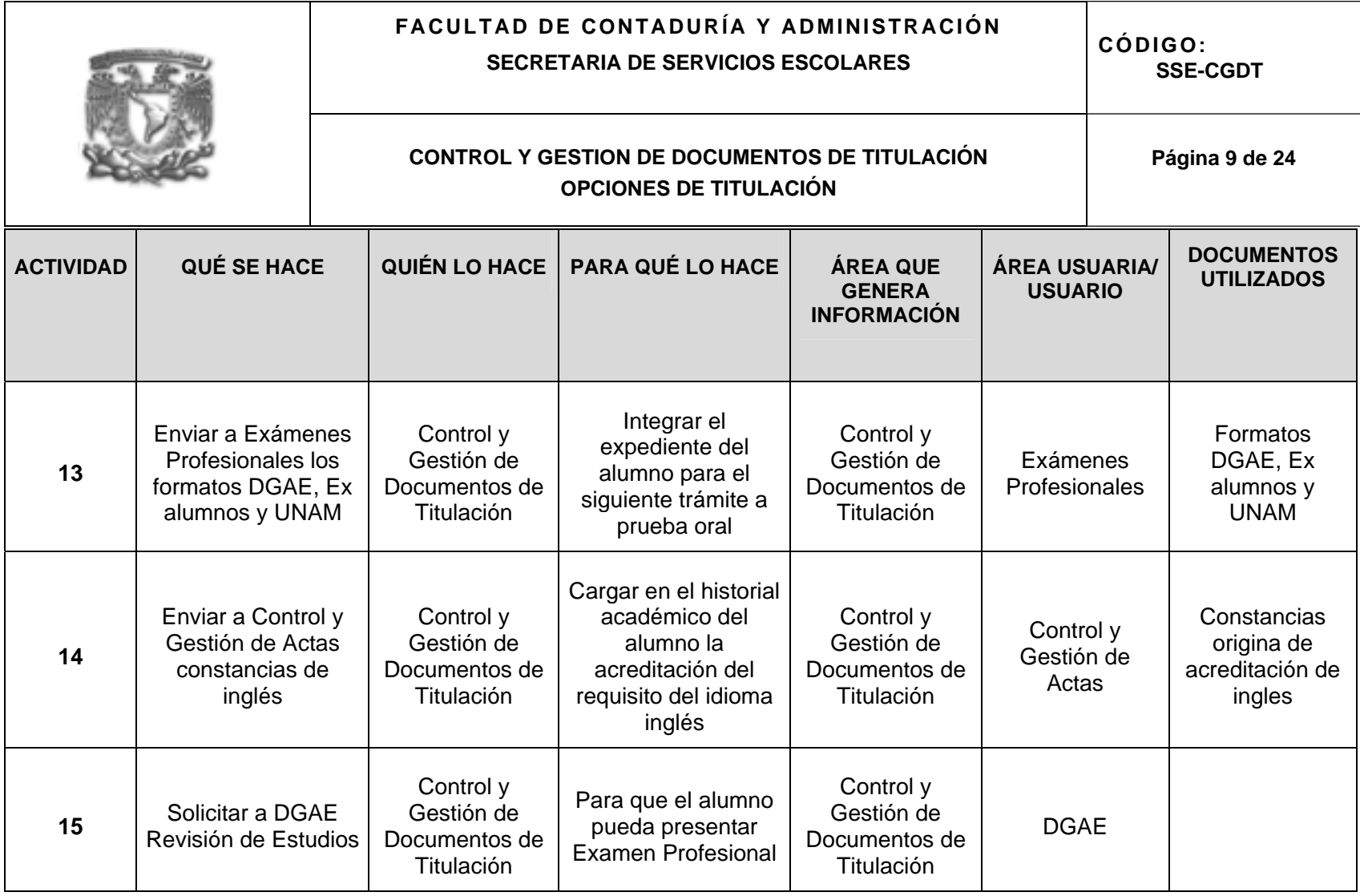

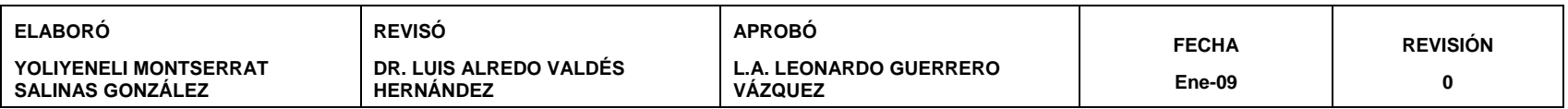

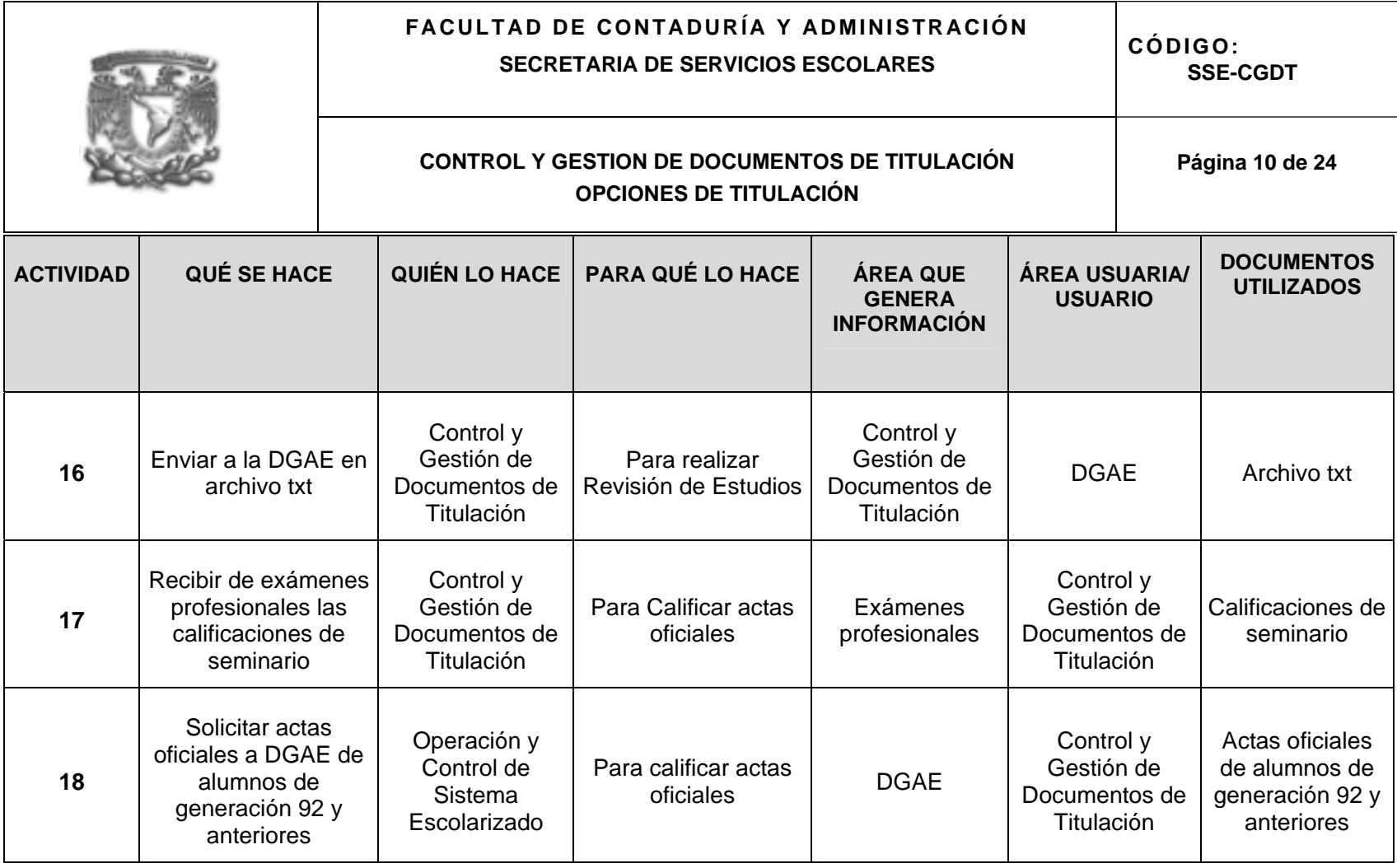

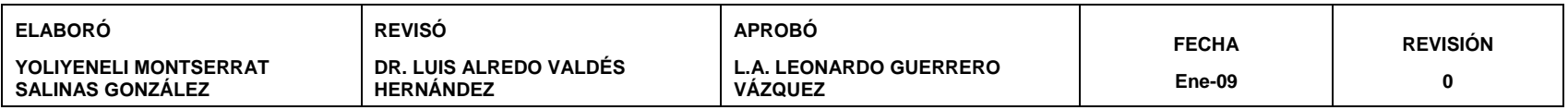

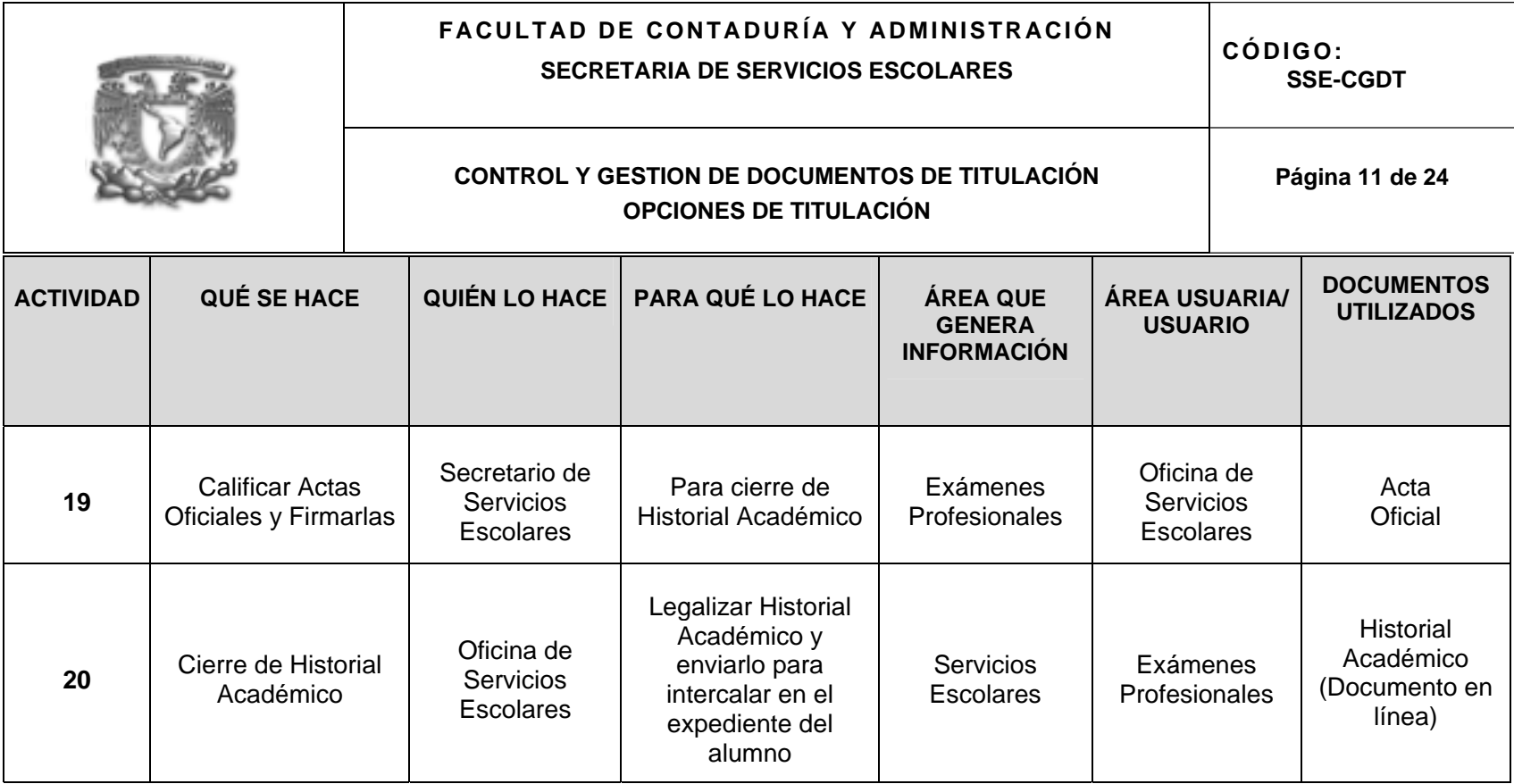

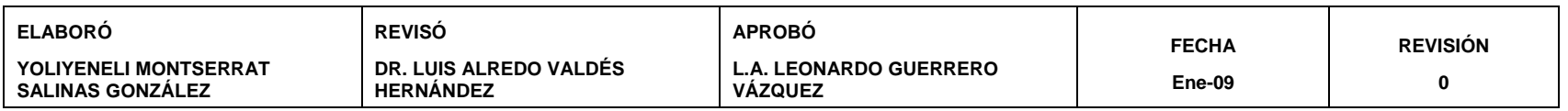

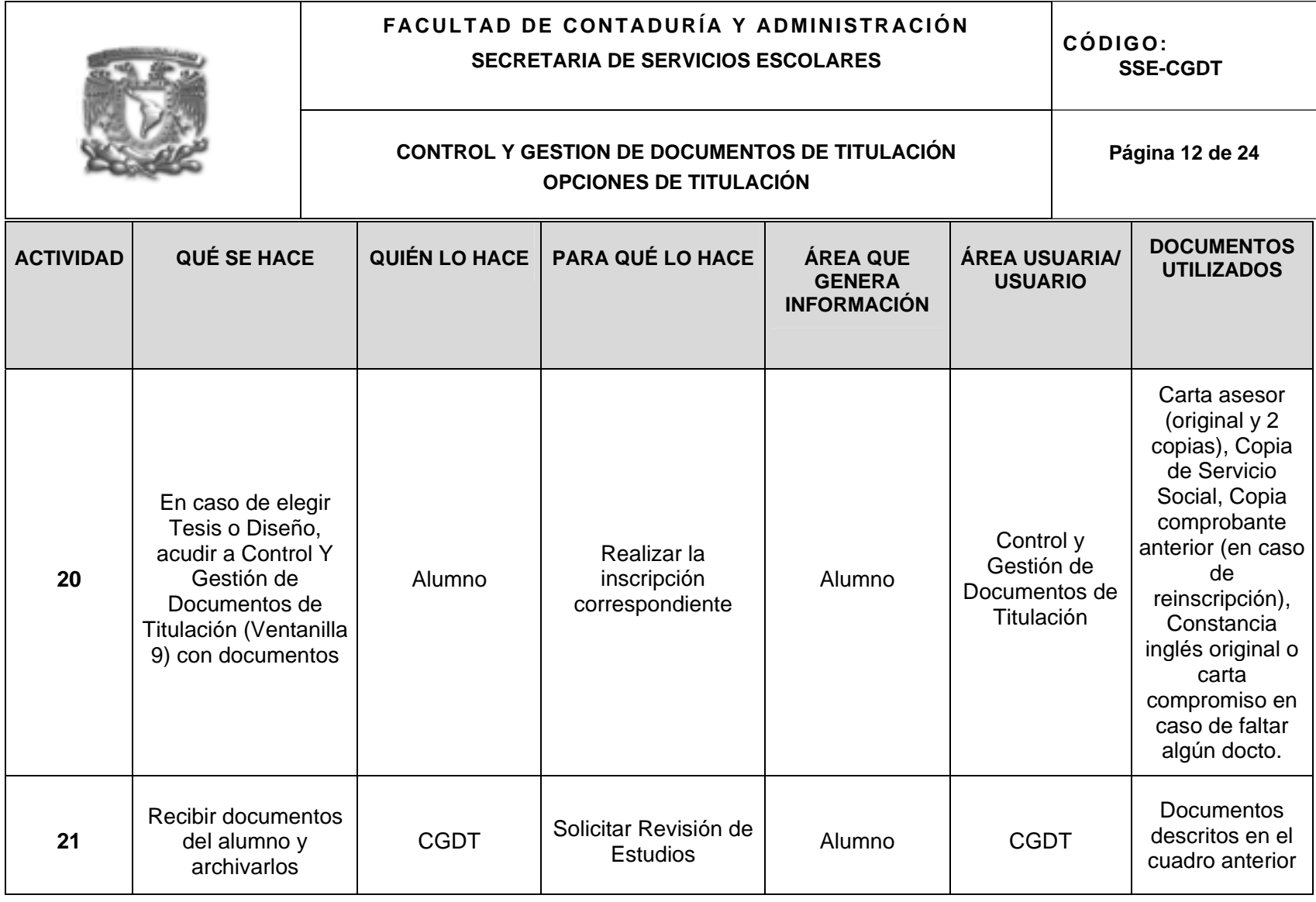

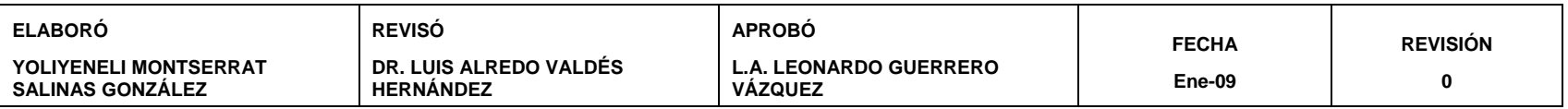

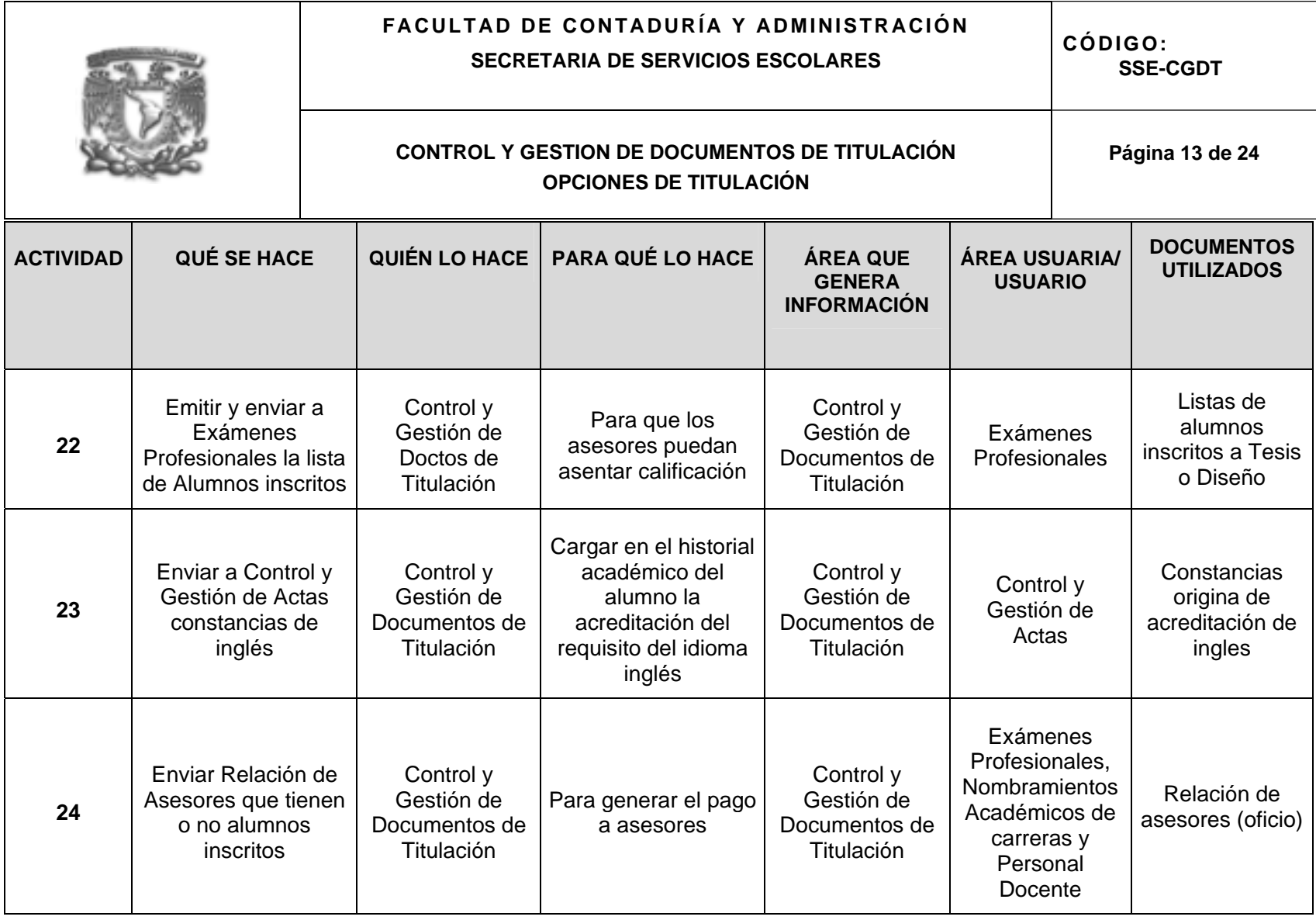

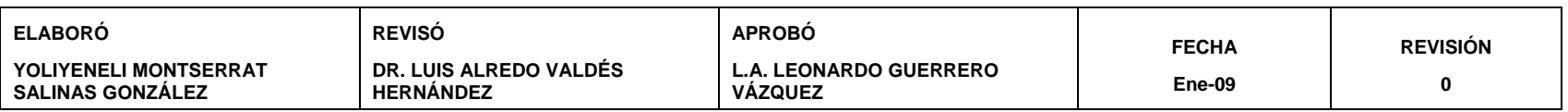

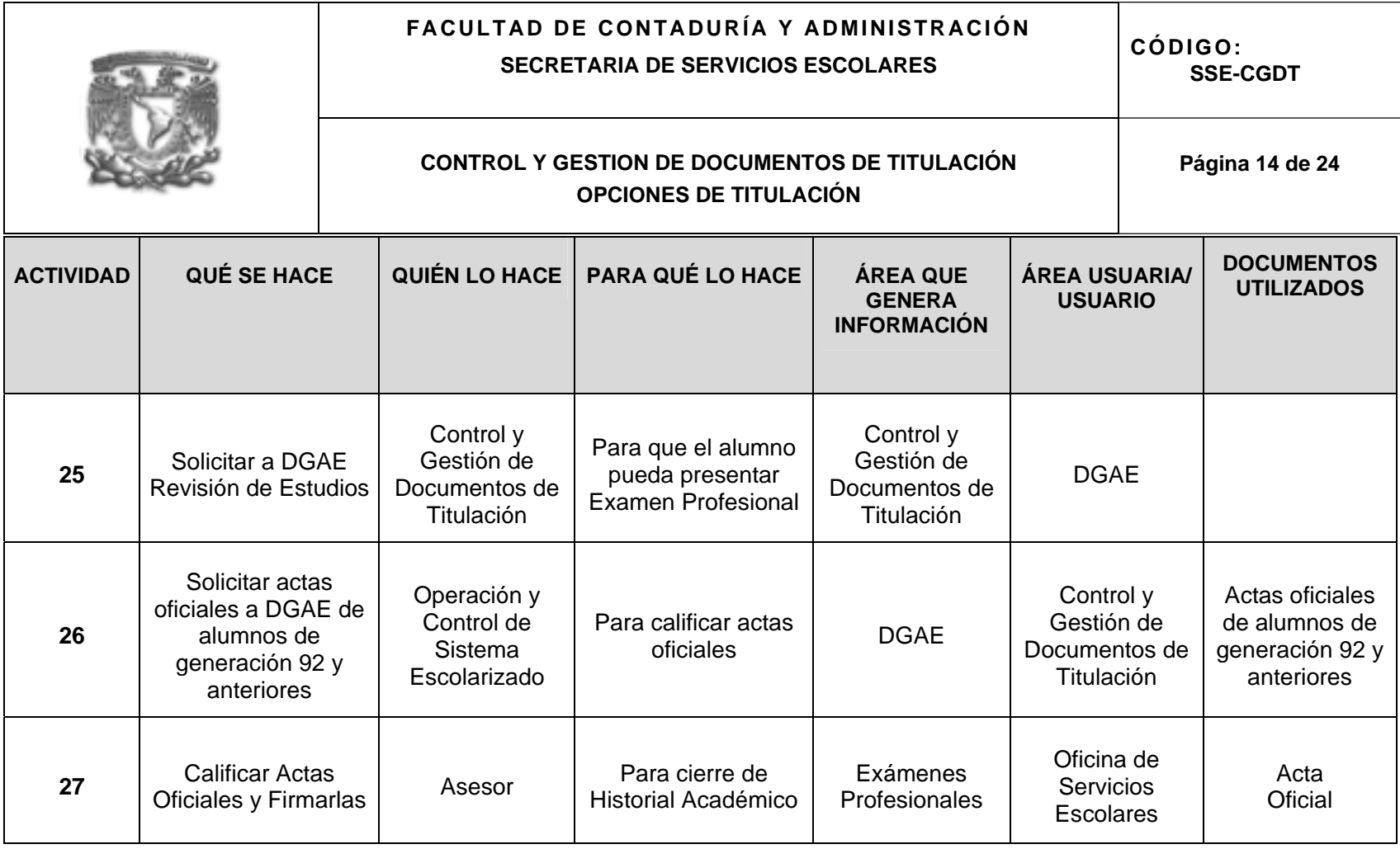

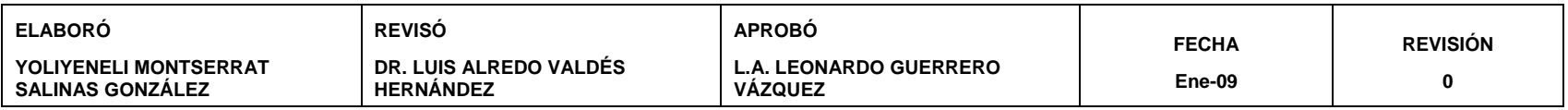

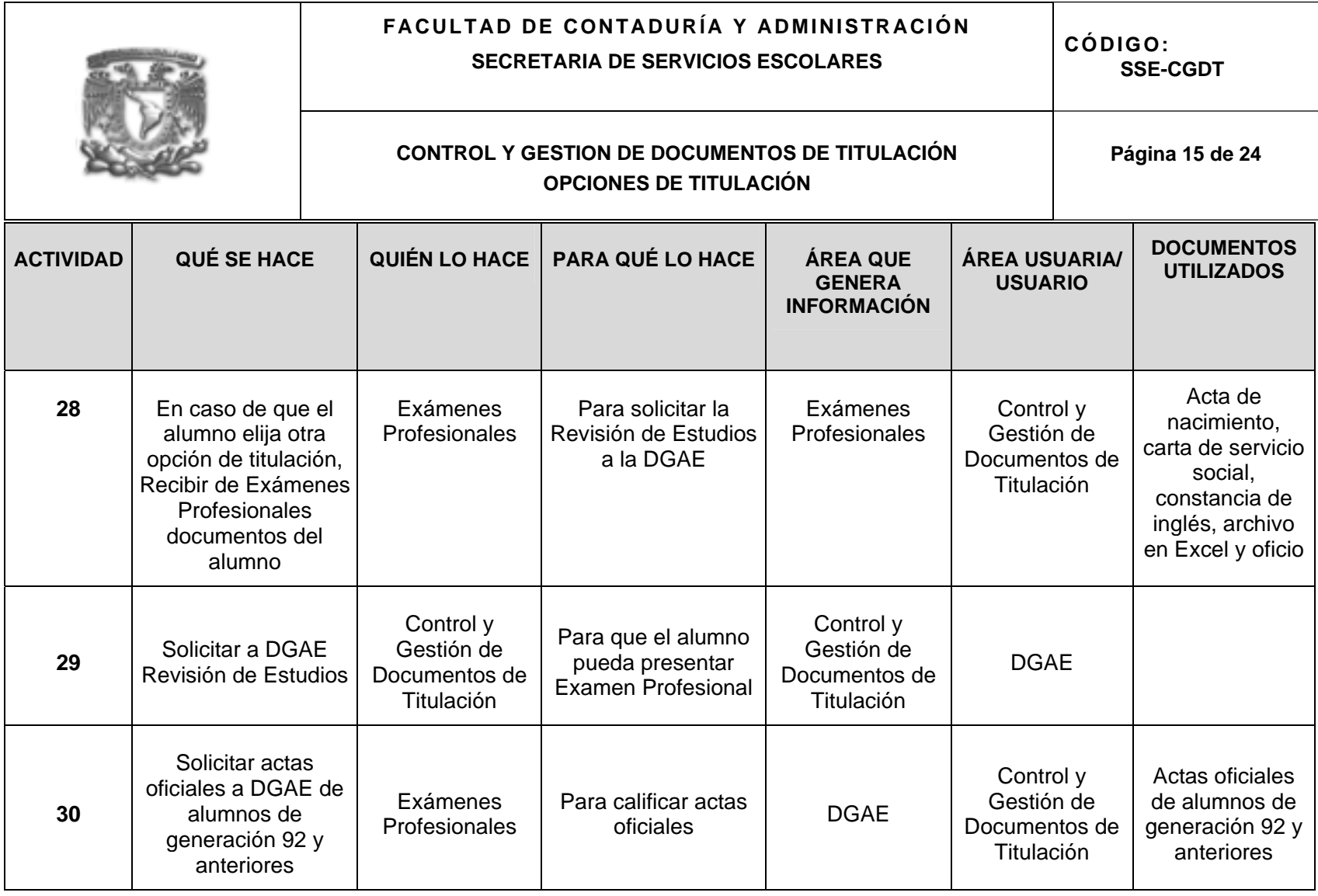

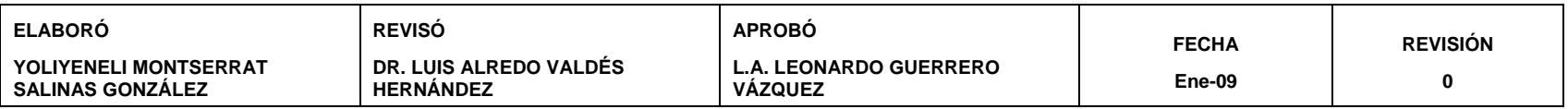

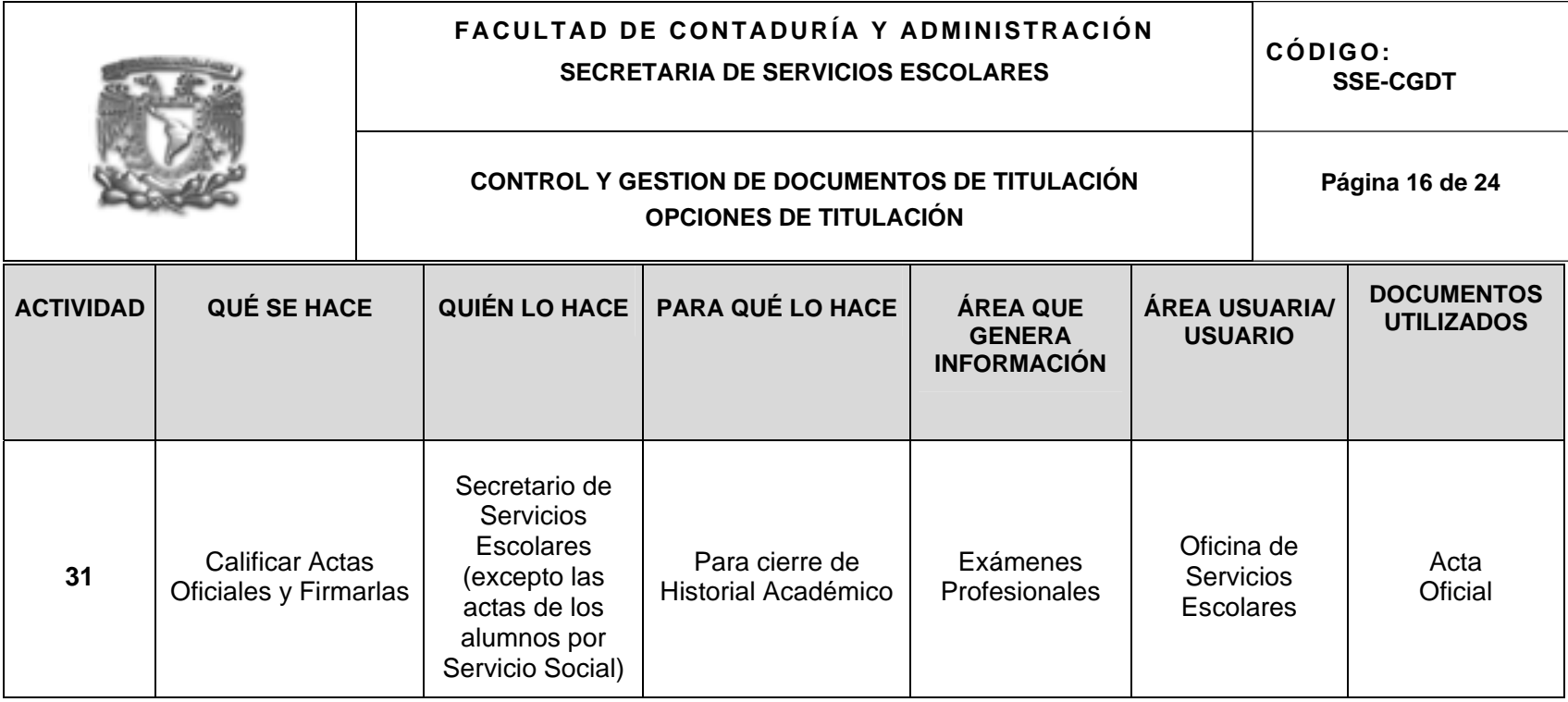

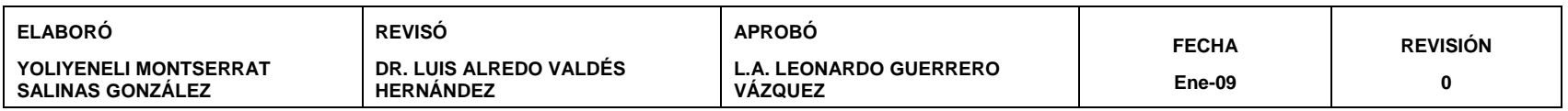

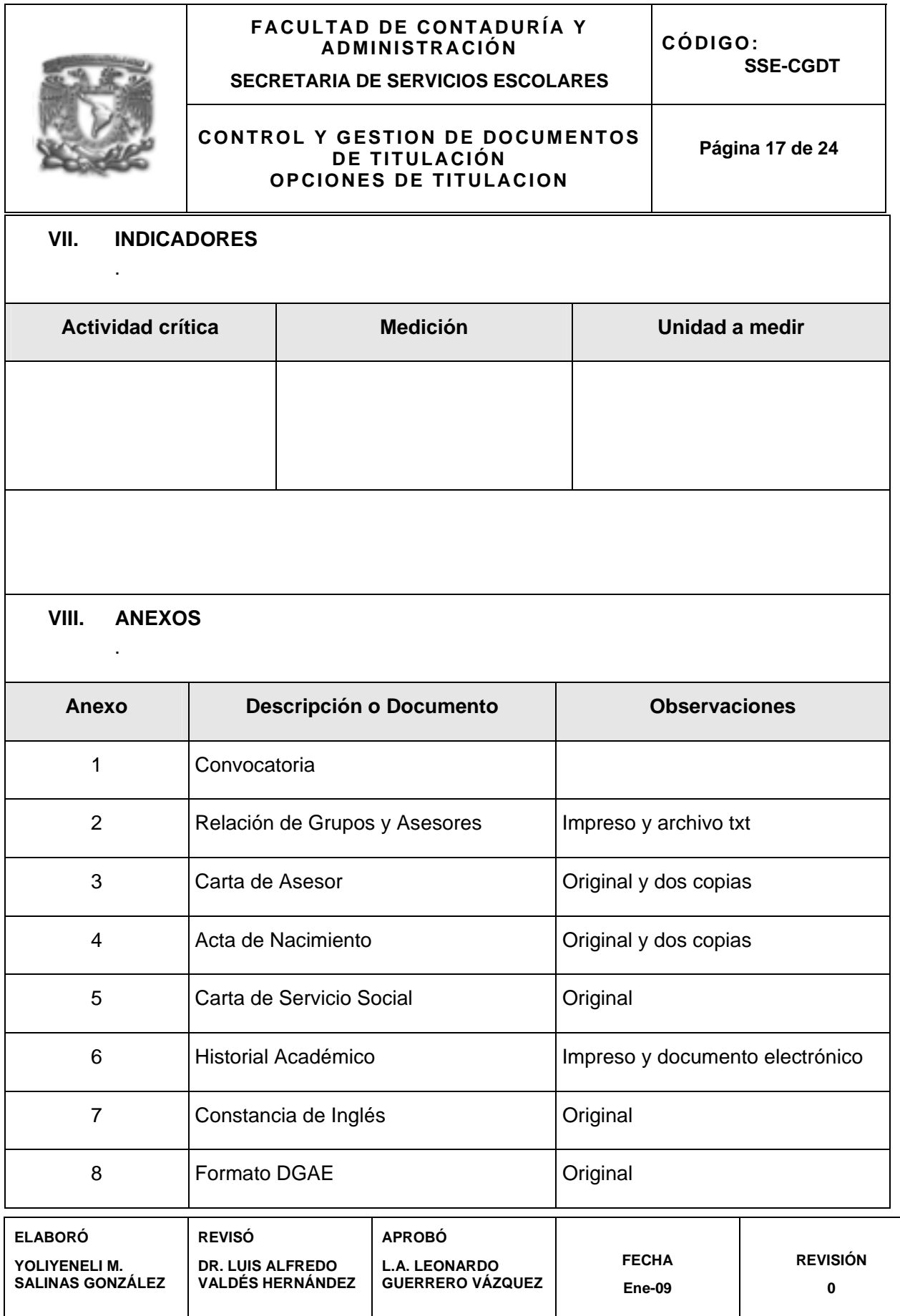
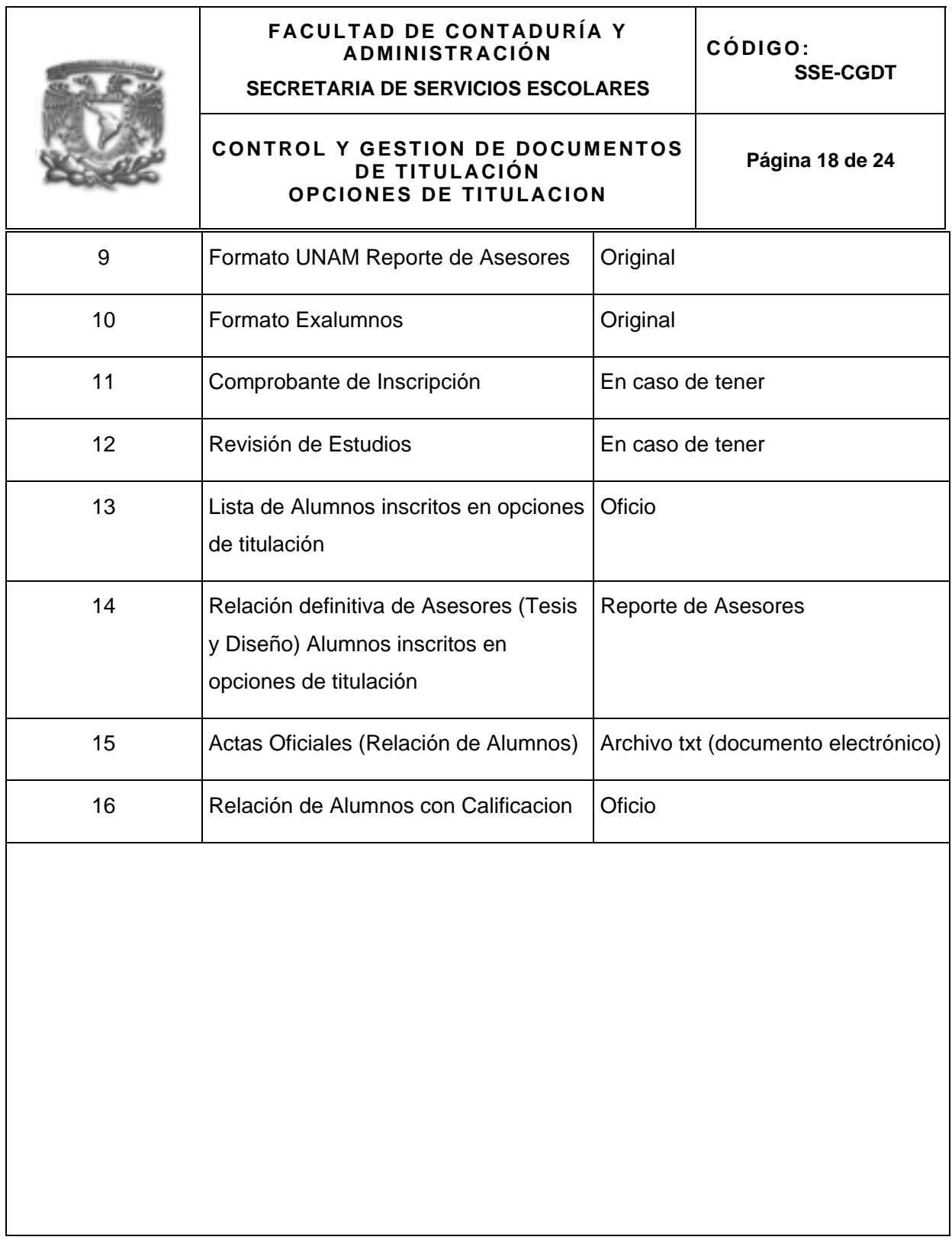

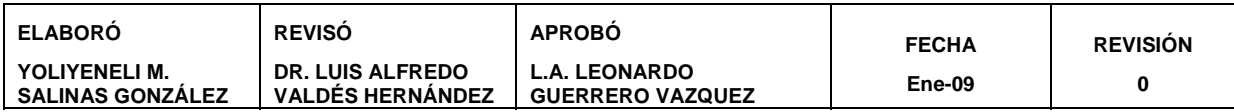

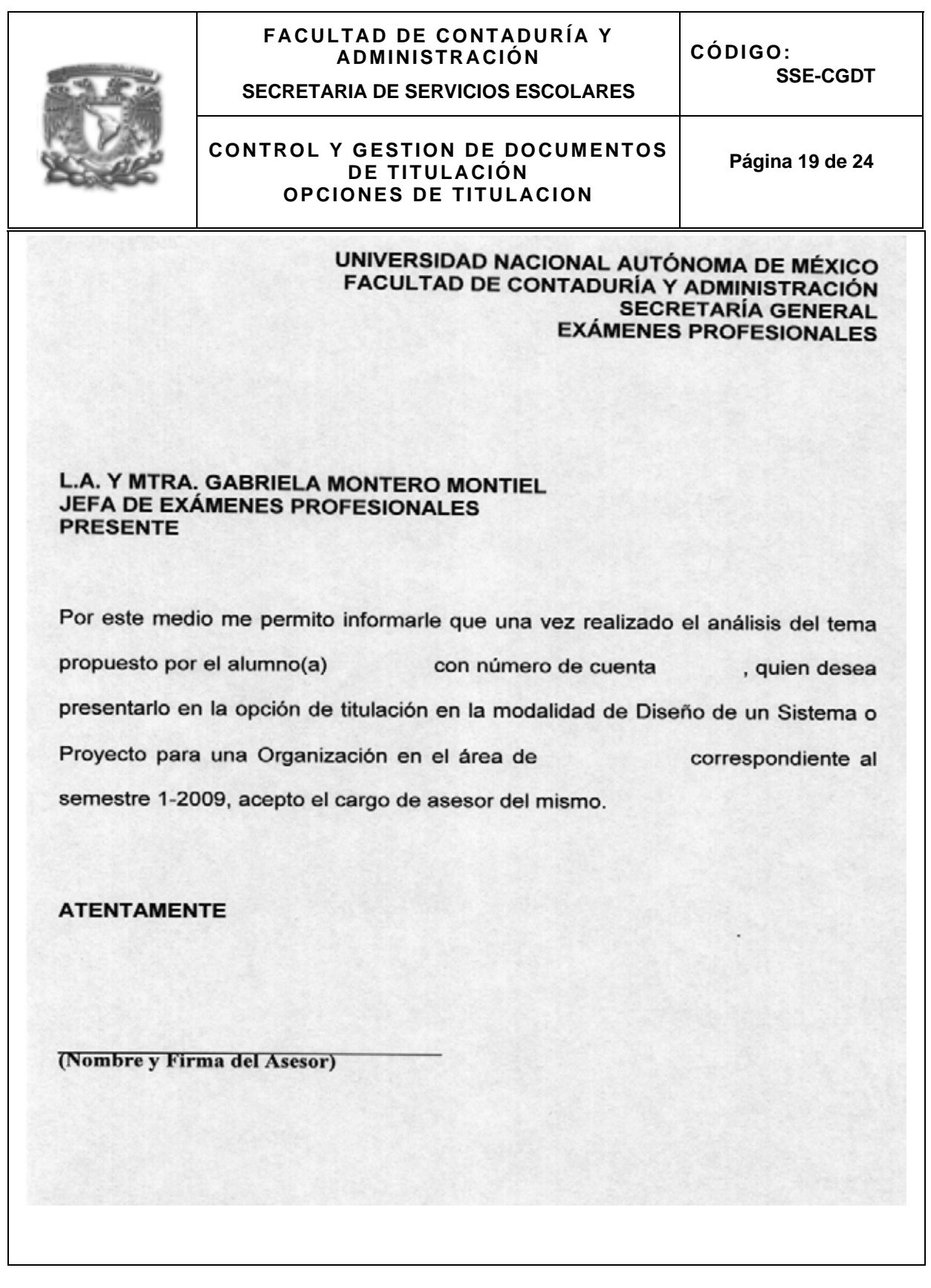

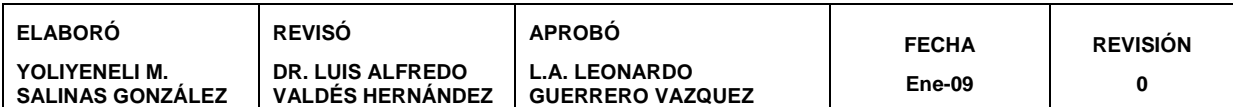

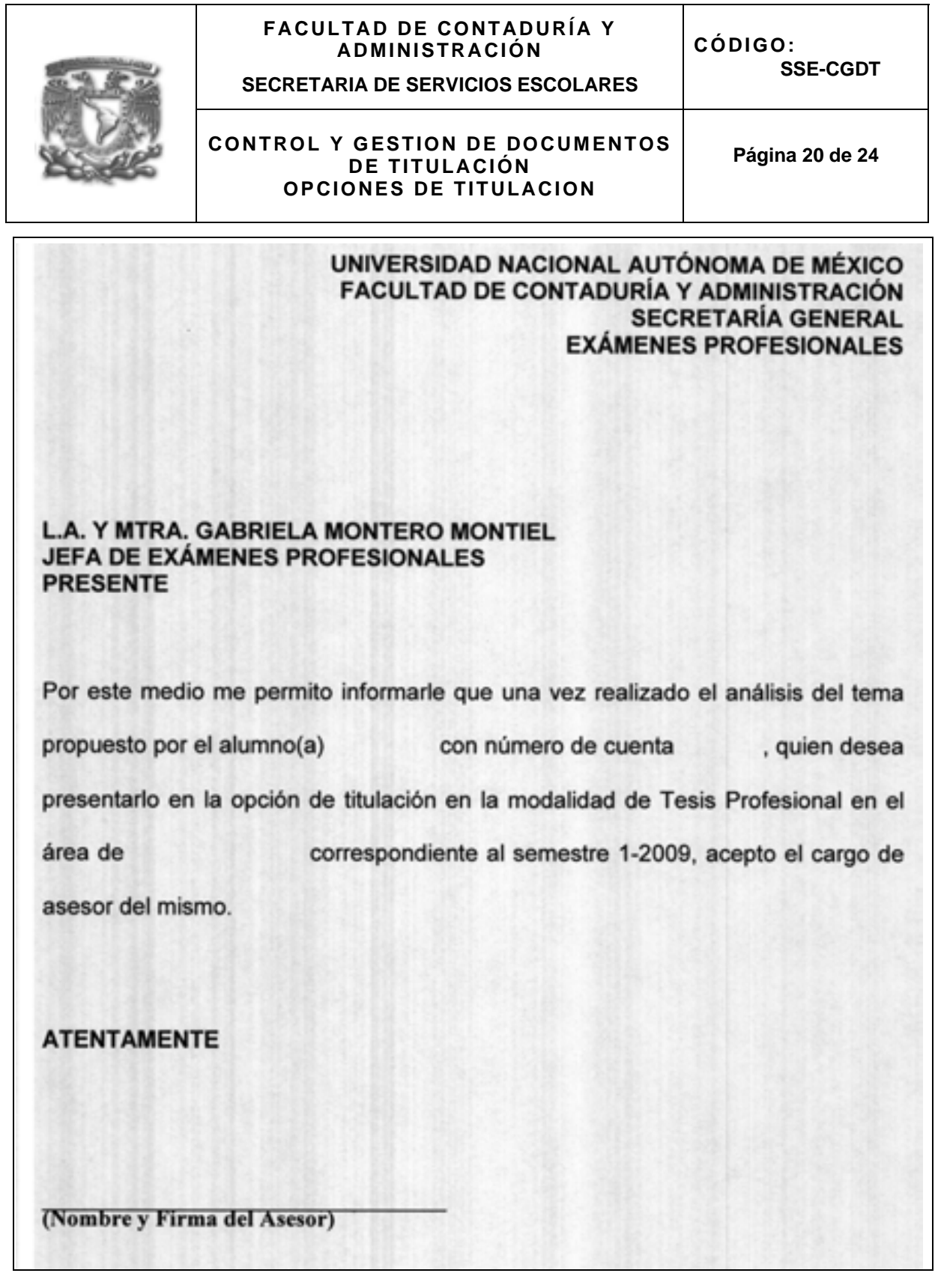

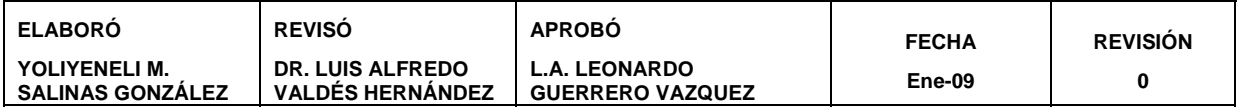

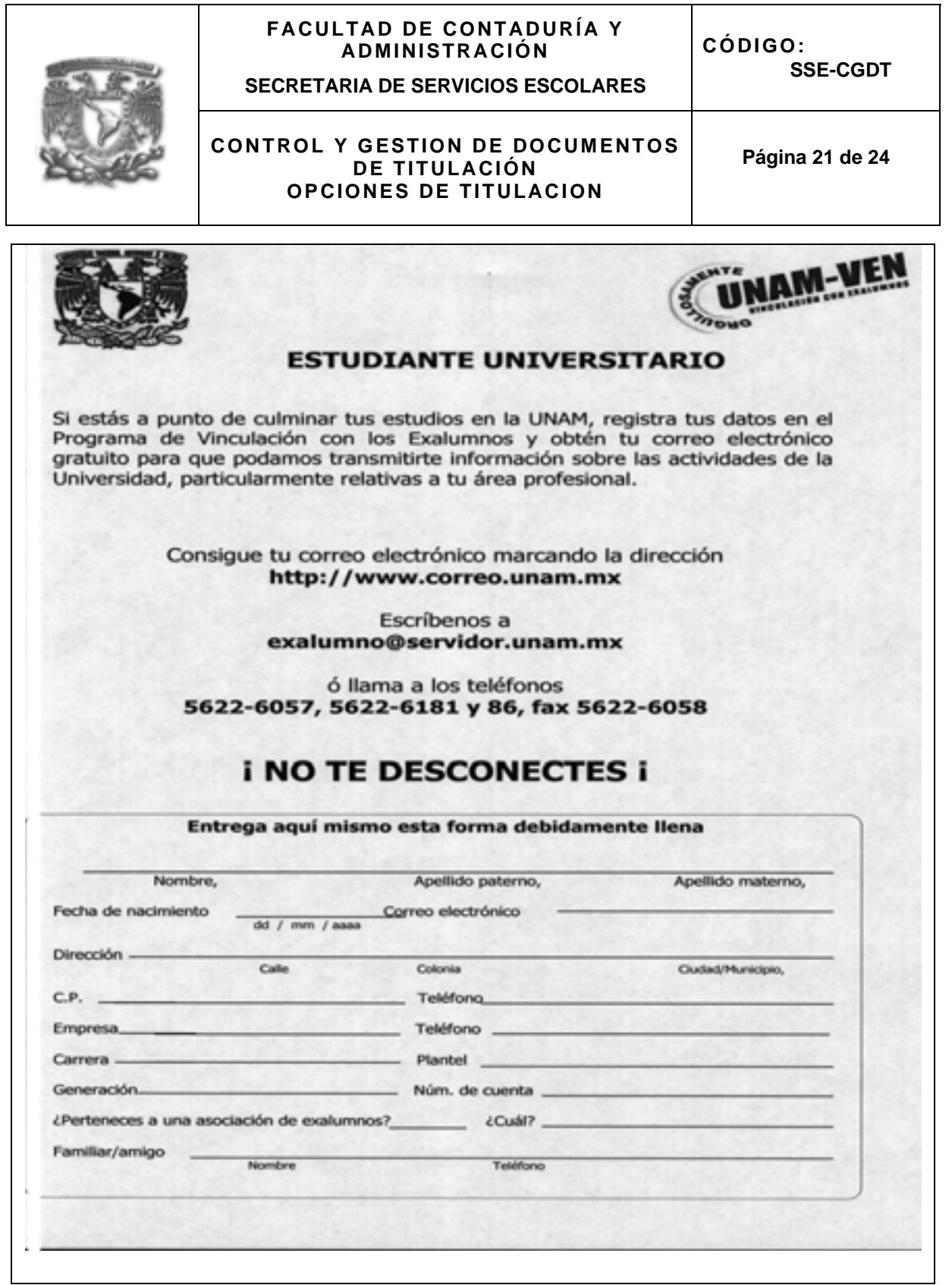

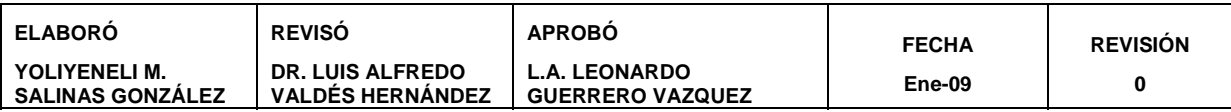

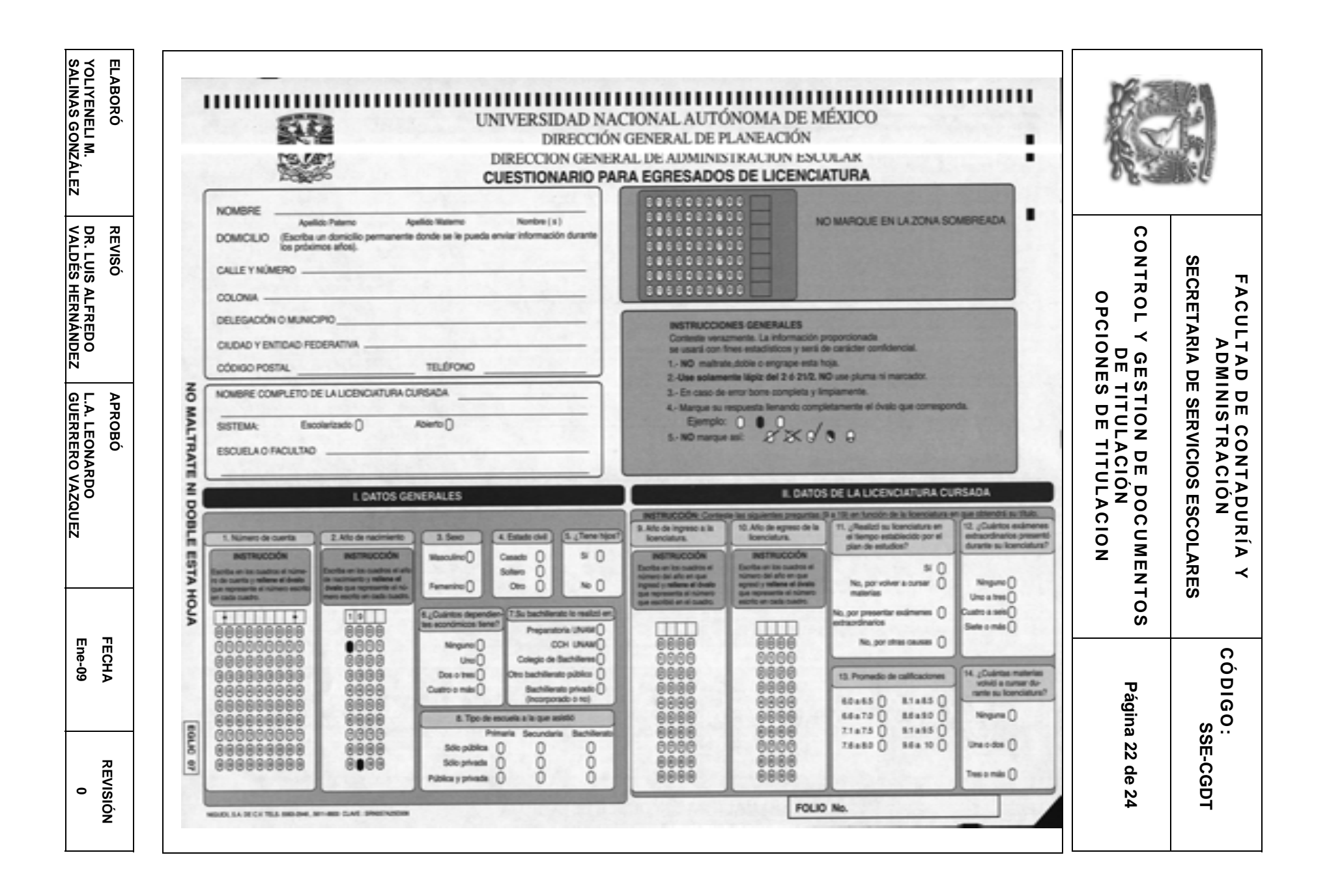

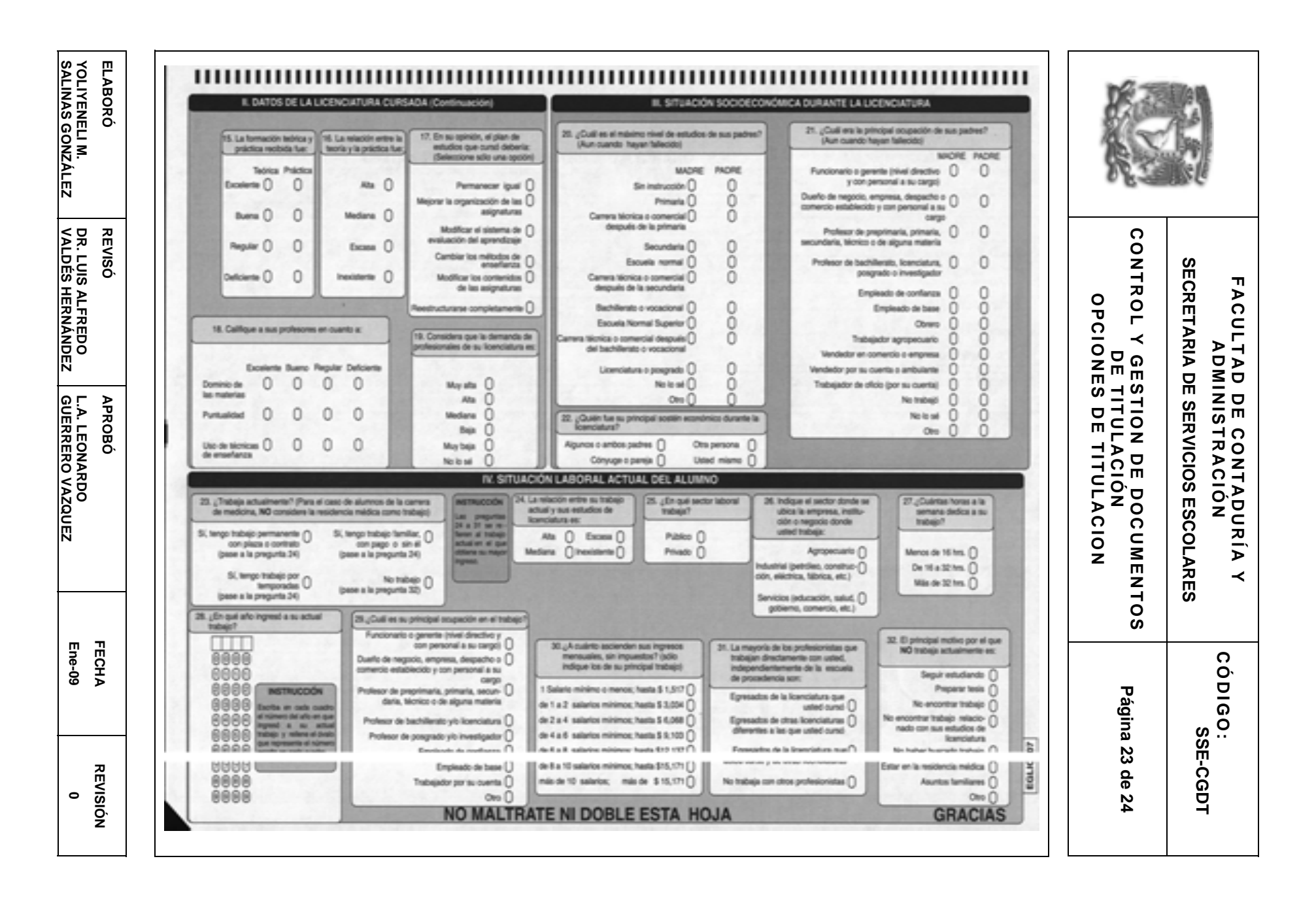

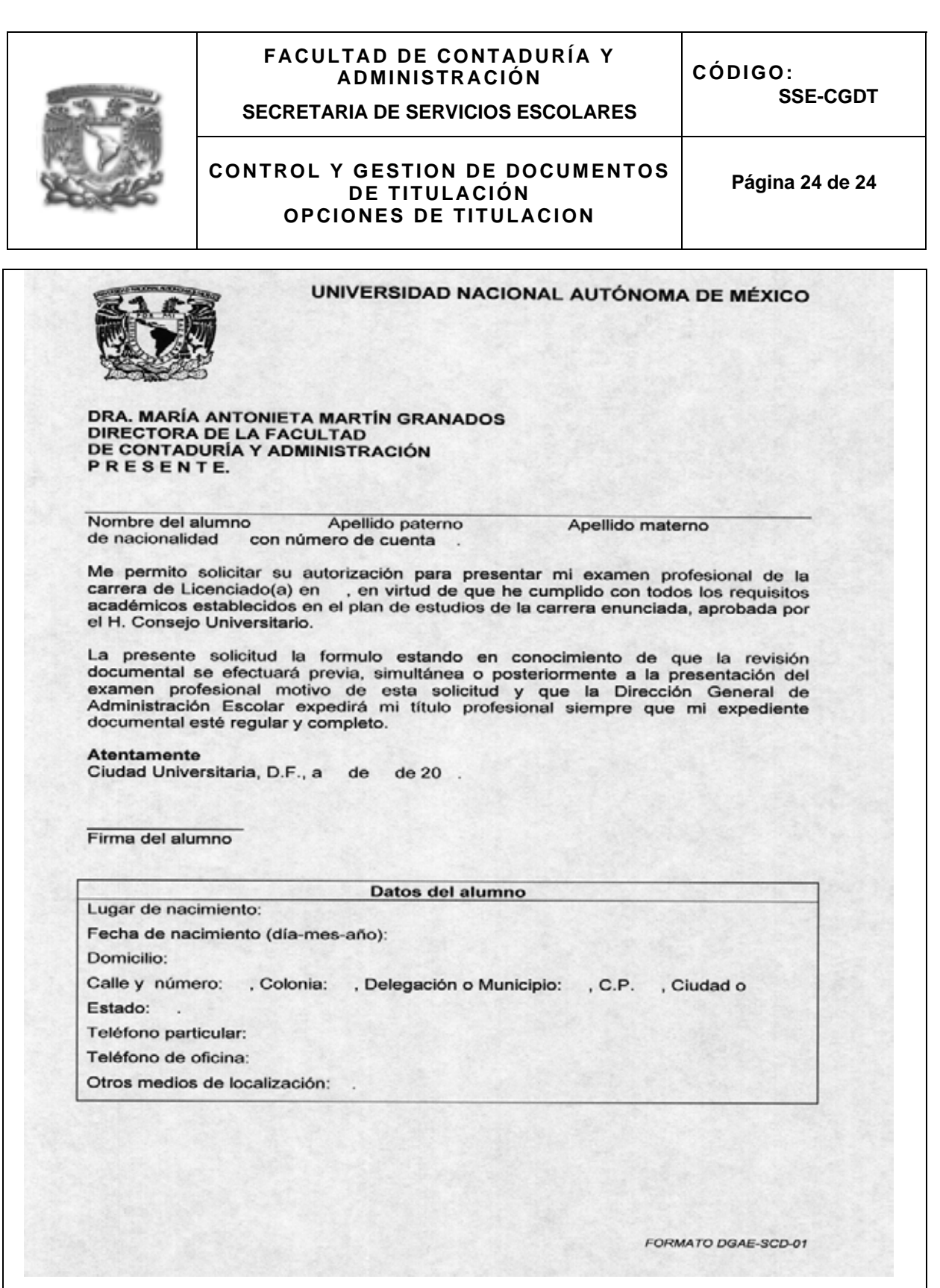

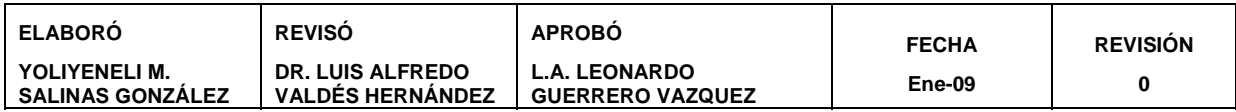

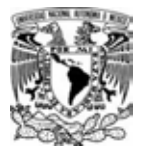

## **OBSERVACIONES FINALES**

- **1. Enfoque de sistemas.** Para poder identificar los procesos clave que a su vez nos ayudarán a determinar sus procedimientos, resulta viable ir de lo general a lo particular. Es decir, ver a la organización (Secretaría de Servicios Escolares) como un *sistema* que se encuentra en un *supersistema o entorno* (FCA, UNAM) y que dentro del sistema existen *subsistemas* (áreas que conforman a la SSE) que se interrelacionan para hacer que todos los engranes funcionen en su momento logrando un fin común (formar profesionales).
- **2. Ubicar el proceso central o misión.** ¿A qué se dedica el área? ¿por qué existe? ¿qué ofrece? ¿a quiénes atiende? Es importante conocerlo para entender y ubicar la interrelación de sus propios elementos que logran esa misión.
- **3. Entradas y Salidas.** Descomponer cada uno de los elementos que conforman las salidas (productos, clientes, necesidades de los clientes, características del producto) que son el resultado del proceso de transformación, y entradas (proveedores, insumos, especificaciones y características de los insumos).
- **4. Análisis e identificación de los procesos clave y de apoyo.** Existen procesos que forman una "cadena productiva" que a falta de alguno, el resultado variaría, es decir, el producto no cumpliría con las características que cubre las necesidades implícitas y explícitas del cliente o simplemente no se daría. A esos procesos se les denomina "procesos clave o sustantivos". Existen otros en cambio, que la ejecución de ellos no altera en ningún sentido el resultado final pero que soportan todo el sistema. Por ejemplo, mantenimiento de equipo, contratación del personal, etc.
- **5. Lineamientos.** Si bien no existen "recetas" que garanticen el éxito en la aplicación de ésta y otras metodologías que se proponen para la elaboración de manuales de procedimientos, la guía propuesta facilita la organización y el análisis de la información para determinar los **procesos clave** y para presentarla de manera ordenada y legible.

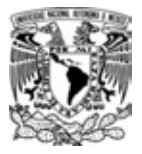

Durante el desarrollo de los procedimientos, específicamente en la sección de indicadores, resultó difícil determinar éstos con precisión y adecuado análisis para ubicar aquellos que dieran información útil derivada de los procesos de la Secretaría de Servicios Escolares. Me atrevo a decir que encuentro como punto débil de la metodología el escaso énfasis en éste rubro pues considero que los indicadores forman parte importantísima en el diseño de un proceso.

Sirva esta pequeña sección como aportación última de la sustentante del presente trabajo para complementar en una mínima medida a la metodología para elaborar manuales de procedimientos, sobre algunas recomendaciones para determinar indicadores.

Un indicador es una unidad de medida que ayuda a comparar si se está obteniendo el resultado deseado.

Los indicadores tienen por objeto proporcionar información sobre los parámetros ligados a las actividades o procesos de una organización. Las características de los indicadores son:

- W Simbolizan una actividad importante o crítica.
- W Tienen una relación lo más directa posible sobre el concepto valorado con objeto de ser fieles y representativos del criterio a medir;
- $\&$  Los resultados de los indicadores son cuantificables, y sus valores se expresan normalmente a través de un dato numérico o de un valor de clasificación;
- W El beneficio que se obtiene del uso de los indicadores supera la inversión de capturar y tratar los datos necesarios para su desarrollo;
- W Son comparables en el tiempo, y por tanto pueden representar la evolución del concepto valorado. De hecho, la utilidad de los indicadores se puede valorar por su capacidad para marcar tendencias;
- W Son fiables, proporcionan confianza a los usuarios sobre la validez de las sucesivas medidas;
- W Son fáciles de establecer, mantener y utilizar;

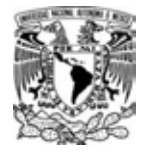

W Ser compatibles con los otros indicadores del sistema implantados y por tanto permitir la comparación y el análisis.<sup>1</sup>

Algunos conceptos base para la formalización de indicadores:

- 1. Selección del indicador. De acuerdo a las necesidades de cada organización, en función de la actividad crítica que se desea monitorear y en la que es forzoso mantener un rango de comparación para medir los resultados obtenidos contra los resultados esperados y en los recursos disponibles, determinamos aquellos indicadores que son "indispensables" y los que sólo generan datos.
- 2. Denominación del indicador. Unidad de medida que se utilizará para generar el indicador, por ejemplo; número de nuevos clientes, tiempo de entrega de trámites, número total de quejas internas y externas.
- 3. Forma de cálculo, especificación del indicador y fuentes de información. La forma de cálculo es el sistema que se emplea para computar la información y llegar al resultado. En este punto también determinamos la periodicidad con la que se calcula (mensual, semanal, anual).
- 4. Forma de representación. Si será por medio de gráficas, tablas, diagramas, etc.
- 5. Definición de responsabilidades. Este punto se refiere a quién registrará los datos, quién los analizará y quién y a quiénes se comunicarán los reportes.

En conclusión, los indicadores que se establecen para medir las actividades críticas de un proceso deben ser aquellos que otorguen información oportuna para la mejora continua y por supuesto, se debe ver reflejado en el costo-beneficio de su aplicación.

1

<sup>&</sup>lt;sup>1</sup> Norma Española UNE 66175. *Sistemas de gestión de calidad. Guía para la implantación de sistemas de indicadores* 

## **BIBLIOGRAFÍA**

BERTOGLIO, Oscar Johansen. *Introducción a la Teoría General de Sistemas*, Editorial Limusa. México, 1991.

DURAND Bautista, Silvia; ESTRADA Martínez, Leticia. *Guía para la Elaboración del Manual de Procedimientos.* 2007

MEDINA Zurita, Cecilia Esperanza. *Proyecto del Manual de Procedimientos para la División de Investigación de la Facultad de Contaduría y Administración.* 2007

Norma Española UNE 66175. *Sistemas de gestión de calidad. Guía para la implantación de sistemas de indicadores.* AENOR, 2003.

VALDÉS Hernández, Luis Alfredo. *Apuntes. La Organización como un Sistema.* 

VALDÉS Hernández, Luis Alfredo. *Apuntes. Manual para la Diagramación de Procesos.* 

WALTON, Mary, *Cómo Administrar con el Método Deming*. Editorial Norma, Colombia, 1991.

Referencias electrónicas:

http://aprender.fca.unam.mx/~lvaldes/html/calidad.html